Муниципальное бюджетное общеобразовательное учреждение «Средняя общеобразовательная школа № 3 ст. Зеленчукской им. В.В.Бреславцева»

УТВЕРЖДАЮ и. о. директора МБОУ «СОШ № 3 ст. Зеленчукской им. В.В. Вреславцева» И.Е. Жежеря 18.04.2024г.

Скаченный материал урока «Россия мои горизонты» для 6-11 классов на тему З 1 профориентационного заътятия кПробуло профессию в сфере промышленности» (моделирующая онлайн-проба на платформе проекта «Билет в будущее») - 18.04.2024 г.

Ст. Зеленчукская

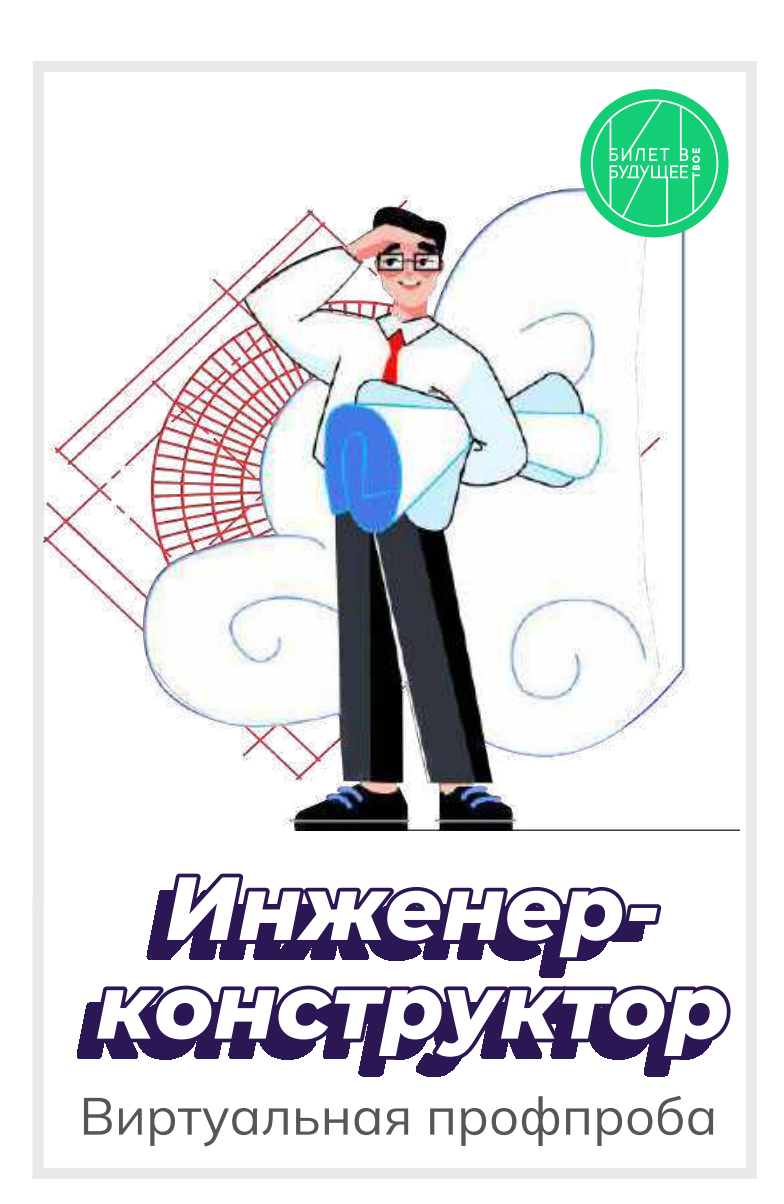

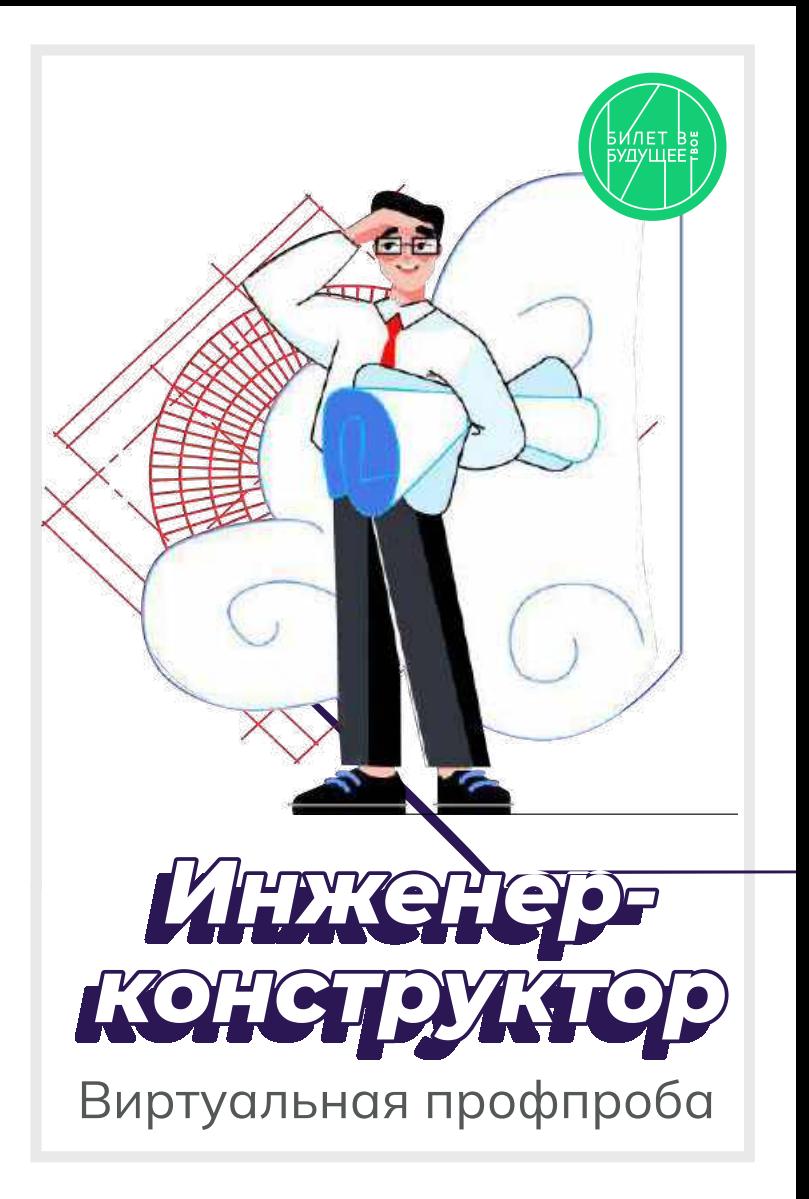

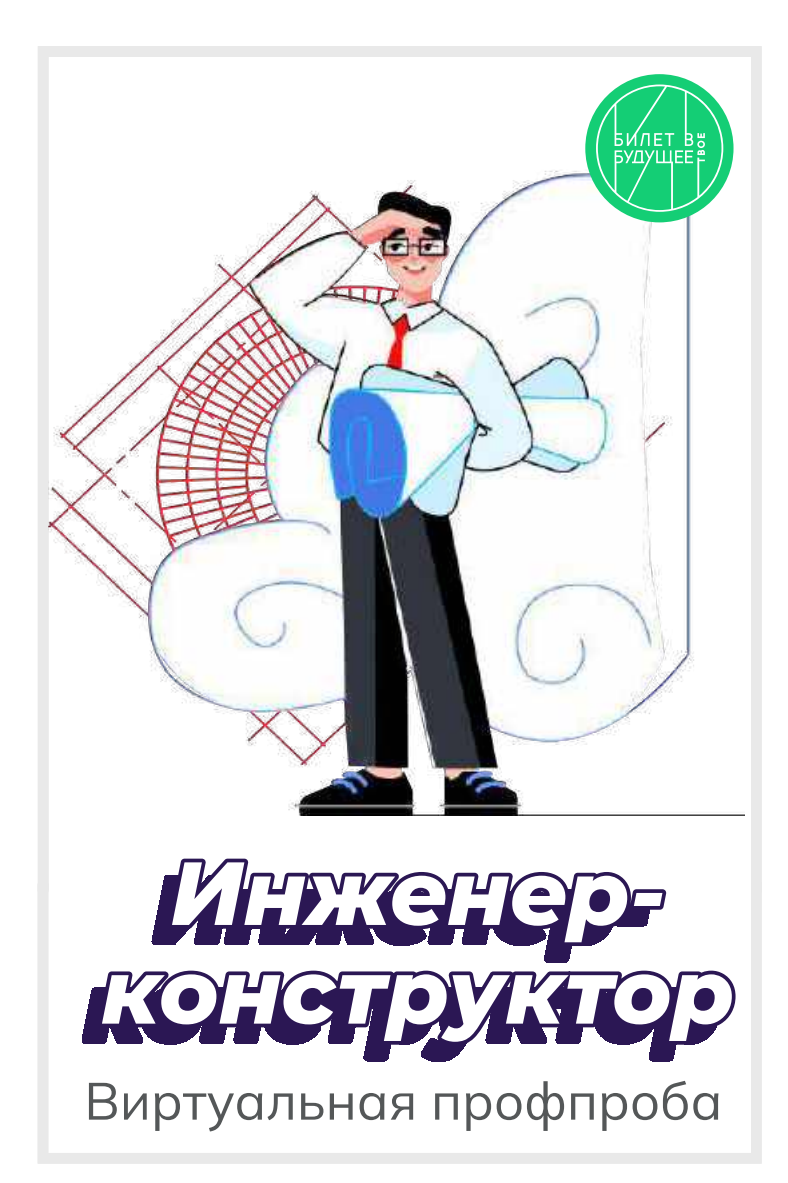

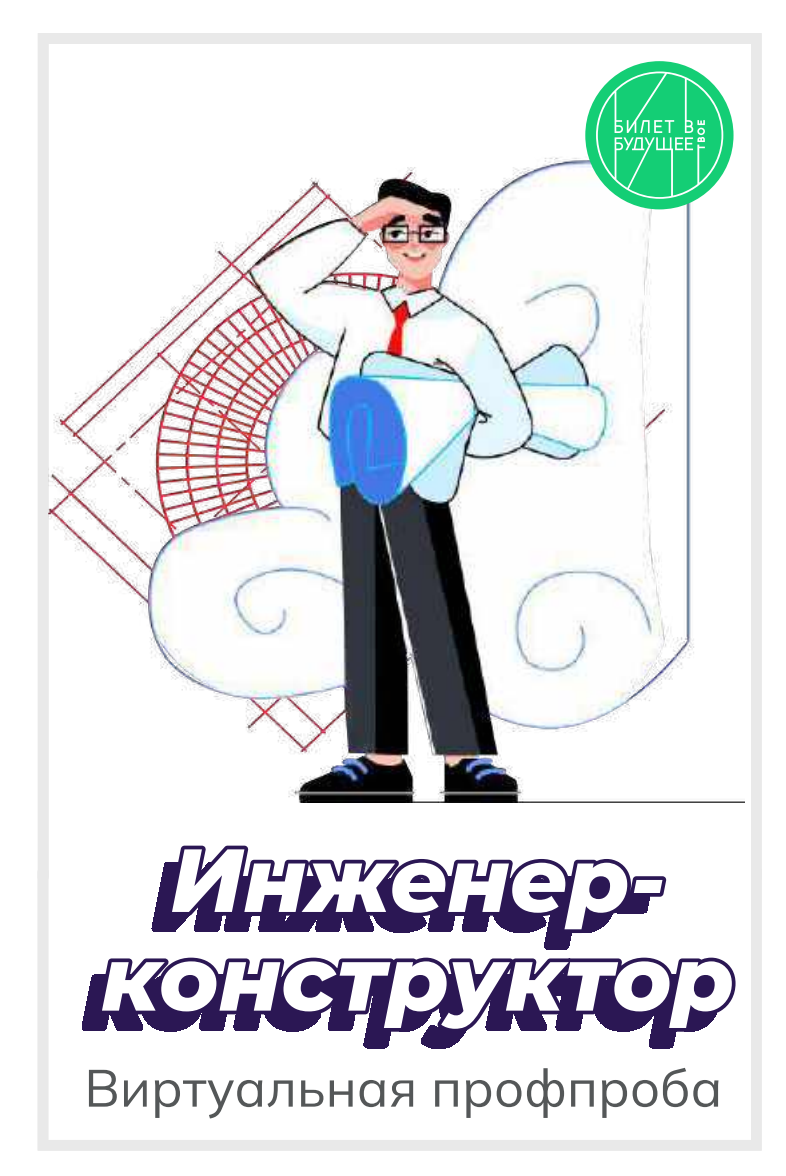

# **Пробую профессию в сфере промышленности (моделирующая онлайн-проба на платформе проекта «Билет в будущее»)**

# **Введение**

# **Подготовка к уроку Темы 31**

#### *Уважаемые педагоги!*

*Перед проведением профориентационного занятия «Пробую профессию в сфере промышленности» ознакомьтесь с памяткой во вложении. Профпроба в компьютерном классе предполагает самостоятельное выполнение заданий обучающимися на ПК (индивидуально или в малых группах), в обычном классе — демонстрация заданий педагогом на экране.*

# **Приветствие**

**Слово педагога:** Здравствуйте, ребята! Сегодня на занятии мы с вами возвращаемся к формату профессиональных проб. Кто вспомнит, какие пробы мы с вами уже проходили? *Ответы обучающихся (учитель, специалист по Data science, материаловед, инженериспытатель космических аппаратов).*

**Слово педагога:** Напомню, что виртуальные профессиональные пробы позволяют ребятам в любом уголке нашей страны попробовать свои силы в самых разных отраслях и профессиях и найти то, что им действительно будет по душе.

Сценарии и задания каждой профпробы созданы при участии высококлассных профессионалов своего дела. Именно поэтому во время прохождения профпроб вы получаете возможность примерить на себя реальные задачи и ситуации, с которыми сталкиваются специалисты во время работы.

Сегодня мы познакомимся с новым специалистом и попробуем справиться с его повседневными задачами. Кто это будет, мы узнаем чуть позже.

Пробу мы с вами разберём на уроке вместе, но у вас будет возможность пройти эту и другие профпробы самостоятельно в свободное время в городе профессий Профиграде

# **Игра-разминка**

*Разминка на основе материалов предыдущих занятий (тема 7, тема 12, тема 29* **—** *Профориентационные занятия «Россия промышленная», «Россия инженерная»). Для проведения игры вы можете использовать презентацию «Игра-разминка».*

**Слово педагога:** Ребята, у нас с вами было уже несколько занятий по промышленной и инженерной тематике. Кто вспомнит, о чём мы на них говорили? Что нового вы для себя узнали? Может быть, что-то вас удивило или больше всего запомнилось? *Ответы обучающихся.*

**Слово педагога:** Спасибо за ответы! А сейчас я предлагаю провести небольшую разминку в формате «Верю — не верю». Вспомним некоторые факты о промышленности, которые вы узнали на наших занятиях. Сейчас на экране будут появляться утверждения, ваша задача дать ответ, правильные они или нет. Если считаете, что утверждение верное — поднимайте большие пальцы вверх, если думаете, что оно ошибочное — опускайте вниз.

**1) В современной мировой промышленности занято примерно 500 миллионов человек.** ВЕРНО. А промышленное производство за последние десятилетия выросло более, чем в 50 раз.

**2) Наша страна является одной из главных промышленных держав.**

ВЕРНО. И мы способны производить промышленные товары практически любого вида.

**3) Миллион человек в нашей стране работают в машиностроении.**

ВЕРНО. И в этом направлении есть масса интересных и востребованных специальностей.

# **4) Электроэнергетика отвечает за создание и обслуживание машин, оборудования и самых разных приборов.**

НЕВЕРНО. Конечно, речь о машиностроении — одной из базовых отраслей экономики России. То, что производит машиностроение, нужно во всех сферах хозяйства.

# **5) Специалист, который планирует, организует и руководит работами по добыче полезных ископаемых, называется бурильщик.**

НЕВЕРНО. Бурильщик с помощью специального оборудования проникает в недра земли, чтобы добыть полезные ископаемые. А организовывает и руководит такими работами системный горный инженер.

**6) Продукция лёгкой промышленности используется в медицине и автомобилестроении.** ВЕРНО. А ещё в авиастроении, строительстве, сельском хозяйстве, в спортивном и военном деле.

**Слово педагога:** Тема промышленности действительно очень широка и интересна. Здорово, что вы так много всего запомнили.

# **Портрет специалиста**

**Слово педагога:** Ребята, как вы думаете, о какой профессии сегодня пойдёт речь? Давайте попробуем угадать по нескольким подсказкам. Это будет непросто, но тем только интереснее. Эта профессия интересна всем, кто любит точные науки и творчество. Этот специалист придумывает и создаёт новые машины и улучшает существующие. Этот специалист востребован во всех промышленных направлениях, без него немыслимы авиа- и машиностроение, космическая отрасль, а также множество других отраслей. Этот специалист проектирует новые устройства, машины, механизмы, технические решения и даже целые системы. *После каждой подсказки ребята говорят о своих догадках.* **Слово педагога:** Сегодня мы познакомимся с очень интересной профессией «инженерконструктор». В нашем случае — с инженером-конструктором в области вертолётостроения. *Обсуждение в классе: Как вы думаете, какие задачи выполняет такой специалист? В чём важность этой профессии? Какими качествами важно обладать такому специалисту?* **Слово педагога:** Сегодняшний урок нам даст возможность проверить все ваши предположения, побольше узнать о работе инженера-конструктора и самим попробовать поучаствовать в создании вертолёта. На одном из наших прошлых занятий мы с вами уже знакомились с профессионалами

вертолётостроения. Помните? Они рассказывали нам, что такое вертолёты, как они необходимы в разных ситуациях и как их создают на заводе в Улан-Удэ.

# **Профпроба: «Инженер-конструктор»**

# **Формат: Профпроба в обычном классе**

**Рекомендация**

*Распределите класс на 3-4 мини-группы, для каждой группы должен быть подготовлен раздаточный материал (см. Раздаточный материал). В сценарии дополнительно будут отмечены задания в раздаточном материале. Попросите обучающихся подготовить ручки или карандаши и калькуляторы.*

*Педагог выступает модератором занятия (необходим ПК с доступом в Интернет или заранее установленная программа с пробой на ПК, см. файл в приложении к уроку или в следующем блоке).*

*Обучающиеся выполняют задания в мини-группах и участвуют в обсуждении заданий. В пробе и в раздаточных материалах вы найдёте справочник. Им можно пользоваться как в распечатанном виде, раздавая его группам, так и показывать справочник со своего компьютера прямо на экране в пробе.*

*С целью дополнительного погружения обучающихся в тему вы можете заранее выбрать из класса (или из старших классов, профильных педагогических классов) 1-2 обучающихся, которые смогут выступить в роли модераторов пробы и провести занятие. В этом случае рекомендуется подготовить ребят заранее к данному профориентационному занятию (пройти совместно пробу и проиграть сценарный план).*

#### **Доступ к профпробе**

Ссылка на прохождение профпробы в формате онлайн: [bvb-kb.ru/he.](http://bvb-kb.ru/he)

*Введите ссылку в браузер компьютера, задействованного для прохождения профпробы или заранее скачайте профпробу в формате .exe. Рекомендуется заранее включить и проверить пробу на ПК.*

#### *Файл формата .exe будет доступен 12 апреля.*

*Важно! Не забудьте ознакомиться с памяткой, размещённой в начале занятия и организовать рабочее пространство, а также подготовить дополнительные материалы в соответствии с рекомендациями.*

# *В материалах приложены раздаточные материалы для обучающихся и для педагога.*

#### **Стартовая страница**

**Слово педагога:** Итак, начнём прохождение профпобы. Перед вами стартовая страница. Давайте прочитаем, что здесь написано.

*Педагог, модератор-ученик или любой желающий зачитывает текст.*

*Если вы используете файл в формате .exe, заранее скачайте слайды стартовой страницы, описания задания/инновационные материалы и заключительного экрана. Файл .exe содержит в себе только этап практики.*

#### *Раздаточный материал, страница 1.*

**Слово педагога:** Задание: Ребята, в ваших распечатанных материалах остались свободные ячейки, заполните их. Вопросы для обсуждения: Как вы думаете, какие ещё задачи стоят перед инженером-конструктором? Почему эта профессия важна? Какие качества важны для этой профессии?

#### **Задание**

**Слово педагога:** В сегодняшней пробе нам предстоит выступить в роли инженеровконструкторов, которые создают современные вертолёты. Перед нами встанут важные и интересные задачи. Прежде чем перейти непосредственно к заданиям, давайте прочитаем напутствие от специалистов и узнаем, что именно нам предстоит делать.

*Педагог, модератор-ученик или любой желающий зачитывает текст напутствия на экране. Задание представлено также в раздаточных материалах.*

#### *Раздаточный материал, страница 2.*

*Обратите внимание на «Справочник» — он поможет в прохождении профпробы.*

**Слово педагога:** При прохождении пробы вы можете советоваться в мини-группах, совместно находить решение задания, помогать друг другу, если вы не знаете правильный ответ воспользуйтесь справочником и не бойтесь выбрать неправильный вариант. Ваша задача выполнить задания и попробовать себя в роли специалиста.

Итак, нам с вами предстоит создать новый вертолёт!

*Педагог, модератор-ученик или любой желающий зачитывает текст информационного слайда.*

*Переход в пробе на следующую страничку — по кнопке «Продолжить».*

#### **Часть 1: Схема вертолёта**

**Слово педагога:** Приступаем к прохождению профпробы. Не забывайте обращаться к справочнику, чтобы лучше разобраться в материале.

Для начала нам нужно познакомиться с основными частями вертолёта. Нам поможет в этом первое задание. Перед вами список деталей, отсеков и агрегатов вертолёта, ниже вы видите их описания. Ваша задача — найти каждой части верное описание и отметить их на схеме. Приступаем.

#### *Раздаточный материал, стр. 3*

*Ребята выполняют задание.*

*После педагог поочерёдно выбирает правильные ответы в пробе, при этом нужная деталь на картинке становится цветной.*

#### *Подсказка для педагога:*

Место или отсек, где располагаются члены лётного экипажа и оборудование для управления полётом — **Кабина экипажа** Корпус вертолёта, объединяющий кабину экипажа с пассажирским или грузовым отсеком —

#### **Фюзеляж**

Система опор на землю или иные поверхности для взлёта и посадки — **Шасси** Отсек для устройства, которое создаёт энергию, вращает лопасти и обеспечивает движение вертолёта в воздухе — **Двигательный отсек** Винт с лопастями, который создаёт подъёмную силу и удерживает вертолёт в воздухе —

#### **Несущий винт**

Часть вертолёта, которая помогает ему держать путевую устойчивость в горизонтальном полёте — **Стабилизатор (хвостовое оперение)**

Винт, который помогает управлять вертолётом в воздухе и стабилизирует его положение: без него вертолёт закручивался бы вокруг своей оси — **Рулевой винт** Часть корпуса, на которой расположены стабилизаторы, киль и рулевой винт — **Хвостовая**

#### **балка**

*После того, как все детали определены правильно, появляется информационный слайд. Педагог, модератор-ученик или любой желающий зачитывает текст информационного слайда.*

*Переход к следующему слайду — по кнопке «Время узнать».*

#### **Часть 2: Выбор задачи**

*Информация для педагога: данный сценарный план разработан с учётом выбора задачи «Весенние паводки». После прохождения первой задачи при желании и наличии времени вы можете предложить обучающимся пройти вторую часть в режиме демонстрации экрана. Механика прохождения и расчётов для обеих задач*

#### *одинаковая.*

**Слово педагога:** Ребята, вы отлично справились. Время определить, для какой именно задачи мы будем создавать наш вертолёт.

*Педагог, модератор-ученик или любой желающий зачитывает текст информационного слайда.*

**Слово педагога:** Какую задачу выбираем? В период весенних паводков очень важна быстрая помощь, предлагаю создать вертолёт для помощи жителям отдалённых посёлков.

#### **Тип вертолёта**

*Педагог, модератор-ученик или любой желающий зачитывает текст информационного слайда.*

**Слово педагога:** Нам предстоит адаптировать одну из моделей уже существующего вертолёта под наши цели. Только нужно выбрать, какая из предложенных моделей подходит нам. *Ответы обучающихся.*

**Слово педагога:** Верно, для весенних паводков подходит вертолёт Ми-8.

*После выбора нужной модели появляется информационное окно. Педагог, модератор-ученик или любой желающий зачитывает текст.*

*Переход к следующему слайду — по кнопке «К компоновке».*

#### **Компоновка вертолёта**

**Слово педагога:** Займёмся компоновкой, а вернее, составим технический облик нашего вертолёта. В задании перед вами перечислены разные компоненты. Ваша задача — отметить галочками те, которые точно необходимы нашему вертолёту. Напоминаю, что вы всегда можете заглянуть в справочник.

#### *Раздаточный материал, стр. 4*

*Обучающиеся выполняют задание и отвечают по очереди, какие компоненты они отметили. Педагог отмечает компоненты и нажимает кнопку «Далее». Когда выбор сделан верно, появляется информационное окно, что компоновка подобрана.*

**Слово педагога:** Всё верно, ребята. Задача вертолёта грузопассажирской авиации — быстрая и безопасная перевозка грузов и людей на максимальные расстояния. Носилки и тепловизоры оставим для спасательного вертолёта.

*Переход к следующему слайду — по кнопке «Перейти к расчётам».*

#### **Часть 3: Расчёт параметров**

*Задача обучающихся — назвать верные значения для заполнения формул. Педагог вносит значения в пробу, и расчёт производится автоматически.*

#### **Радиус**

**Слово педагога:** Теперь переходим к самому важному — к расчётам. Задача — выбрать нужные значения для формулы и рассчитать радиус несущего винта (**R**), чтобы вертолёт смог подняться в воздух. На первый взгляд формула кажется сложной, но наша с вами основная задача — подобрать верные значения из уже известных нам данных. Тогда система сама рассчитает нужные значения. Посмотрите внимательно на условия и данные, которые представлены у вас на черновом чертеже. Запишите, чему равны значения **m01** и **p,** впишите их в формулу, чтобы рассчитать радиус.

*Обучающиеся подбирают значения.*

**Слово педагога:** Давайте посмотрим, что у вас получилось и сверим ответы. Какое значение у параметра **m01**?

*Ответы обучающихся.*

**Слово педагога:** Верно, подъёмная масса нашего вертолёта 11 500 кг. А какую величину вы выбрали для значения **p**?

*Ответы обучающихся.*

**Слово педагога:** Так и есть. Для вертолёта со взлётной массой в 11 500 кг (входит в диапазон от 7 до 15 тонн) подходит значение **p** ≈ 500 н/м2.

*Механика для педагога в пробе: выбрать верные значения m01 и p (11500 и 500* соответственно) *на слайдерах*, *поставить бегунки в эти значения и нажать на кнопку «Готово». При выборе верных параметров появляется ответ и информационное окно. Ответ 9,5.*

#### *Раздаточный материал, страница 5.*

*Педагог, модератор-ученик или любой желающий зачитывает текст информационного слайда.*

#### **Мощность**

**Слово педагога:** Необходимо сделать ещё несколько расчётов, чтобы понять, какая силовая установка подойдёт нашему вертолёту. Сначала нужно выбрать окружную скорость лопастей. Внимательно изучите все данные и посмотрите, какое из предложенных на слайдере значений подходит для величины **ωR**.

#### *Раздаточный материал, страница 6.*

**Слово педагога:** Какое из предложенных на слайдере значений подходит для величины **ωR?** *Ответы обучающихся. Педагог ставит бегунок на слайдере в позицию 220.*

**Слово педагога:** Шаг 2. Вычисляем крейсерскую скорость. Давайте определим, какие значения нам нужно вписать в эту формулу?

*Ответы обучающихся.*

*Далее обучающиеся озвучивают нужные значения для первой формулы, педагог вписывает их в формулу в пробе, при правильных значениях получают автоматический расчёт.*

*Также с остальными формулами по очереди.*

*Недостающие значения вписать в формулы, каждая последующая ячейка активируется нажатием на кнопку «Далее».*

**Слово педагога:** Верно: I — 1,1, р — 500 н/м2, с величиной **ωR** мы с вами тоже определились, она равна 220 м/с.

**Слово педагога:** Итак, крейсерская скорость равна 163 км/ч. Шаг 3. Теперь вычисляем удельную мощность. Какие значения вписываем?

*Ответы обучающихся.*

**Слово педагога:** Давайте попробуем: **ωR** = 220 м/с, V3 = 4 330 747, р = 500, V = 163. Удельный расход топлива силовой установки **Nвзл** равен 10,32.

Следующий расчёт поможет нам вычислить потребную мощность двигателя. Шаг 4. Какие данные нам нужны?

*Ответы обучающихся.*

**Слово педагога: Nвзл** равен 10,32 — мы её только что рассчитали. Подъёмная масса и ускорение свободного падения указаны в условиях. Потребная мощность двигателя у нас получилась 1 370 кВт.

**Слово педагога:** Шаг 5. Осталось подобрать комбинацию двигателей. Давайте прочитаем точное задание.

*Педагог, модератор-ученик или любой желающий зачитывает текст. Обучающиеся предлагают варианты ответов.*

**Слово педагога:** Отлично, ребята! Действительно, два двигателя №1 или два двигателя №2 в сумме нам дают нужную мощность. Оба ответа будут верными.

*Механика для педагога: выбрать двигатель, количество меняется кнопками «+» и «–», нажать кнопку «Готово». При правильном решении появляется информационное окно. Педагог, модератор-ученик или любой желающий зачитывает текст. Переход к следующему слайду — по кнопке «К чертежам».*

#### **Часть 4: Работа над чертежами**

**Слово педагога:** Ребята, вы прекрасно справились с таким сложным и очень важным этапом в работе инженера-конструктора. Расчёты произведены, и вы готовы к следующему этапу работе с чертежами. Перед вами чертёж вертолёта, но на нём есть ошибки. Ваша задача —

найти эти ошибки и отметить их на чертеже. Обратите внимание на миниатюру вертолёта в левом нижнем углу — она поможет вам в поисках. Вперёд! *Обучающиеся выполняют задание.* **Слово педагога:** Ребята, кто что нашёл? *Обучающиеся озвучивают ответы, педагог кликает мышью на области ошибок. При верном выборе место ошибки выделяется красным кружком. Раздаточный материал, страница 7.* **Слово педагога:** Что предлагаете сделать дальше? Подготовить новый чертёж без ошибок или отправить этот? *Ответы обучающихся.*

*Педагог, модератор-ученик или любой желающий зачитывает текст.*

*Переход к следующему слайду по кнопке «Перейти к финалу».*

#### **Заключительный экран**

#### *Раздаточный материал, страница 8.*

**Слово педагога:** Мы с вами прошли, на мой взгляд, очень интересную профессиональную пробу. Давайте подведём итоги.

# **Заключение**

### **Рефлексия**

**Слово педагога:** Ребята, как вам сегодняшняя проба? Было сложно? *Ответы обучающихся.* Впереди вас ждёт ещё множество интересных профессий. А сейчас хочу предложить вам поделиться впечатлениями и обсудить сегодняшнее занятие. Вопросы для обсуждения: Ребята, что было самое интересное для вас? Что узнали новое для себя? Какой этап показался вам самым интересным? Что в работе инженера-конструктора вам показалось самым сложным? Кто из вас хотел бы стать инженером-конструктором? В каком направлении? Какими качествами должен обладать инженер-конструктор? *Педагог комментирует ответы и мнения ребят, делится своими впечатлениями.*

**Слово педагога:** Ребята, я очень рад(-а), что сегодня мы с вами вместе попробовали себя в роли конструкторов вертолётов. Мы все отлично справились, и я думаю, что кто-то из вас в будущем обязательно выберет для себя этот интересный и увлекательный профессиональный путь.

# **Карточка профессии «Инженер-конструктор»**

*Дополнительные материалы приложены к сценарию занятия. Заранее распечатать карточку профессии (можно одну на класс, на команду или отдельно для каждого ученика).* **Слово педагога:** У нас с вами осталось последнее задание. Оно не обязательное, но будет здорово, если у каждого из вас получится его выполнить. Наверняка, кто-то из вас обратил внимание, что на финальной страничке профпробы есть «Артефакт». *При наличии технической возможности, открыть «Артефакт» в классе.* Каждый из вас может поделиться своим личным впечатлением, написать отзыв о своих новых знаниях, открытиях. Может что-то вас удивило, впечатлило, заинтересовало. Эта карточка будет размещена *(педагог говорит, где),* и вы всегда сможете её заполнить.

# **Профиград**

**Слово педагога:** И в завершении нашего занятия хочу сказать, что в виртуальном городе профессий Профиграде вы сможете самостоятельно пройти эту и другие профпробы, а ещё там вас будут ждать дополнительные бонусы за их прохождение. Я благодарю вас за урок. Сегодня мы с вами отлично поработали.

# Инженер-конструктор

Инженер-конструктор — это специалист, отвечающий за выполнение проектных работ в области конструирования. Специализации инженеров-конструкторов могут различаться: главное, что они проектируют новые машины, устройства и механизмы.

Например, возьмём задачу инженера-конструктора по созданию современных вертолётов. Специалист разрабатывает эскизы, схемы и чертежи, проводит комплексные расчёты по проектам и анализирует эффективность конструкций.

Кроме того, инженер-конструктор принимает участие в испытаниях, работах по монтажу и наладке, совершенствованию и модернизации новых изделий и машин.

# Задачи инженера-конструктора

2

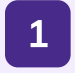

Разрабатывать техническую документацию

Создавать эскизы и чертежи будущих машин, делать расчёты технических решений

Участвовать в испытаниях спроектированных конструкций

3

Постоянно повышать собственную квалификацию

4

# Вам будет интересна эта профессия, если вы...

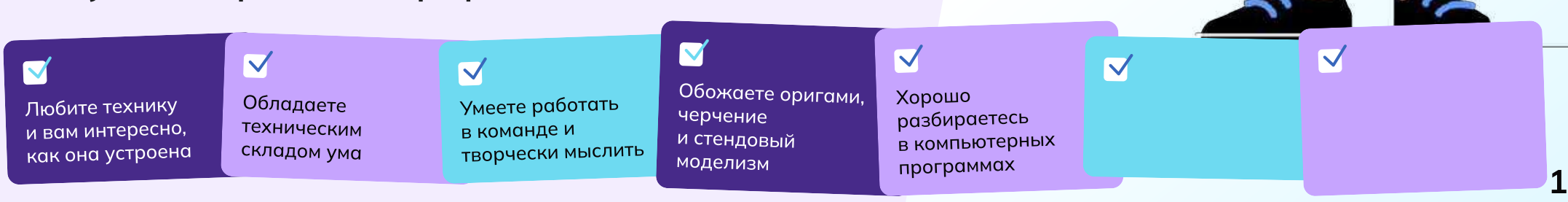

# Задание

Добро пожаловать в онлайн-пробу по вертолётостроению! Вы — инженерконструктор, и сегодня вас пригласили поучаствовать в проектировании нового вертолёта, который способен решать разные задачи и помогать людям.

# Основная задача:

Ваша основная задача — создать новый вертолёт!

Вертолётная промышленность предлагает множество возможностей для разработки различных типов вертолётов. Они могут быть оснащены передовыми системами навигации, системами перевозки людей и грузов, лебёдками, медицинскими приборами, а также специализированным оборудованием для работы в экстремальных условиях, поиска и спасения пострадавших.

Вам предстоит сделать машину для решения конкретной задачи. Готовы ли вы принять вызов и стать настоящим инженером-конструктором? От винта!

# Этапы

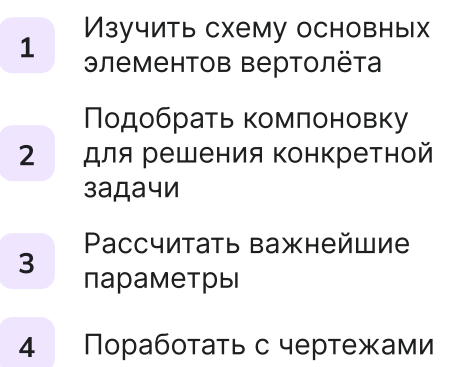

#### Часть 1

### Схема вертолёта

Для начала познакомимся с основными частями вертолёта. Составьте схему вертолёта, выбрав отсек или агрегат согласно описанию.

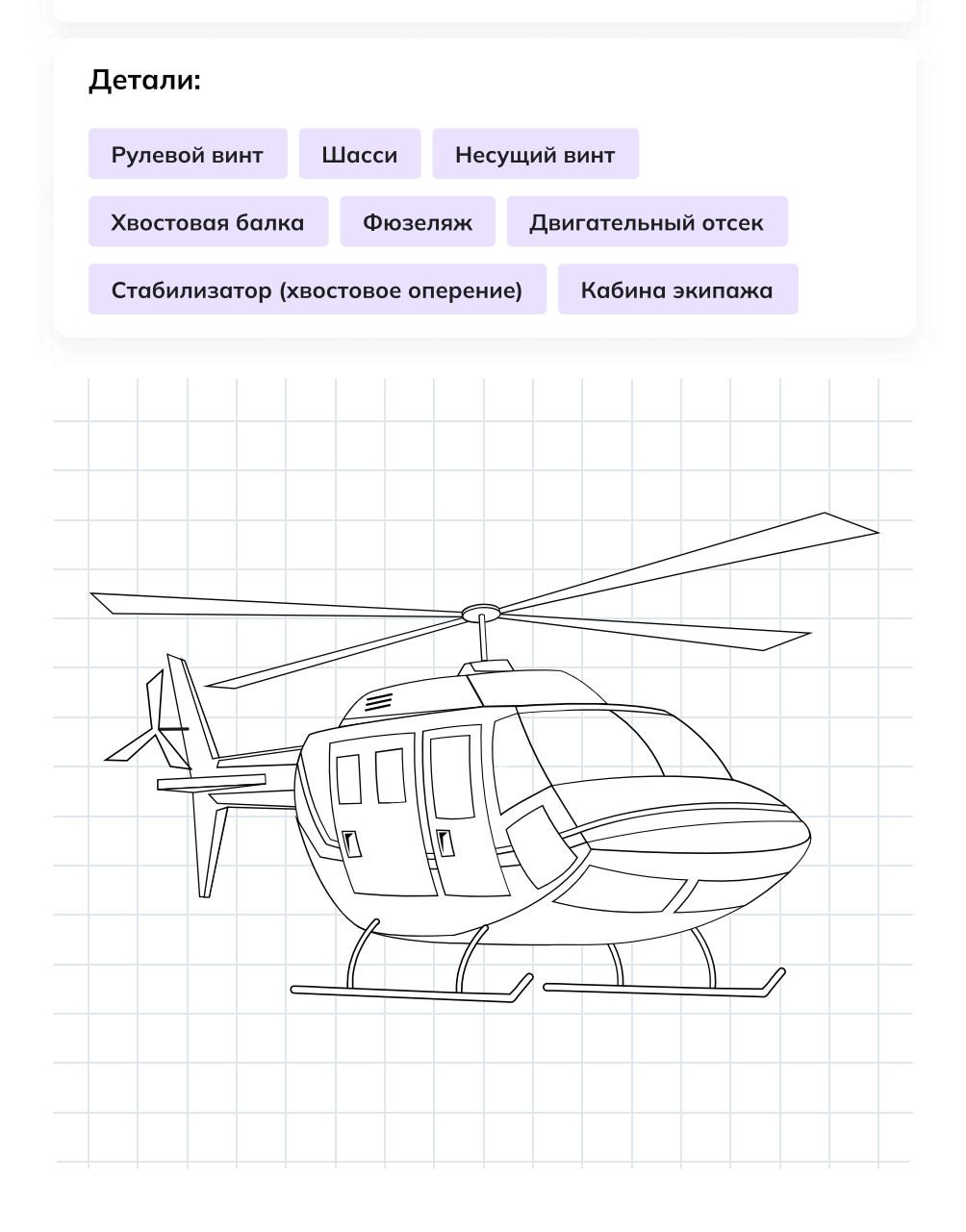

Место или отсек, где располагаются члены лётного экипажа и оборудование для управления полётом — \_\_\_\_\_\_\_\_\_\_\_\_\_\_\_\_\_\_\_\_

Корпус вертолёта, объединяющий кабину экипажа с пассажирским или грузовым отсеком — \_\_\_\_\_\_\_\_\_\_\_\_\_\_\_\_\_

Система опор на землю или иные поверхности для взлёта и посадки —  $\mathcal{L}_\text{max}$  and  $\mathcal{L}_\text{max}$  and  $\mathcal{L}_\text{max}$ 

Отсек для устройства, которое создаёт энергию, вращает лопасти и обеспечивает движение вертолёта в воздухе — \_\_\_\_\_\_\_\_\_\_\_\_\_\_\_\_\_\_\_

Винт с лопастями, который создаёт подъёмную силу и удерживает вертолёт в воздухе — \_\_\_\_\_\_\_\_\_\_\_\_\_\_\_\_\_\_\_\_\_\_\_\_\_\_

Часть вертолёта, которая помогает ему держать путевую устойчивость в горизонтальном полёте — \_\_\_\_\_\_\_\_\_\_\_\_\_\_\_\_\_\_\_\_\_\_\_\_\_\_\_\_

Винт, который помогает управлять вертолётом в воздухе и стабилизирует его положение: без него вертолёт закручивался бы вокруг своей оси — \_\_\_\_\_\_\_\_\_\_\_\_\_\_\_\_\_\_\_\_\_\_\_\_

Часть корпуса, на которой расположены стабилизаторы, киль и рулевой винт — \_\_\_\_\_\_\_\_\_\_\_\_\_\_\_\_\_\_\_\_\_

#### Часть 2

# Компоновка вертолёта

Как мы с вами уже знаем, каждую новую модель вертолёта инженеры разрабатывают под определённый набор требований: на основе технических характеристик конструкторы выбирают необходимое оборудование.

Совокупность этих компонентов называют техническим обликом.

Выберите необходимые компоненты для составления технического облика вертолётов.

# Грузопассажирский вертолёт

Задача вертолёта грузопассажирской авиации — быстрая и безопасная перевозка грузов и людей на различные расстояния. Такой вертолёт может летать не на самых высоких скоростях, главное устойчивость, грузоподъёмность и способность переносить эти грузы как можно дальше.

#### Просторный салон

Тепловизоры и другие приборы для обнаружения людей

Системы спасения (если летаем над водной поверхностью)

Двери, люки и окна увеличенных размеров

Пассажирские кресла

Система фиксации грузов в салоне

Носилки

# Часть 3 Расчёт параметров

Выберите нужные значения для формулы и определите размер несущего винта (R), чтобы вертолёт смог подняться в воздух

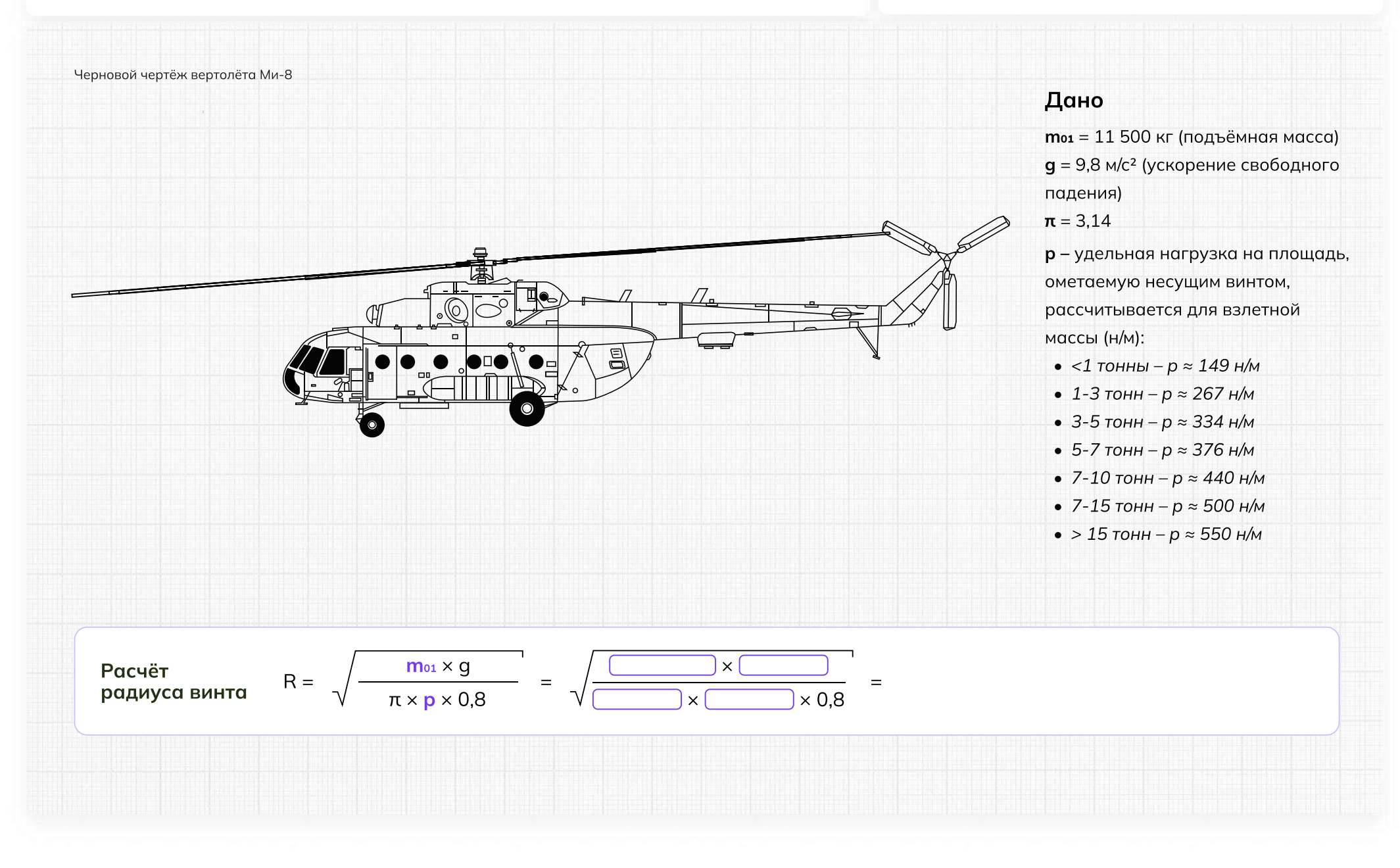

#### Часть 3

#### Расчет параметров

Расчитайте потребную мощность силовой установки (двигателя)

#### Дано

 $m_{01}$  = 11 500 кг — подъёмная масса  $q = 9.8$  м/с<sup>2</sup> — ускорение свободного падения ωR = 190–230 м/с — окружная скорость концов лопастей  $p = 500$  н/м<sup>2</sup> — удельная нагрузка на площадь, ометаемую несущим винтом I = 1,1 — коэффициент индукции Nвзл — удельный расход топлива силовой установки (двигателя),

зависящий от окружной скорости концов лопастей

V — крейсерская скорость вертолёта, км/ч

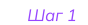

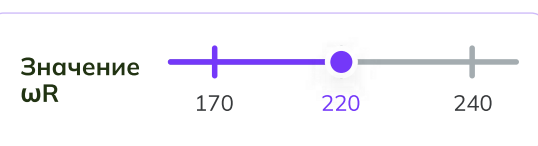

Величину ωR стараются сделать как можно больше, но выше 230 м/с обычно не поднимают: это может привести к разрушению лопастей.

#### Шаг 2

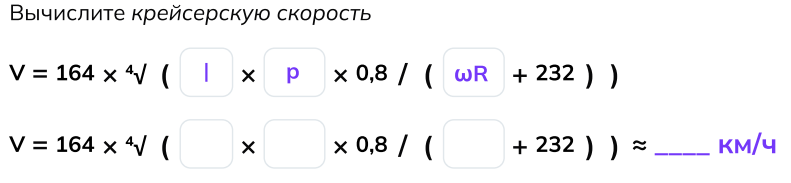

#### Шаг 3

Вычислите удельную мощность, потребную для привода несущего винта

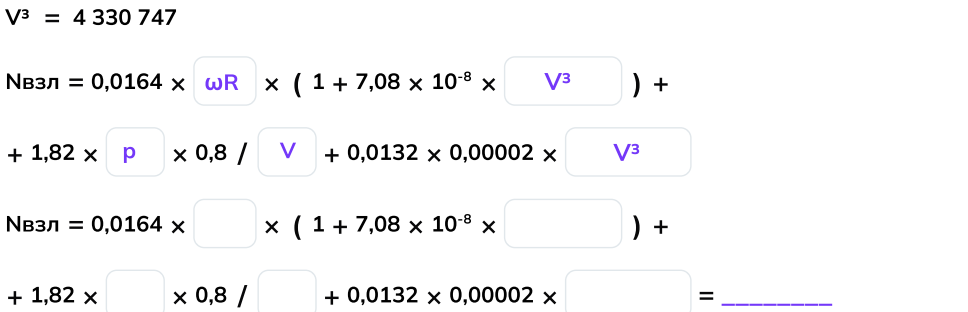

#### Шаг 4

Вычислите потребную мощность двигателя

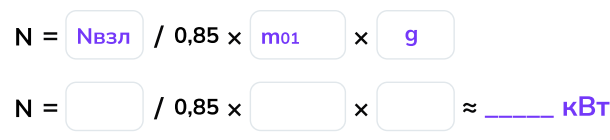

#### Шаг 5

Подберите комбинацию из двух одинаковых двигателей: чтобы вертолёт взлетел, сумма их мощностей должна превысить значение N, полученное на предыдущем шаге

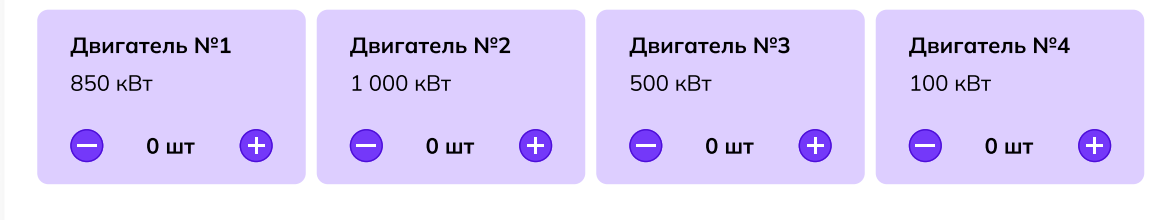

# Часть 4 Работа над чертежами

Отметьте ошибки на чертеже вертолёта, кликнув мышью на соответствующие области. После того как все ошибки будут найдены, определите дальнейшее действие.

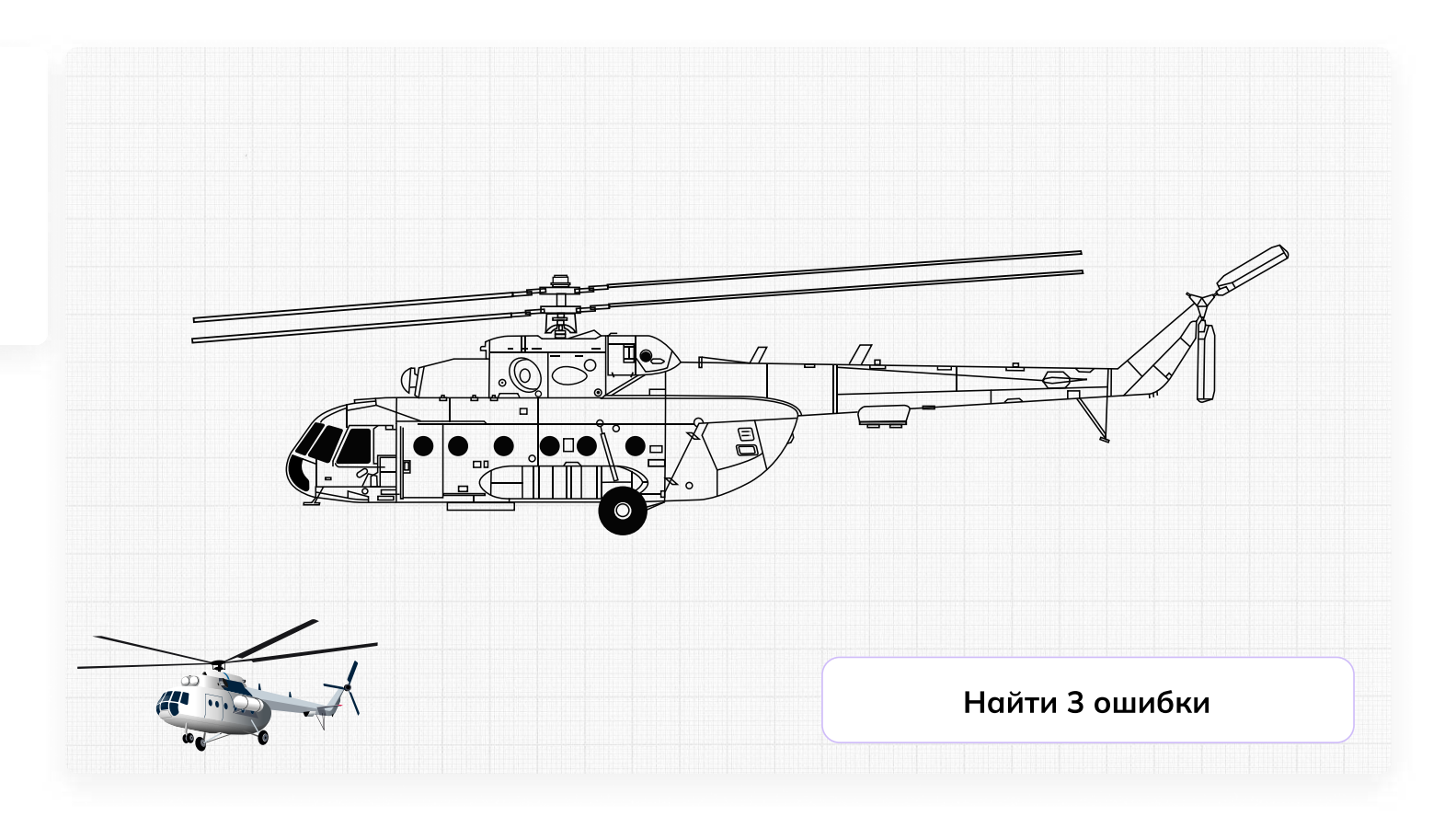

# Отлично, задание выполнено!

Поздравляем! Ваша «птичка» точно поднимется в воздух и будет помогать людям.

Сегодня вы:

3

- Познакомились с винтокрылыми машинами, которые каждый день помогают людям в решении сложных задач
- Узнали немного больше о вертолётах и связанных с ними инженерных задачах
- Посчитали радиус несущих винтов и нашли ошибки в чертежах
- Ответили на главный вопрос конструктора: «Для чего мы создаём вертолёт?»

# Мне понравилось! Что дальше? Советы от эксперта

11 Изучайте математику, физику и черчение<br>1 в школе , эти пре дмет ы будут полезн ы \_<br>для будущей профессии.

2 Изучайте **английский язык,** так как многие технологии создаются в других странах, и знание английского языка поможет вам лучше понимать новые технологии и находиться в курсе событий отрасли.

#### Будьте творческими и **не бойтесь** вудые творческими и на стал<br>**экспериментировать.** Инновации и новые эксперттеттер<br>технологии часто возникают благодаря нестандартным подходам.

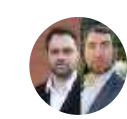

4

5

#### Кузнецов Иван и Карликов Алексей

Артефакт

Заместитель начальника ООКБ по разработке «КА» и заместитель начальника ООКБ по разработке «МИ»

Присое диняйтесь к школьн ым или студенческим **клубам по робототехнике,** авиа моделировани ю или дру г и м те хни чески м н**аукам.** Это поможет вам на практике узнать боль ше о те хноло г иях и приобрести навыки работ ы с оборуд о ванием .

Не бойтесь задавать вопросы и **учиться** не обитесь задавать вепретении<br>**у профессионалов** в этой области. Общение у профессионалев в т<br>с опытными инженерами поможет вам с опытными индестрами теле.<br>глубже понимать профессию и развиваться в это й области .

# **Пробую профессию в сфере промышленности (моделирующая онлайн-проба на платформе проекта «Билет в будущее»)**

# **Введение**

# **Подготовка к уроку Темы 31**

#### *Уважаемые педагоги!*

*Перед проведением профориентационного занятия «Пробую профессию в сфере промышленности» ознакомьтесь с памяткой во вложении. Профпроба в компьютерном классе предполагает самостоятельное выполнение заданий обучающимися на ПК (индивидуально или в малых группах), в обычном классе — демонстрация заданий педагогом на экране.*

# **Приветствие**

**Слово педагога:** Здравствуйте, ребята! Сегодня на занятии мы с вами возвращаемся к формату профессиональных проб. Кто вспомнит, какие пробы мы с вами уже проходили? *Ответы обучающихся (учитель, специалист по Data science, материаловед, инженериспытатель космических аппаратов).*

**Слово педагога:** Напомню, что виртуальные профессиональные пробы позволяют ребятам в любом уголке нашей страны попробовать свои силы в самых разных отраслях и профессиях и найти то, что им действительно будет по душе.

Сценарии и задания каждой профпробы созданы при участии высококлассных профессионалов своего дела. Именно поэтому во время прохождения профпроб вы получаете возможность примерить на себя реальные задачи и ситуации, с которыми сталкиваются специалисты во время работы.

Сегодня мы познакомимся с новым специалистом и попробуем справиться с его повседневными задачами. Кто это будет, мы узнаем чуть позже.

Пробу мы с вами разберём на уроке вместе, но у вас будет возможность пройти эту и другие профпробы самостоятельно в свободное время в городе профессий Профиграде

# **Игра-разминка**

*Разминка на основе материалов предыдущих занятий (тема 7, тема 12, тема 29* **—** *Профориентационные занятия «Россия промышленная», «Россия инженерная»). Для проведения игры вы можете использовать презентацию «Игра-разминка».*

**Слово педагога:** Ребята, у нас с вами было уже несколько занятий по промышленной и инженерной тематике. Кто вспомнит, о чём мы на них говорили? Что нового вы для себя узнали? Может быть, что-то вас удивило или больше всего запомнилось? *Ответы обучающихся.*

**Слово педагога:** Спасибо за ответы! А сейчас я предлагаю провести небольшую разминку в формате «Верю — не верю». Вспомним некоторые факты о промышленности, которые вы узнали на наших занятиях. Сейчас на экране будут появляться утверждения, ваша задача дать ответ, правильные они или нет. Если считаете, что утверждение верное — поднимайте большие пальцы вверх, если думаете, что оно ошибочное — опускайте вниз.

**1) В современной мировой промышленности занято примерно 500 миллионов человек.** ВЕРНО. А промышленное производство за последние десятилетия выросло более, чем в 50 раз.

**2) Наша страна является одной из главных промышленных держав.**

ВЕРНО. И мы способны производить промышленные товары практически любого вида.

**3) Миллион человек в нашей стране работают в машиностроении.**

ВЕРНО. И в этом направлении есть масса интересных и востребованных специальностей.

# **4) Электроэнергетика отвечает за создание и обслуживание машин, оборудования и самых разных приборов.**

НЕВЕРНО. Конечно, речь о машиностроении — одной из базовых отраслей экономики России. То, что производит машиностроение, нужно во всех сферах хозяйства.

# **5) Специалист, который планирует, организует и руководит работами по добыче полезных ископаемых, называется бурильщик.**

НЕВЕРНО. Бурильщик с помощью специального оборудования проникает в недра земли, чтобы добыть полезные ископаемые. А организовывает и руководит такими работами системный горный инженер.

**6) Продукция лёгкой промышленности используется в медицине и автомобилестроении.** ВЕРНО. А ещё в авиастроении, строительстве, сельском хозяйстве, в спортивном и военном деле.

**Слово педагога:** Тема промышленности действительно очень широка и интересна. Здорово, что вы так много всего запомнили.

# **Портрет специалиста**

**Слово педагога:** Ребята, как вы думаете, о какой профессии сегодня пойдёт речь? Давайте попробуем угадать по нескольким подсказкам. Это будет непросто, но тем только интереснее. Эта профессия интересна всем, кто любит точные науки и творчество. Этот специалист придумывает и создаёт новые машины и улучшает существующие. Этот специалист востребован во всех промышленных направлениях, без него немыслимы авиа- и машиностроение, космическая отрасль, а также множество других отраслей. Этот специалист проектирует новые устройства, машины, механизмы, технические решения и даже целые системы. *После каждой подсказки ребята говорят о своих догадках.* **Слово педагога:** Сегодня мы познакомимся с очень интересной профессией «инженерконструктор». В нашем случае — с инженером-конструктором в области вертолётостроения. *Обсуждение в классе: Как вы думаете, какие задачи выполняет такой специалист? В чём важность этой профессии? Какими качествами важно обладать такому специалисту?* **Слово педагога:** Сегодняшний урок нам даст возможность проверить все ваши предположения, побольше узнать о работе инженера-конструктора и самим попробовать поучаствовать в создании вертолёта. На одном из наших прошлых занятий мы с вами уже знакомились с профессионалами

вертолётостроения. Помните? Они рассказывали нам, что такое вертолёты, как они необходимы в разных ситуациях и как их создают на заводе в Улан-Удэ.

# **Профпроба: «Инженер-конструктор»**

# **Формат: Профпроба в обычном классе**

**Рекомендация**

*Распределите класс на 3-4 мини-группы, для каждой группы должен быть подготовлен раздаточный материал (см. Раздаточный материал). В сценарии дополнительно будут отмечены задания в раздаточном материале. Попросите обучающихся подготовить ручки или карандаши и калькуляторы.*

*Педагог выступает модератором занятия (необходим ПК с доступом в Интернет или заранее установленная программа с пробой на ПК, см. файл в приложении к уроку или в следующем блоке).*

*Обучающиеся выполняют задания в мини-группах и участвуют в обсуждении заданий. В пробе и в раздаточных материалах вы найдёте справочник. Им можно пользоваться как в распечатанном виде, раздавая его группам, так и показывать справочник со своего компьютера прямо на экране в пробе.*

*С целью дополнительного погружения обучающихся в тему вы можете заранее выбрать из класса (или из старших классов, профильных педагогических классов) 1-2 обучающихся, которые смогут выступить в роли модераторов пробы и провести занятие. В этом случае рекомендуется подготовить ребят заранее к данному профориентационному занятию (пройти совместно пробу и проиграть сценарный план).*

#### **Доступ к профпробе**

Ссылка на прохождение профпробы в формате онлайн: [bvb-kb.ru/he.](http://bvb-kb.ru/he)

*Введите ссылку в браузер компьютера, задействованного для прохождения профпробы или заранее скачайте профпробу в формате .exe. Рекомендуется заранее включить и проверить пробу на ПК.*

#### *Файл формата .exe будет доступен 12 апреля.*

*Важно! Не забудьте ознакомиться с памяткой, размещённой в начале занятия и организовать рабочее пространство, а также подготовить дополнительные материалы в соответствии с рекомендациями.*

# *В материалах приложены раздаточные материалы для обучающихся и для педагога.*

#### **Стартовая страница**

**Слово педагога:** Итак, начнём прохождение профпобы. Перед вами стартовая страница. Давайте прочитаем, что здесь написано.

*Педагог, модератор-ученик или любой желающий зачитывает текст.*

*Если вы используете файл в формате .exe, заранее скачайте слайды стартовой страницы, описания задания/инновационные материалы и заключительного экрана. Файл .exe содержит в себе только этап практики.*

#### *Раздаточный материал, страница 1.*

**Слово педагога:** Задание: Ребята, в ваших распечатанных материалах остались свободные ячейки, заполните их. Вопросы для обсуждения: Как вы думаете, какие ещё задачи стоят перед инженером-конструктором? Почему эта профессия важна? Какие качества важны для этой профессии?

#### **Задание**

**Слово педагога:** В сегодняшней пробе нам предстоит выступить в роли инженеровконструкторов, которые создают современные вертолёты. Перед нами встанут важные и интересные задачи. Прежде чем перейти непосредственно к заданиям, давайте прочитаем напутствие от специалистов и узнаем, что именно нам предстоит делать.

*Педагог, модератор-ученик или любой желающий зачитывает текст напутствия на экране. Задание представлено также в раздаточных материалах.*

#### *Раздаточный материал, страница 2.*

*Обратите внимание на «Справочник» — он поможет в прохождении профпробы.*

**Слово педагога:** При прохождении пробы вы можете советоваться в мини-группах, совместно находить решение задания, помогать друг другу, если вы не знаете правильный ответ воспользуйтесь справочником и не бойтесь выбрать неправильный вариант. Ваша задача выполнить задания и попробовать себя в роли специалиста.

Итак, нам с вами предстоит создать новый вертолёт!

*Педагог, модератор-ученик или любой желающий зачитывает текст информационного слайда.*

*Переход в пробе на следующую страничку — по кнопке «Продолжить».*

#### **Часть 1: Схема вертолёта**

**Слово педагога:** Приступаем к прохождению профпробы. Не забывайте обращаться к справочнику, чтобы лучше разобраться в материале.

Для начала нам нужно познакомиться с основными частями вертолёта. Нам поможет в этом первое задание. Перед вами список деталей, отсеков и агрегатов вертолёта, ниже вы видите их описания. Ваша задача — найти каждой части верное описание и отметить их на схеме. Приступаем.

#### *Раздаточный материал, стр. 3*

*Ребята выполняют задание.*

*После педагог поочерёдно выбирает правильные ответы в пробе, при этом нужная деталь на картинке становится цветной.*

#### *Подсказка для педагога:*

Место или отсек, где располагаются члены лётного экипажа и оборудование для управления полётом — **Кабина экипажа** Корпус вертолёта, объединяющий кабину экипажа с пассажирским или грузовым отсеком —

#### **Фюзеляж**

Система опор на землю или иные поверхности для взлёта и посадки — **Шасси** Отсек для устройства, которое создаёт энергию, вращает лопасти и обеспечивает движение вертолёта в воздухе — **Двигательный отсек** Винт с лопастями, который создаёт подъёмную силу и удерживает вертолёт в воздухе —

#### **Несущий винт**

Часть вертолёта, которая помогает ему держать путевую устойчивость в горизонтальном полёте — **Стабилизатор (хвостовое оперение)**

Винт, который помогает управлять вертолётом в воздухе и стабилизирует его положение: без него вертолёт закручивался бы вокруг своей оси — **Рулевой винт** Часть корпуса, на которой расположены стабилизаторы, киль и рулевой винт — **Хвостовая**

#### **балка**

*После того, как все детали определены правильно, появляется информационный слайд. Педагог, модератор-ученик или любой желающий зачитывает текст информационного слайда.*

*Переход к следующему слайду — по кнопке «Время узнать».*

#### **Часть 2: Выбор задачи**

*Информация для педагога: данный сценарный план разработан с учётом выбора задачи «Весенние паводки». После прохождения первой задачи при желании и наличии времени вы можете предложить обучающимся пройти вторую часть в режиме демонстрации экрана. Механика прохождения и расчётов для обеих задач*

#### *одинаковая.*

**Слово педагога:** Ребята, вы отлично справились. Время определить, для какой именно задачи мы будем создавать наш вертолёт.

*Педагог, модератор-ученик или любой желающий зачитывает текст информационного слайда.*

**Слово педагога:** Какую задачу выбираем? В период весенних паводков очень важна быстрая помощь, предлагаю создать вертолёт для помощи жителям отдалённых посёлков.

#### **Тип вертолёта**

*Педагог, модератор-ученик или любой желающий зачитывает текст информационного слайда.*

**Слово педагога:** Нам предстоит адаптировать одну из моделей уже существующего вертолёта под наши цели. Только нужно выбрать, какая из предложенных моделей подходит нам. *Ответы обучающихся.*

**Слово педагога:** Верно, для весенних паводков подходит вертолёт Ми-8.

*После выбора нужной модели появляется информационное окно. Педагог, модератор-ученик или любой желающий зачитывает текст.*

*Переход к следующему слайду — по кнопке «К компоновке».*

#### **Компоновка вертолёта**

**Слово педагога:** Займёмся компоновкой, а вернее, составим технический облик нашего вертолёта. В задании перед вами перечислены разные компоненты. Ваша задача — отметить галочками те, которые точно необходимы нашему вертолёту. Напоминаю, что вы всегда можете заглянуть в справочник.

#### *Раздаточный материал, стр. 4*

*Обучающиеся выполняют задание и отвечают по очереди, какие компоненты они отметили. Педагог отмечает компоненты и нажимает кнопку «Далее». Когда выбор сделан верно, появляется информационное окно, что компоновка подобрана.*

**Слово педагога:** Всё верно, ребята. Задача вертолёта грузопассажирской авиации — быстрая и безопасная перевозка грузов и людей на максимальные расстояния. Носилки и тепловизоры оставим для спасательного вертолёта.

*Переход к следующему слайду — по кнопке «Перейти к расчётам».*

#### **Часть 3: Расчёт параметров**

*Задача обучающихся — назвать верные значения для заполнения формул. Педагог вносит значения в пробу, и расчёт производится автоматически.*

#### **Радиус**

**Слово педагога:** Теперь переходим к самому важному — к расчётам. Задача — выбрать нужные значения для формулы и рассчитать радиус несущего винта (**R**), чтобы вертолёт смог подняться в воздух. На первый взгляд формула кажется сложной, но наша с вами основная задача — подобрать верные значения из уже известных нам данных. Тогда система сама рассчитает нужные значения. Посмотрите внимательно на условия и данные, которые представлены у вас на черновом чертеже. Запишите, чему равны значения **m01** и **p,** впишите их в формулу, чтобы рассчитать радиус.

*Обучающиеся подбирают значения.*

**Слово педагога:** Давайте посмотрим, что у вас получилось и сверим ответы. Какое значение у параметра **m01**?

*Ответы обучающихся.*

**Слово педагога:** Верно, подъёмная масса нашего вертолёта 11 500 кг. А какую величину вы выбрали для значения **p**?

*Ответы обучающихся.*

**Слово педагога:** Так и есть. Для вертолёта со взлётной массой в 11 500 кг (входит в диапазон от 7 до 15 тонн) подходит значение **p** ≈ 500 н/м2.

*Механика для педагога в пробе: выбрать верные значения m01 и p (11500 и 500* соответственно) *на слайдерах*, *поставить бегунки в эти значения и нажать на кнопку «Готово». При выборе верных параметров появляется ответ и информационное окно. Ответ 9,5.*

#### *Раздаточный материал, страница 5.*

*Педагог, модератор-ученик или любой желающий зачитывает текст информационного слайда.*

#### **Мощность**

**Слово педагога:** Необходимо сделать ещё несколько расчётов, чтобы понять, какая силовая установка подойдёт нашему вертолёту. Сначала нужно выбрать окружную скорость лопастей. Внимательно изучите все данные и посмотрите, какое из предложенных на слайдере значений подходит для величины **ωR**.

#### *Раздаточный материал, страница 6.*

**Слово педагога:** Какое из предложенных на слайдере значений подходит для величины **ωR?** *Ответы обучающихся. Педагог ставит бегунок на слайдере в позицию 220.*

**Слово педагога:** Шаг 2. Вычисляем крейсерскую скорость. Давайте определим, какие значения нам нужно вписать в эту формулу?

*Ответы обучающихся.*

*Далее обучающиеся озвучивают нужные значения для первой формулы, педагог вписывает их в формулу в пробе, при правильных значениях получают автоматический расчёт.*

*Также с остальными формулами по очереди.*

*Недостающие значения вписать в формулы, каждая последующая ячейка активируется нажатием на кнопку «Далее».*

**Слово педагога:** Верно: I — 1,1, р — 500 н/м2, с величиной **ωR** мы с вами тоже определились, она равна 220 м/с.

**Слово педагога:** Итак, крейсерская скорость равна 163 км/ч. Шаг 3. Теперь вычисляем удельную мощность. Какие значения вписываем?

*Ответы обучающихся.*

**Слово педагога:** Давайте попробуем: **ωR** = 220 м/с, V3 = 4 330 747, р = 500, V = 163. Удельный расход топлива силовой установки **Nвзл** равен 10,32.

Следующий расчёт поможет нам вычислить потребную мощность двигателя. Шаг 4. Какие данные нам нужны?

*Ответы обучающихся.*

**Слово педагога: Nвзл** равен 10,32 — мы её только что рассчитали. Подъёмная масса и ускорение свободного падения указаны в условиях. Потребная мощность двигателя у нас получилась 1 370 кВт.

**Слово педагога:** Шаг 5. Осталось подобрать комбинацию двигателей. Давайте прочитаем точное задание.

*Педагог, модератор-ученик или любой желающий зачитывает текст. Обучающиеся предлагают варианты ответов.*

**Слово педагога:** Отлично, ребята! Действительно, два двигателя №1 или два двигателя №2 в сумме нам дают нужную мощность. Оба ответа будут верными.

*Механика для педагога: выбрать двигатель, количество меняется кнопками «+» и «–», нажать кнопку «Готово». При правильном решении появляется информационное окно. Педагог, модератор-ученик или любой желающий зачитывает текст. Переход к следующему слайду — по кнопке «К чертежам».*

#### **Часть 4: Работа над чертежами**

**Слово педагога:** Ребята, вы прекрасно справились с таким сложным и очень важным этапом в работе инженера-конструктора. Расчёты произведены, и вы готовы к следующему этапу работе с чертежами. Перед вами чертёж вертолёта, но на нём есть ошибки. Ваша задача —

найти эти ошибки и отметить их на чертеже. Обратите внимание на миниатюру вертолёта в левом нижнем углу — она поможет вам в поисках. Вперёд! *Обучающиеся выполняют задание.* **Слово педагога:** Ребята, кто что нашёл? *Обучающиеся озвучивают ответы, педагог кликает мышью на области ошибок. При верном выборе место ошибки выделяется красным кружком. Раздаточный материал, страница 7.* **Слово педагога:** Что предлагаете сделать дальше? Подготовить новый чертёж без ошибок или отправить этот? *Ответы обучающихся.*

*Педагог, модератор-ученик или любой желающий зачитывает текст.*

*Переход к следующему слайду по кнопке «Перейти к финалу».*

#### **Заключительный экран**

#### *Раздаточный материал, страница 8.*

**Слово педагога:** Мы с вами прошли, на мой взгляд, очень интересную профессиональную пробу. Давайте подведём итоги.

# **Заключение**

### **Рефлексия**

**Слово педагога:** Ребята, как вам сегодняшняя проба? Было сложно? *Ответы обучающихся.* Впереди вас ждёт ещё множество интересных профессий. А сейчас хочу предложить вам поделиться впечатлениями и обсудить сегодняшнее занятие. Вопросы для обсуждения: Ребята, что было самое интересное для вас? Что узнали новое для себя? Какой этап показался вам самым интересным? Что в работе инженера-конструктора вам показалось самым сложным? Кто из вас хотел бы стать инженером-конструктором? В каком направлении? Какими качествами должен обладать инженер-конструктор? *Педагог комментирует ответы и мнения ребят, делится своими впечатлениями.*

**Слово педагога:** Ребята, я очень рад(-а), что сегодня мы с вами вместе попробовали себя в роли конструкторов вертолётов. Мы все отлично справились, и я думаю, что кто-то из вас в будущем обязательно выберет для себя этот интересный и увлекательный профессиональный путь.

# **Карточка профессии «Инженер-конструктор»**

*Дополнительные материалы приложены к сценарию занятия. Заранее распечатать карточку профессии (можно одну на класс, на команду или отдельно для каждого ученика).* **Слово педагога:** У нас с вами осталось последнее задание. Оно не обязательное, но будет здорово, если у каждого из вас получится его выполнить. Наверняка, кто-то из вас обратил внимание, что на финальной страничке профпробы есть «Артефакт». *При наличии технической возможности, открыть «Артефакт» в классе.* Каждый из вас может поделиться своим личным впечатлением, написать отзыв о своих новых знаниях, открытиях. Может что-то вас удивило, впечатлило, заинтересовало. Эта карточка будет размещена *(педагог говорит, где),* и вы всегда сможете её заполнить.

# **Профиград**

**Слово педагога:** И в завершении нашего занятия хочу сказать, что в виртуальном городе профессий Профиграде вы сможете самостоятельно пройти эту и другие профпробы, а ещё там вас будут ждать дополнительные бонусы за их прохождение. Я благодарю вас за урок. Сегодня мы с вами отлично поработали.

# Инженер-конструктор

Инженер-конструктор — это специалист, отвечающий за выполнение проектных работ в области конструирования. Специализации инженеров-конструкторов могут различаться: главное, что они проектируют новые машины, устройства и механизмы.

Например, возьмём задачу инженера-конструктора по созданию современных вертолётов. Специалист разрабатывает эскизы, схемы и чертежи, проводит комплексные расчёты по проектам и анализирует эффективность конструкций.

Кроме того, инженер-конструктор принимает участие в испытаниях, работах по монтажу и наладке, совершенствованию и модернизации новых изделий и машин.

# Задачи инженера-конструктора

2

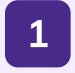

Разрабатывать техническую документацию

Создавать эскизы и чертежи будущих машин, делать расчёты технических решений

Участвовать в испытаниях спроектированных конструкций

3

Постоянно повышать собственную квалификацию

4

# Вам будет интересна эта профессия, если вы...

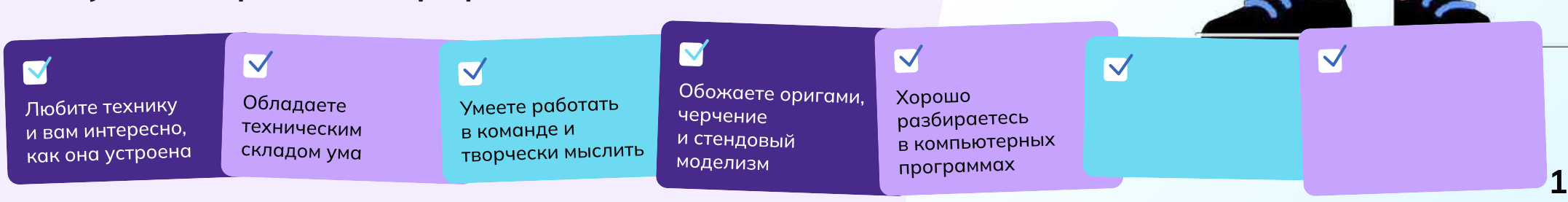

# Задание

Добро пожаловать в онлайн-пробу по вертолётостроению! Вы — инженерконструктор, и сегодня вас пригласили поучаствовать в проектировании нового вертолёта, который способен решать разные задачи и помогать людям.

# Основная задача:

Ваша основная задача — создать новый вертолёт!

Вертолётная промышленность предлагает множество возможностей для разработки различных типов вертолётов. Они могут быть оснащены передовыми системами навигации, системами перевозки людей и грузов, лебёдками, медицинскими приборами, а также специализированным оборудованием для работы в экстремальных условиях, поиска и спасения пострадавших.

Вам предстоит сделать машину для решения конкретной задачи. Готовы ли вы принять вызов и стать настоящим инженером-конструктором? От винта!

# Этапы

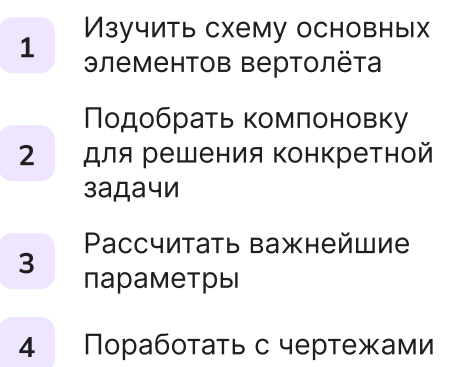

#### Часть 1

### Схема вертолёта

Для начала познакомимся с основными частями вертолёта. Составьте схему вертолёта, выбрав отсек или агрегат согласно описанию.

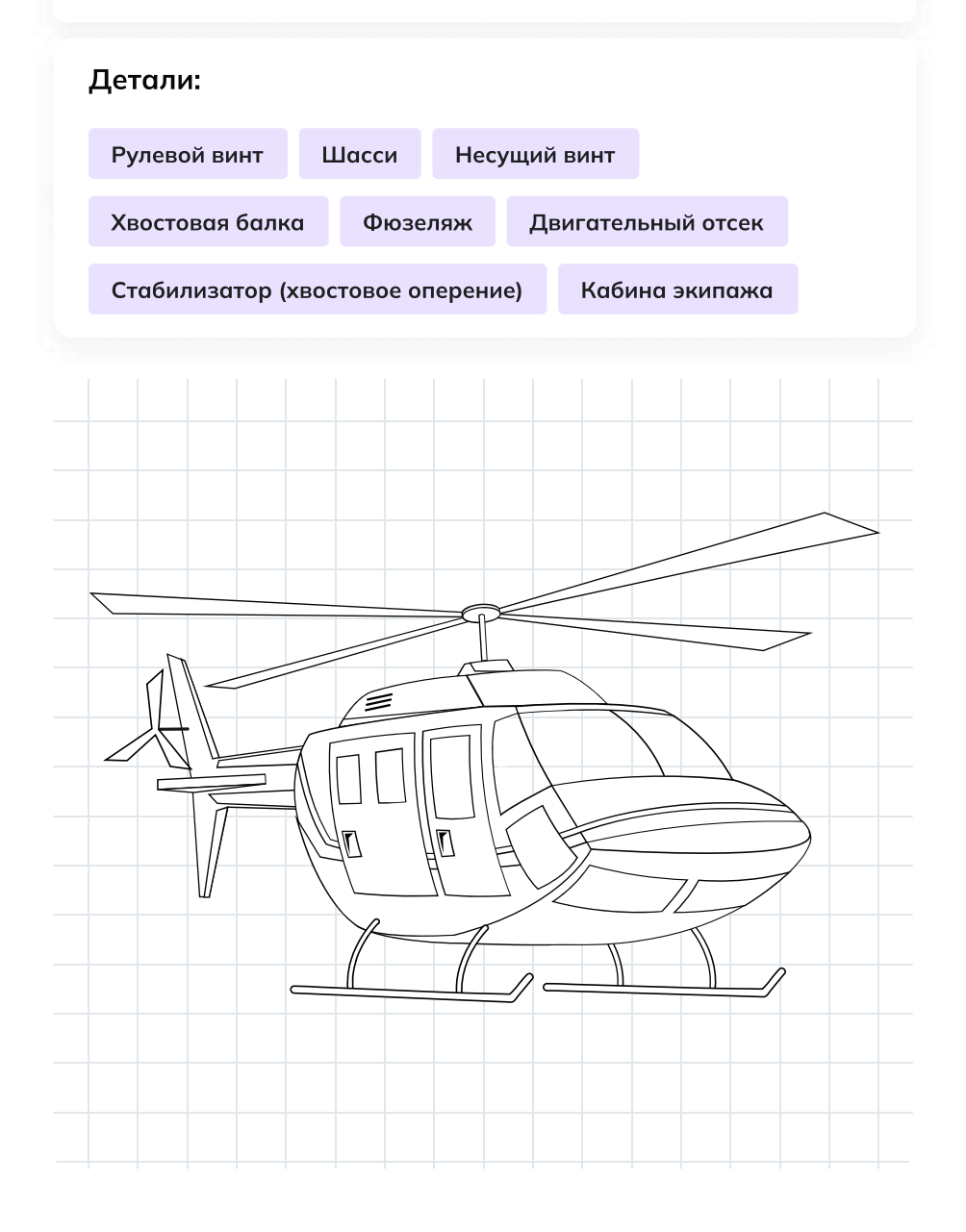

Место или отсек, где располагаются члены лётного экипажа и оборудование для управления полётом — \_\_\_\_\_\_\_\_\_\_\_\_\_\_\_\_\_\_\_\_

Корпус вертолёта, объединяющий кабину экипажа с пассажирским или грузовым отсеком — \_\_\_\_\_\_\_\_\_\_\_\_\_\_\_\_\_

Система опор на землю или иные поверхности для взлёта и посадки —  $\mathcal{L}_\text{max}$  and  $\mathcal{L}_\text{max}$  and  $\mathcal{L}_\text{max}$ 

Отсек для устройства, которое создаёт энергию, вращает лопасти и обеспечивает движение вертолёта в воздухе — \_\_\_\_\_\_\_\_\_\_\_\_\_\_\_\_\_\_\_

Винт с лопастями, который создаёт подъёмную силу и удерживает вертолёт в воздухе — \_\_\_\_\_\_\_\_\_\_\_\_\_\_\_\_\_\_\_\_\_\_\_\_\_\_

Часть вертолёта, которая помогает ему держать путевую устойчивость в горизонтальном полёте — \_\_\_\_\_\_\_\_\_\_\_\_\_\_\_\_\_\_\_\_\_\_\_\_\_\_\_\_

Винт, который помогает управлять вертолётом в воздухе и стабилизирует его положение: без него вертолёт закручивался бы вокруг своей оси — \_\_\_\_\_\_\_\_\_\_\_\_\_\_\_\_\_\_\_\_\_\_\_\_

Часть корпуса, на которой расположены стабилизаторы, киль и рулевой винт — \_\_\_\_\_\_\_\_\_\_\_\_\_\_\_\_\_\_\_\_\_

#### Часть 2

# Компоновка вертолёта

Как мы с вами уже знаем, каждую новую модель вертолёта инженеры разрабатывают под определённый набор требований: на основе технических характеристик конструкторы выбирают необходимое оборудование.

Совокупность этих компонентов называют техническим обликом.

Выберите необходимые компоненты для составления технического облика вертолётов.

# Грузопассажирский вертолёт

Задача вертолёта грузопассажирской авиации — быстрая и безопасная перевозка грузов и людей на различные расстояния. Такой вертолёт может летать не на самых высоких скоростях, главное устойчивость, грузоподъёмность и способность переносить эти грузы как можно дальше.

#### Просторный салон

Тепловизоры и другие приборы для обнаружения людей

Системы спасения (если летаем над водной поверхностью)

Двери, люки и окна увеличенных размеров

Пассажирские кресла

Система фиксации грузов в салоне

Носилки
## Часть 3 Расчёт параметров

Выберите нужные значения для формулы и определите размер несущего винта (R), чтобы вертолёт смог подняться в воздух

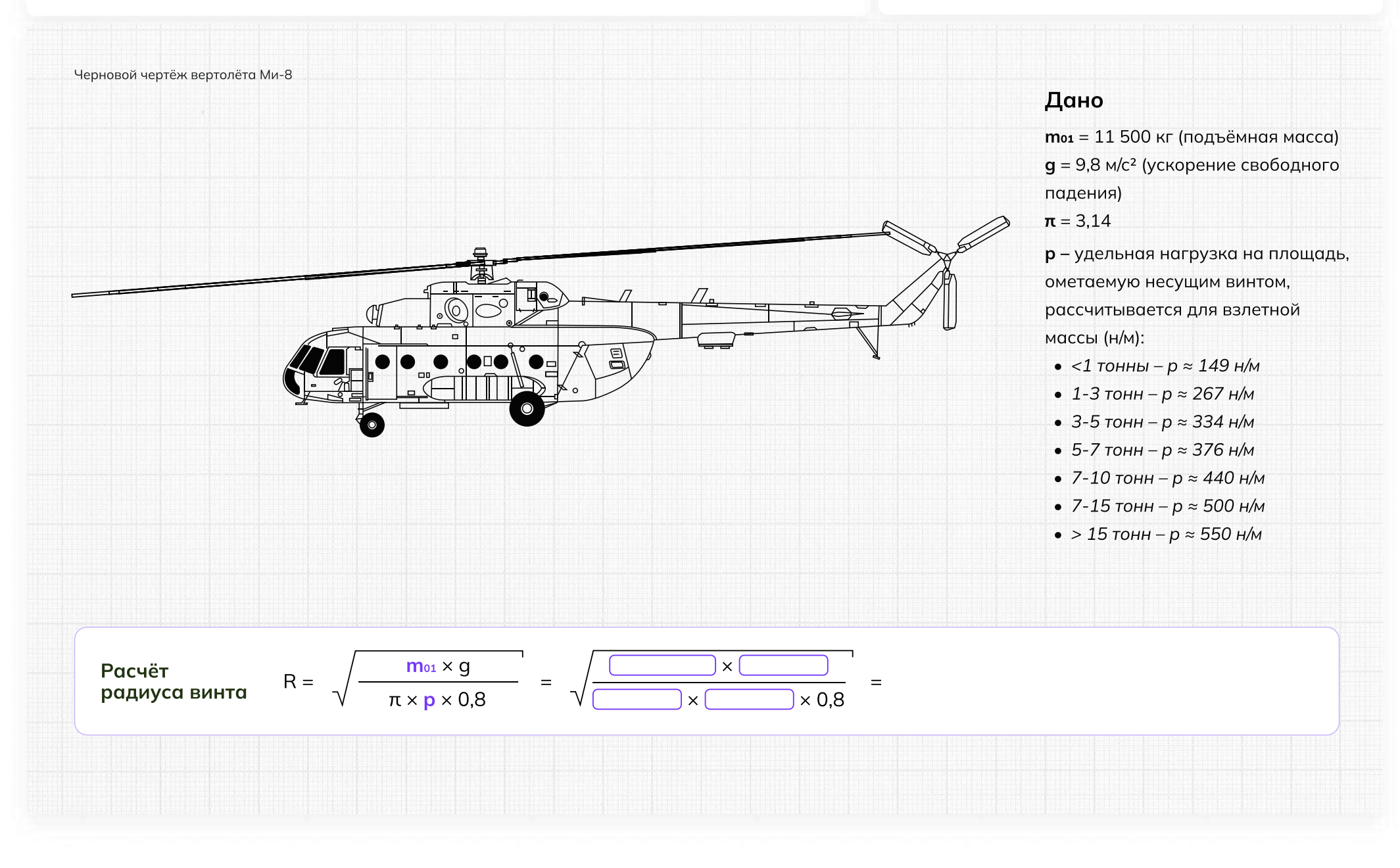

#### Часть 3

#### Расчет параметров

Расчитайте потребную мощность силовой установки (двигателя)

#### Дано

 $m_{01}$  = 11 500 кг — подъёмная масса  $q = 9.8$  м/с<sup>2</sup> — ускорение свободного падения ωR = 190–230 м/с — окружная скорость концов лопастей  $p = 500$  н/м<sup>2</sup> — удельная нагрузка на площадь, ометаемую несущим винтом I = 1,1 — коэффициент индукции Nвзл — удельный расход топлива силовой установки (двигателя),

зависящий от окружной скорости концов лопастей

V — крейсерская скорость вертолёта, км/ч

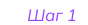

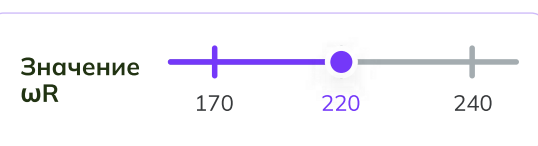

Величину ωR стараются сделать как можно больше, но выше 230 м/с обычно не поднимают: это может привести к разрушению лопастей.

#### Шаг 2

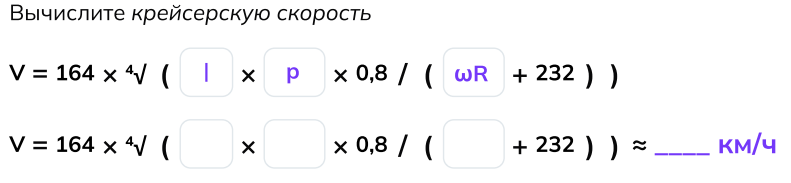

#### Шаг 3

Вычислите удельную мощность, потребную для привода несущего винта

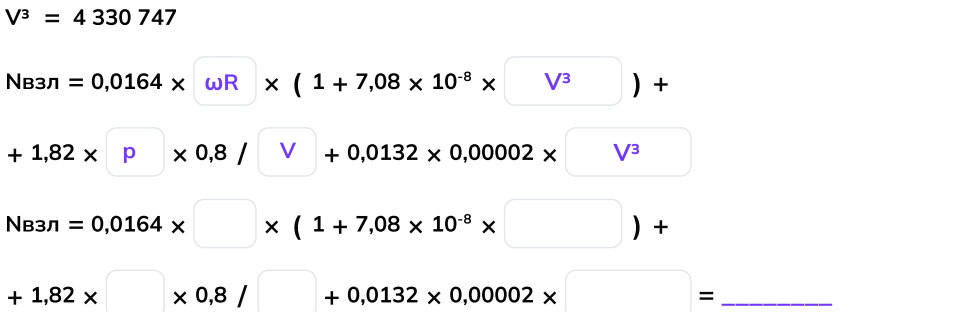

#### Шаг 4

Вычислите потребную мощность двигателя

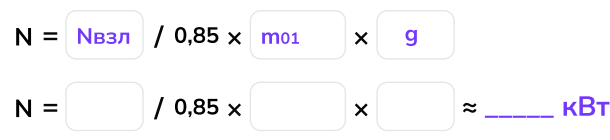

#### Шаг 5

Подберите комбинацию из двух одинаковых двигателей: чтобы вертолёт взлетел, сумма их мощностей должна превысить значение N, полученное на предыдущем шаге

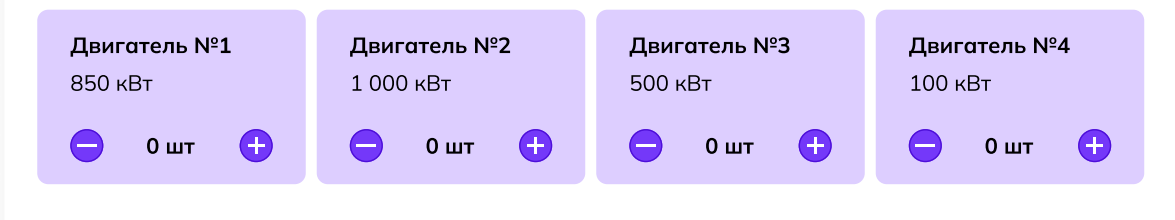

## Часть 4 Работа над чертежами

Отметьте ошибки на чертеже вертолёта, кликнув мышью на соответствующие области. После того как все ошибки будут найдены, определите дальнейшее действие.

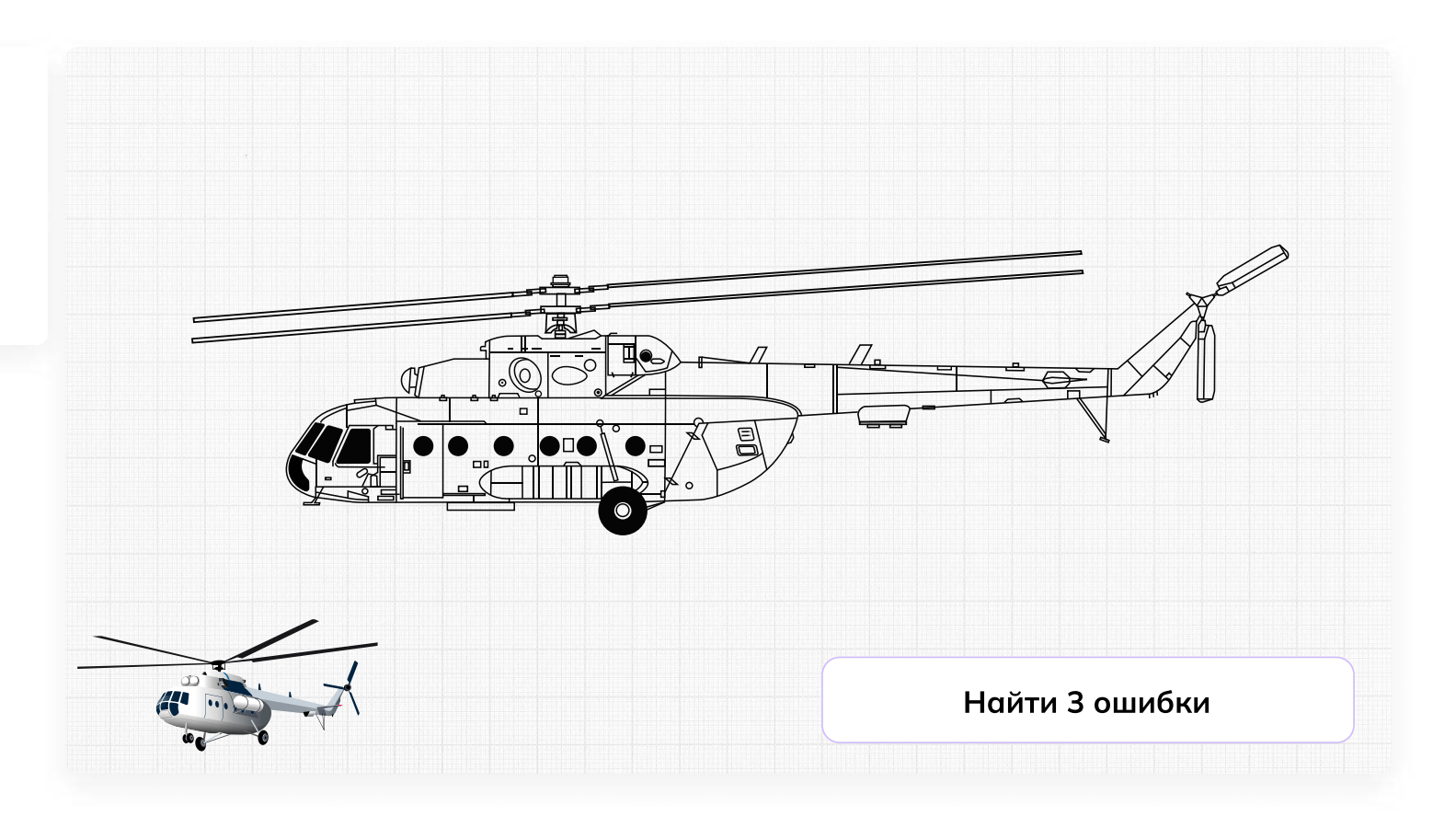

## Отлично, задание выполнено!

Поздравляем! Ваша «птичка» точно поднимется в воздух и будет помогать людям.

Сегодня вы:

3

- Познакомились с винтокрылыми машинами, которые каждый день помогают людям в решении сложных задач
- Узнали немного больше о вертолётах и связанных с ними инженерных задачах
- Посчитали радиус несущих винтов и нашли ошибки в чертежах
- Ответили на главный вопрос конструктора: «Для чего мы создаём вертолёт?»

## Мне понравилось! Что дальше? Советы от эксперта

11 Изучайте математику, физику и черчение<br>1 в школе , эти пре дмет ы будут полезн ы \_<br>для будущей профессии.

2 Изучайте **английский язык,** так как многие технологии создаются в других странах, и знание английского языка поможет вам лучше понимать новые технологии и находиться в курсе событий отрасли.

#### Будьте творческими и **не бойтесь** вудые творческими и на стал<br>**экспериментировать.** Инновации и новые эксперттеттер<br>технологии часто возникают благодаря нестандартным подходам.

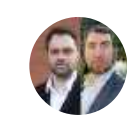

4

5

#### Кузнецов Иван и Карликов Алексей

Артефакт

Заместитель начальника ООКБ по разработке «КА» и заместитель начальника ООКБ по разработке «МИ»

Присое диняйтесь к школьн ым или студенческим **клубам по робототехнике,** авиа моделировани ю или дру г и м те хни чески м н**аукам.** Это поможет вам на практике узнать боль ше о те хноло г иях и приобрести навыки работ ы с оборуд о ванием .

Не бойтесь задавать вопросы и **учиться** не обитесь задавать вепретении<br>**у профессионалов** в этой области. Общение у профессионалев в т<br>с опытными инженерами поможет вам с опытными индестрами теле.<br>глубже понимать профессию и развиваться в это й области .

## **Пробую профессию в сфере промышленности (моделирующая онлайн-проба на платформе проекта «Билет в будущее»)**

## **Введение**

## **Подготовка к уроку Темы 31**

#### *Уважаемые педагоги!*

*Перед проведением профориентационного занятия «Пробую профессию в сфере промышленности» ознакомьтесь с памяткой во вложении. Профпроба в компьютерном классе предполагает самостоятельное выполнение заданий обучающимися на ПК (индивидуально или в малых группах), в обычном классе — демонстрация заданий педагогом на экране.*

## **Приветствие**

**Слово педагога:** Здравствуйте, ребята! Сегодня на занятии мы с вами возвращаемся к формату профессиональных проб. Кто вспомнит, какие пробы мы с вами уже проходили? *Ответы обучающихся (учитель, специалист по Data science, материаловед, инженериспытатель космических аппаратов).*

**Слово педагога:** Напомню, что виртуальные профессиональные пробы позволяют ребятам в любом уголке нашей страны попробовать свои силы в самых разных отраслях и профессиях и найти то, что им действительно будет по душе.

Сценарии и задания каждой профпробы созданы при участии высококлассных профессионалов своего дела. Именно поэтому во время прохождения профпроб вы получаете возможность примерить на себя реальные задачи и ситуации, с которыми сталкиваются специалисты во время работы.

Сегодня мы познакомимся с новым специалистом и попробуем справиться с его повседневными задачами. Кто это будет, мы узнаем чуть позже.

Пробу мы с вами разберём на уроке вместе, но у вас будет возможность пройти эту и другие профпробы самостоятельно в свободное время в городе профессий Профиграде

## **Игра-разминка**

*Разминка на основе материалов предыдущих занятий (тема 7, тема 12, тема 29* **—** *Профориентационные занятия «Россия промышленная», «Россия инженерная»). Для проведения игры вы можете использовать презентацию «Игра-разминка».*

**Слово педагога:** Ребята, у нас с вами было уже несколько занятий по промышленной и инженерной тематике. Кто вспомнит, о чём мы на них говорили? Что нового вы для себя узнали? Может быть, что-то вас удивило или больше всего запомнилось? *Ответы обучающихся.*

**Слово педагога:** Спасибо за ответы! А сейчас я предлагаю провести небольшую разминку в формате «Верю — не верю». Вспомним некоторые факты о промышленности, которые вы узнали на наших занятиях. Сейчас на экране будут появляться утверждения, ваша задача дать ответ, правильные они или нет. Если считаете, что утверждение верное — поднимайте большие пальцы вверх, если думаете, что оно ошибочное — опускайте вниз.

**1) В современной мировой промышленности занято примерно 500 миллионов человек.** ВЕРНО. А промышленное производство за последние десятилетия выросло более, чем в 50 раз.

**2) Наша страна является одной из главных промышленных держав.**

ВЕРНО. И мы способны производить промышленные товары практически любого вида.

**3) Миллион человек в нашей стране работают в машиностроении.**

ВЕРНО. И в этом направлении есть масса интересных и востребованных специальностей.

## **4) Электроэнергетика отвечает за создание и обслуживание машин, оборудования и самых разных приборов.**

НЕВЕРНО. Конечно, речь о машиностроении — одной из базовых отраслей экономики России. То, что производит машиностроение, нужно во всех сферах хозяйства.

## **5) Специалист, который планирует, организует и руководит работами по добыче полезных ископаемых, называется бурильщик.**

НЕВЕРНО. Бурильщик с помощью специального оборудования проникает в недра земли, чтобы добыть полезные ископаемые. А организовывает и руководит такими работами системный горный инженер.

**6) Продукция лёгкой промышленности используется в медицине и автомобилестроении.** ВЕРНО. А ещё в авиастроении, строительстве, сельском хозяйстве, в спортивном и военном деле.

**7) Алюминий — самый перерабатываемый материал в мире.**

НЕВЕРНО. Самый перерабатываемый материал в мире — это сталь. \*\*\*\*Ежегодно стали перерабатывается больше, чем алюминия, бумаги, пластика и стекла вместе взятых.

## **8) На сегодняшний день в нашей стране функционирует более 300 тысяч крупных и средних промышленных предприятий.**

ВЕРНО. А в 1990 году их было в 12 раз меньше — всего 25 тысяч.

**Слово педагога:** Тема промышленности действительно очень широка и интересна. Здорово, что вы так много всего запомнили.

## **Портрет специалиста**

**Слово педагога:** Ребята, как вы думаете, о какой профессии сегодня пойдёт речь? Давайте попробуем угадать по нескольким подсказкам. Это будет непросто, но тем только интереснее. Эта профессия интересна всем, кто любит точные науки и творчество.

Этот специалист придумывает и создаёт новые машины и улучшает существующие.

Этот специалист востребован во всех промышленных направлениях, без него немыслимы авиа- и машиностроение, космическая отрасль, а также множество других отраслей.

Этот специалист проектирует новые устройства, машины, механизмы, технические решения и даже целые системы.

*После каждой подсказки ребята говорят о своих догадках.*

**Слово педагога:** Сегодня мы познакомимся с очень интересной профессией «инженер-

конструктор». В нашем случае — с инженером-конструктором в области вертолётостроения. *Обсуждение в классе:*

*Как вы думаете, какие задачи выполняет такой специалист?*

*В чём важность этой профессии?*

*Какими качествами важно обладать такому специалисту?*

**Слово педагога:** Сегодняшний урок нам даст возможность проверить все ваши предположения, побольше узнать о работе инженера-конструктора и самим попробовать поучаствовать в создании вертолёта.

На одном из наших прошлых занятий мы с вами уже знакомились с профессионалами вертолётостроения. Помните? Они рассказывали нам, что такое вертолёты, как они необходимы в разных ситуациях и как их создают на заводе в Улан-Удэ.

## **Профпроба: «Инженер-конструктор»**

## **Формат: Профпроба в обычном классе**

#### **Рекомендация**

*Распределите класс на 3-4 мини-группы, для каждой группы должен быть подготовлен раздаточный материал (см. Раздаточный материал). В сценарии дополнительно будут отмечены задания в раздаточном материале. Попросите обучающихся подготовить ручки или карандаши и калькуляторы.*

*Педагог выступает модератором занятия (необходим ПК с доступом в Интернет или заранее установленная программа с пробой на ПК, см. файл в приложении к уроку или в следующем блоке).*

*Обучающиеся выполняют задания в мини-группах и участвуют в обсуждении заданий. В пробе и в раздаточных материалах вы найдёте справочник. Им можно пользоваться как в распечатанном виде, раздавая его группам, так и показывать справочник со своего компьютера прямо на экране в пробе.*

*С целью дополнительного погружения обучающихся в тему вы можете заранее выбрать из класса (или из старших классов, профильных педагогических классов) 1-2 обучающихся, которые смогут выступить в роли модераторов пробы и провести занятие. В этом случае рекомендуется подготовить ребят заранее к данному профориентационному занятию (пройти совместно пробу и проиграть сценарный план).*

#### **Доступ к профпробе**

Ссылка на прохождение профпробы в формате онлайн: [bvb-kb.ru/he.](http://bvb-kb.ru/he)

*Введите ссылку в браузер компьютера, задействованного для прохождения профпробы или заранее скачайте профпробу в формате .exe. Рекомендуется заранее включить и проверить пробу на ПК.*

#### *Файл формата .exe будет доступен 12 апреля.*

*Важно! Не забудьте ознакомиться с памяткой, размещённой в начале занятия и организовать рабочее пространство, а также подготовить дополнительные материалы в соответствии с рекомендациями.*

*В материалах приложены раздаточные материалы для обучающихся и для педагога.*

**Стартовая страница**

**Слово педагога:** Итак, начнём прохождение профпобы. Перед вами стартовая страница. Давайте прочитаем, что здесь написано. *Педагог, модератор-ученик или любой желающий зачитывает текст. Если вы используете файл в формате .exe, заранее скачайте слайды стартовой страницы, описания задания/инновационные материалы и заключительного экрана. Файл .exe содержит в себе только этап практики.*

#### *Раздаточный материал, страница 1.*

**Слово педагога:** Задание: Ребята, в ваших распечатанных материалах остались свободные ячейки, заполните их. Вопросы для обсуждения: Как вы думаете, какие ещё задачи стоят перед инженером-конструктором? Почему эта профессия важна?

Какие качества важны для этой профессии?

#### **Задание**

**Слово педагога:** В сегодняшней пробе нам предстоит выступить в роли инженеровконструкторов, которые создают современные вертолёты. Перед нами встанут важные и интересные задачи. Прежде чем перейти непосредственно к заданиям, давайте прочитаем напутствие от специалистов и узнаем, что именно нам предстоит делать.

*Педагог, модератор-ученик или любой желающий зачитывает текст напутствия на экране. Задание представлено также в раздаточных материалах.*

#### *Раздаточный материал, страница 2.*

*Обратите внимание на «Справочник» — он поможет в прохождении профпробы.*

**Слово педагога:** При прохождении пробы вы можете советоваться в мини-группах, совместно находить решение задания, помогать друг другу, если вы не знаете правильный ответ воспользуйтесь справочником и не бойтесь выбрать неправильный вариант. Ваша задача выполнить задания и попробовать себя в роли специалиста.

Итак, нам с вами предстоит создать новый вертолёт!

*Педагог, модератор-ученик или любой желающий зачитывает текст информационного слайда.*

*Переход в пробе на следующую страничку — по кнопке «Продолжить».*

#### **Часть 1: Схема вертолёта**

**Слово педагога:** Приступаем к прохождению профпробы. Не забывайте обращаться к справочнику, чтобы лучше разобраться в материале.

Для начала нам нужно познакомиться с основными частями вертолёта. Нам поможет в этом первое задание. Перед вами список деталей, отсеков и агрегатов вертолёта, ниже вы видите их описания. Ваша задача — найти каждой части верное описание и отметить их на схеме. Приступаем.

#### *Раздаточный материал, стр. 3*

#### *Ребята выполняют задание.*

*После педагог поочерёдно выбирает правильные ответы в пробе, при этом нужная деталь на картинке становится цветной.*

#### *Подсказка для педагога:*

Место или отсек, где располагаются члены лётного экипажа и оборудование для управления

#### полётом — **Кабина экипажа**

Корпус вертолёта, объединяющий кабину экипажа с пассажирским или грузовым отсеком —

#### **Фюзеляж**

Система опор на землю или иные поверхности для взлёта и посадки — **Шасси** Отсек для устройства, которое создаёт энергию, вращает лопасти и обеспечивает движение вертолёта в воздухе — **Двигательный отсек**

Винт с лопастями, который создаёт подъёмную силу и удерживает вертолёт в воздухе —

#### **Несущий винт**

Часть вертолёта, которая помогает ему держать путевую устойчивость в горизонтальном

#### полёте — **Стабилизатор (хвостовое оперение)**

Винт, который помогает управлять вертолётом в воздухе и стабилизирует его положение: без него вертолёт закручивался бы вокруг своей оси — **Рулевой винт**

Часть корпуса, на которой расположены стабилизаторы, киль и рулевой винт — **Хвостовая**

#### **балка**

*После того, как все детали определены правильно, появляется информационный слайд. Педагог, модератор-ученик или любой желающий зачитывает текст информационного слайда.*

*Переход к следующему слайду — по кнопке «Время узнать».*

#### **Часть 2: Выбор задачи**

*Информация для педагога: данный сценарный план разработан с учётом выбора задачи «Весенние паводки». После прохождения первой задачи при желании и*

## *наличии времени вы можете предложить обучающимся пройти вторую часть в режиме демонстрации экрана. Механика прохождения и расчётов для обеих задач одинаковая.*

**Слово педагога:** Ребята, вы отлично справились. Время определить, для какой именно задачи мы будем создавать наш вертолёт.

*Педагог, модератор-ученик или любой желающий зачитывает текст информационного слайда.*

**Слово педагога:** Какую задачу выбираем? В период весенних паводков очень важна быстрая помощь, предлагаю создать вертолёт для помощи жителям отдалённых посёлков.

#### **Тип вертолёта**

*Педагог, модератор-ученик или любой желающий зачитывает текст информационного слайда.*

**Слово педагога:** Нам предстоит адаптировать одну из моделей уже существующего вертолёта под наши цели. Только нужно выбрать, какая из предложенных моделей подходит нам. *Ответы обучающихся.*

**Слово педагога:** Верно, для весенних паводков подходит вертолёт Ми-8.

*После выбора нужной модели появляется информационное окно. Педагог, модератор-ученик или любой желающий зачитывает текст.*

*Переход к следующему слайду — по кнопке «К компоновке».*

#### **Компоновка вертолёта**

**Слово педагога:** Займёмся компоновкой, а вернее, составим технический облик нашего вертолёта. В задании перед вами перечислены разные компоненты. Ваша задача — отметить галочками те, которые точно необходимы нашему вертолёту. Напоминаю, что вы всегда можете заглянуть в справочник.

#### *Раздаточный материал, стр. 4*

*Обучающиеся выполняют задание и отвечают по очереди, какие компоненты они отметили. Педагог отмечает компоненты и нажимает кнопку «Далее». Когда выбор сделан верно, появляется информационное окно, что компоновка подобрана.*

**Слово педагога:** Всё верно, ребята. Задача вертолёта грузопассажирской авиации — быстрая и безопасная перевозка грузов и людей на максимальные расстояния. Носилки и тепловизоры оставим для спасательного вертолёта.

*Переход к следующему слайду — по кнопке «Перейти к расчётам».*

#### **Часть 3: Расчёт параметров**

*Обучающиеся называют верные значения для заполнения формул, педагог вносит значения в пробу, и расчёт производится автоматически. При желании ребята могут рассчитать все формулы самостоятельно с помощью калькулятора, а педагог внесёт ответы в пробу.*

#### **Радиус**

**Слово педагога:** Теперь переходим к самому важному — к расчётам. Задача — выбрать нужные значения для формулы и рассчитать радиус несущего винта (**R**), чтобы вертолёт смог подняться в воздух. На первый взгляд формула кажется сложной, но наша с вами основная задача — подобрать верные значения из уже известных нам данных. Тогда система сама рассчитает нужные значения. Посмотрите внимательно на условия и данные, которые представлены у вас на черновом чертеже. Запишите, чему равны значения **m01** и **p,** впишите их в формулу, чтобы рассчитать радиус *(впишите их в формулу и рассчитайте радиус — если обучающиеся решают задачу самостоятельно)*.

*Обучающиеся подбирают значения.*

*При желании ребята могут воспользоваться калькулятором и самостоятельно решить задачу.*

**Слово педагога:** Давайте посмотрим, что у вас получилось и сверим ответы. Какое значение у параметра **m01**?

*Ответы обучающихся.*

**Слово педагога:** Верно, подъёмная масса нашего вертолёта 11 500 кг. А какую величину вы выбрали для значения **p**?

*Ответы обучающихся.*

**Слово педагога:** Так и есть. Для вертолёта со взлётной массой в 11 500 кг (входит в диапазон от 7 до 15 тонн) подходит значение **p** ≈ 500 н/м2.

*Механика для педагога в пробе: выбрать верные значения* **m01** и **p** (11500 и 500 соответственно) *на слайдерах*, *поставить бегунки в эти значения и нажать на кнопку «Готово». При выборе верных параметров появляется ответ и информационное окно. Ответ 9,5.*

#### *Раздаточный материал, страница 5.*

*Педагог, модератор-ученик или любой желающий зачитывает текст информационного слайда.*

#### **Мощность**

**Слово педагога:** Необходимо сделать ещё несколько расчётов, чтобы понять, какая силовая установка подойдёт нашему вертолёту. Сначала нужно выбрать окружную скорость лопастей. Внимательно изучите все данные и посмотрите, какое из предложенных на слайдере

значений подходит для величины **ωR**. После приступайте к заполнению данных в первой формуле.

#### *Раздаточный материал, страница 6.*

**Слово педагога:** Какое из предложенных на слайдере значений подходит для величины **ωR?** *Ответы обучающихся. Педагог ставит бегунок на слайдере в позицию 220.*

**Слово педагога:** Шаг 2. Вычисляем крейсерскую скорость. Давайте определим, какие значения нам нужно вписать в эту формулу?

*Ответы обучающихся.*

*Далее обучающиеся озвучивают нужные значения для первой формулы, педагог вписывает их в формулу в пробе, при правильных значениях получают автоматический расчёт.*

*Также с остальными формулами по очереди.*

*Недостающие значения вписать в формулы, каждая последующая ячейка активируется нажатием на кнопку «Далее».*

*При желании ребята могут воспользоваться калькулятором и самостоятельно решить задачи.*

**Слово педагога:** Верно: I — 1,1, р — 500 н/м2, с величиной **ωR** мы с вами тоже определились, она равна 220 м/с.

**Слово педагога:** Итак, крейсерская скорость равна 163 км/ч. Шаг 3. Теперь вычисляем

удельную мощность. Какие значения вписываем?

*Ответы обучающихся.*

**Слово педагога:** Давайте попробуем: **ΩR** = 220 м/с, V3 = 4 330 747, р = 500, V = 163. Удельный

расход топлива силовой установки **Nвзл** равен 10,32.

Следующий расчёт поможет нам вычислить потребную мощность двигателя. Шаг 4. Какие данные нам нужны?

*Ответы обучающихся.*

**Слово педагога: Nвзл** равен 10,32 — мы её только что рассчитали. Подъёмная масса и ускорение свободного падения указаны в условиях. Потребная мощность двигателя у нас получилась 1 370 кВт.

**Слово педагога:** Шаг 5. Осталось подобрать комбинацию двигателей. Давайте прочитаем точное задание.

*Педагог, модератор-ученик или любой желающий зачитывает текст.*

*Обучающиеся предлагают варианты ответов.*

**Слово педагога:** Отлично, ребята! Действительно, два двигателя № 1 или два двигателя № 2 в сумме нам дают нужную мощность. Оба ответа будут верными.

*Механика для педагога: выбрать двигатель, количество меняется кнопками «+» и «–», нажать кнопку «Готово». При правильном решении появляется информационное окно. Педагог, модератор-ученик или любой желающий зачитывает текст. Переход к следующему слайду — по кнопке «К чертежам».*

#### **Часть 4: Работа над чертежами**

**Слово педагога:** Ребята, вы прекрасно справились с таким сложным и очень важным этапом в работе инженера-конструктора. Расчёты произведены, и вы готовы к следующему этапу работе с чертежами. Перед вами чертёж вертолёта, но на нём есть ошибки. Ваша задача найти эти ошибки и отметить их на чертеже. Обратите внимание на миниатюру вертолёта в левом нижнем углу — она поможет вам в поисках. Вперёд!

*Обучающиеся выполняют задание.*

**Слово педагога:** Ребята, кто что нашёл?

*Обучающиеся озвучивают ответы, педагог кликает мышью на области ошибок. При верном выборе место ошибки выделяется красным кружком.*

#### *Раздаточный материал, страница 7.*

**Слово педагога:** Что предлагаете сделать дальше? Подготовить новый чертёж без ошибок или отправить этот?

*Ответы обучающихся.*

*Педагог, модератор-ученик или любой желающий зачитывает текст. Переход к следующему слайду по кнопке «Перейти к финалу».*

#### **Заключительный экран**

#### *Раздаточный материал, страница 8.*

**Слово педагога:** Мы с вами прошли, на мой взгляд, очень интересную профессиональную пробу. Давайте подведём итоги.

## **Заключение**

## **Рефлексия**

**Слово педагога:** Ребята, как вам сегодняшняя проба? Было сложно? *Ответы обучающихся.*

Впереди вас ждёт ещё множество интересных профессий. А сейчас хочу предложить вам поделиться впечатлениями и обсудить сегодняшнее занятие. Вопросы для обсуждения: Ребята, что было самое интересное для вас? Что узнали новое для себя? Какой этап показался вам самым интересным? Что в работе инженера-конструктора вам показалось самым сложным? Кто из вас хотел бы стать инженером-конструктором? В каком направлении? Какими качествами должен обладать инженер-конструктор? *Педагог комментирует ответы и мнения ребят, делится своими впечатлениями.* **Слово педагога:** Ребята, я очень рад(-а), что сегодня мы с вами вместе попробовали себя в роли конструкторов вертолётов. Мы все отлично справились, и я думаю, что кто-то из вас в будущем обязательно выберет для себя этот интересный и увлекательный профессиональный путь.

## **Карточка профессии «Инженер-конструктор»**

*Дополнительные материалы приложены к сценарию занятия. Заранее распечатать карточку профессии (можно одну на класс, на команду или отдельно для каждого ученика).* **Слово педагога:** У нас с вами осталось последнее задание. Оно не обязательное, но будет здорово, если у каждого из вас получится его выполнить. Наверняка, кто-то из вас обратил внимание, что на финальной страничке профпробы есть «Артефакт». *При наличии технической возможности, открыть «Артефакт» в классе.* Каждый из вас может поделиться своим личным впечатлением, написать отзыв о своих новых знаниях, открытиях. Может что-то вас удивило, впечатлило, заинтересовало. Эта карточка будет размещена *(педагог говорит, где),* и вы всегда сможете её заполнить.

## **Профиград**

**Слово педагога:** И в завершении нашего занятия хочу сказать, что в виртуальном городе профессий Профиграде вы сможете самостоятельно пройти эту и другие профпробы, а ещё там вас будут ждать дополнительные бонусы за их прохождение. Я благодарю вас за урок. Сегодня мы с вами отлично поработали.

# Инженер-конструктор

Инженер-конструктор — это специалист, отвечающий за выполнение проектных работ в области конструирования. Специализации инженеров-конструкторов могут различаться: главное, что они проектируют новые машины, устройства и механизмы.

Например, возьмём задачу инженера-конструктора по созданию современных вертолётов. Специалист разрабатывает эскизы, схемы и чертежи, проводит комплексные расчёты по проектам и анализирует эффективность конструкций.

Кроме того, инженер-конструктор принимает участие в испытаниях, работах по монтажу и наладке, совершенствованию и модернизации новых изделий и машин.

## Задачи инженера-конструктора

2

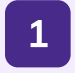

Разрабатывать техническую документацию

Создавать эскизы и чертежи будущих машин, делать расчёты технических решений

Участвовать в испытаниях спроектированных конструкций

3

Постоянно повышать собственную квалификацию

4

## Вам будет интересна эта профессия, если вы...

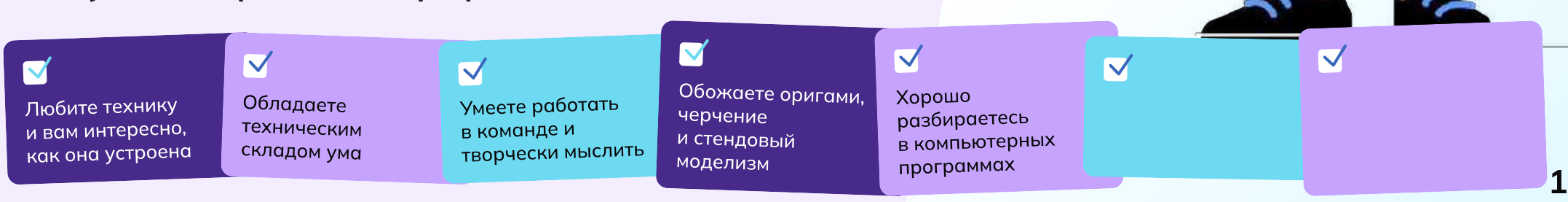

# Задание

Добро пожаловать в онлайн-пробу по вертолётостроению! Вы — инженерконструктор, и сегодня вас пригласили поучаствовать в проектировании нового вертолёта, который способен решать разные задачи и помогать людям.

## Основная задача:

Ваша основная задача — создать новый вертолёт!

Вертолётная промышленность предлагает множество возможностей для разработки различных типов вертолётов. Они могут быть оснащены передовыми системами навигации, системами перевозки людей и грузов, лебёдками, медицинскими приборами, а также специализированным оборудованием для работы в экстремальных условиях, поиска и спасения пострадавших.

Вам предстоит сделать машину для решения конкретной задачи. Готовы ли вы принять вызов и стать настоящим инженером-конструктором? От винта!

## Этапы

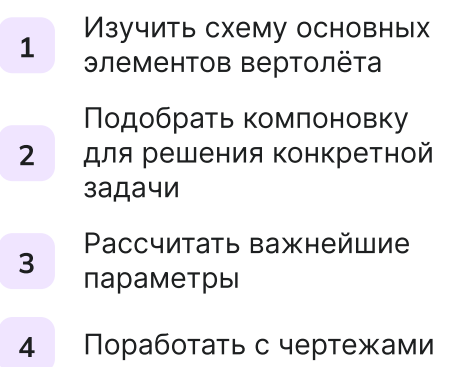

#### Часть 1

## Схема вертолёта

Для начала познакомимся с основными частями вертолёта. Составьте схему вертолёта, выбрав отсек или агрегат согласно описанию.

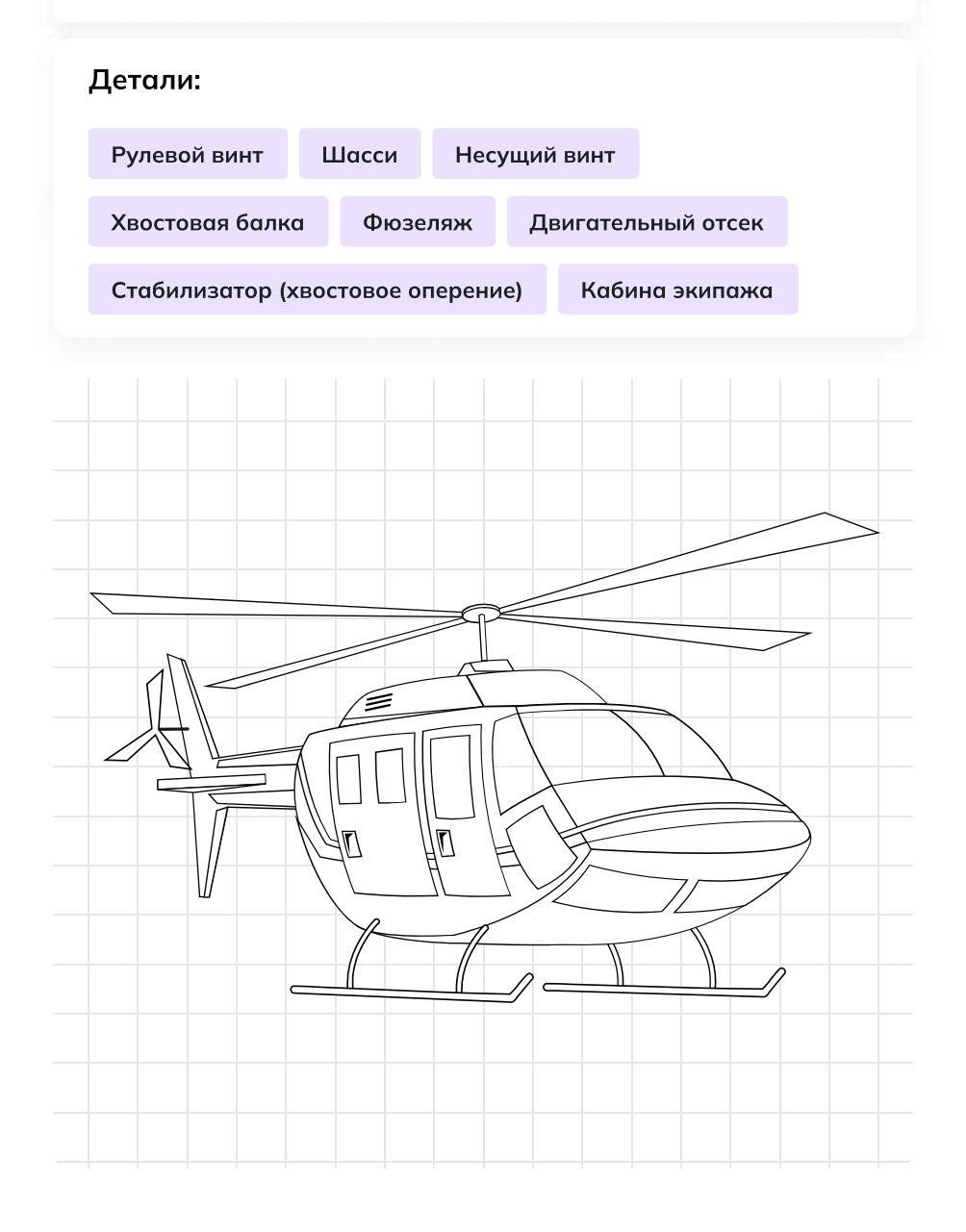

Место или отсек, где располагаются члены лётного экипажа и оборудование для управления полётом — \_\_\_\_\_\_\_\_\_\_\_\_\_\_\_\_\_\_\_\_

Корпус вертолёта, объединяющий кабину экипажа с пассажирским или грузовым отсеком — \_\_\_\_\_\_\_\_\_\_\_\_\_\_\_\_\_

Система опор на землю или иные поверхности для взлёта и посадки —  $\mathcal{L}_\text{max}$  and  $\mathcal{L}_\text{max}$  and  $\mathcal{L}_\text{max}$ 

Отсек для устройства, которое создаёт энергию, вращает лопасти и обеспечивает движение вертолёта в воздухе — \_\_\_\_\_\_\_\_\_\_\_\_\_\_\_\_\_\_\_

Винт с лопастями, который создаёт подъёмную силу и удерживает вертолёт в воздухе — \_\_\_\_\_\_\_\_\_\_\_\_\_\_\_\_\_\_\_\_\_\_\_\_\_\_

Часть вертолёта, которая помогает ему держать путевую устойчивость в горизонтальном полёте — \_\_\_\_\_\_\_\_\_\_\_\_\_\_\_\_\_\_\_\_\_\_\_\_\_\_\_\_

Винт, который помогает управлять вертолётом в воздухе и стабилизирует его положение: без него вертолёт закручивался бы вокруг своей оси — \_\_\_\_\_\_\_\_\_\_\_\_\_\_\_\_\_\_\_\_\_\_\_\_

Часть корпуса, на которой расположены стабилизаторы, киль и рулевой винт — \_\_\_\_\_\_\_\_\_\_\_\_\_\_\_\_\_\_\_\_\_\_

#### Часть 2

## Компоновка вертолёта

Как мы с вами уже знаем, каждую новую модель вертолёта инженеры разрабатывают под определённый набор требований: на основе технических характеристик конструкторы выбирают необходимое оборудование.

Совокупность этих компонентов называют техническим обликом.

Выберите необходимые компоненты для составления технического облика вертолётов.

## Грузопассажирский вертолёт

Задача вертолёта грузопассажирской авиации — быстрая и безопасная перевозка грузов и людей на различные расстояния. Такой вертолёт может летать не на самых высоких скоростях, главное устойчивость, грузоподъёмность и способность переносить эти грузы как можно дальше.

#### Просторный салон

Тепловизоры и другие приборы для обнаружения людей

Системы спасения (если летаем над водной поверхностью)

Двери, люки и окна увеличенных размеров

Пассажирские кресла

Система фиксации грузов в салоне

Носилки

## Часть 3 Расчёт параметров

Выберите нужные значения для формулы и определите размер несущего винта (R), чтобы вертолёт смог подняться в воздух

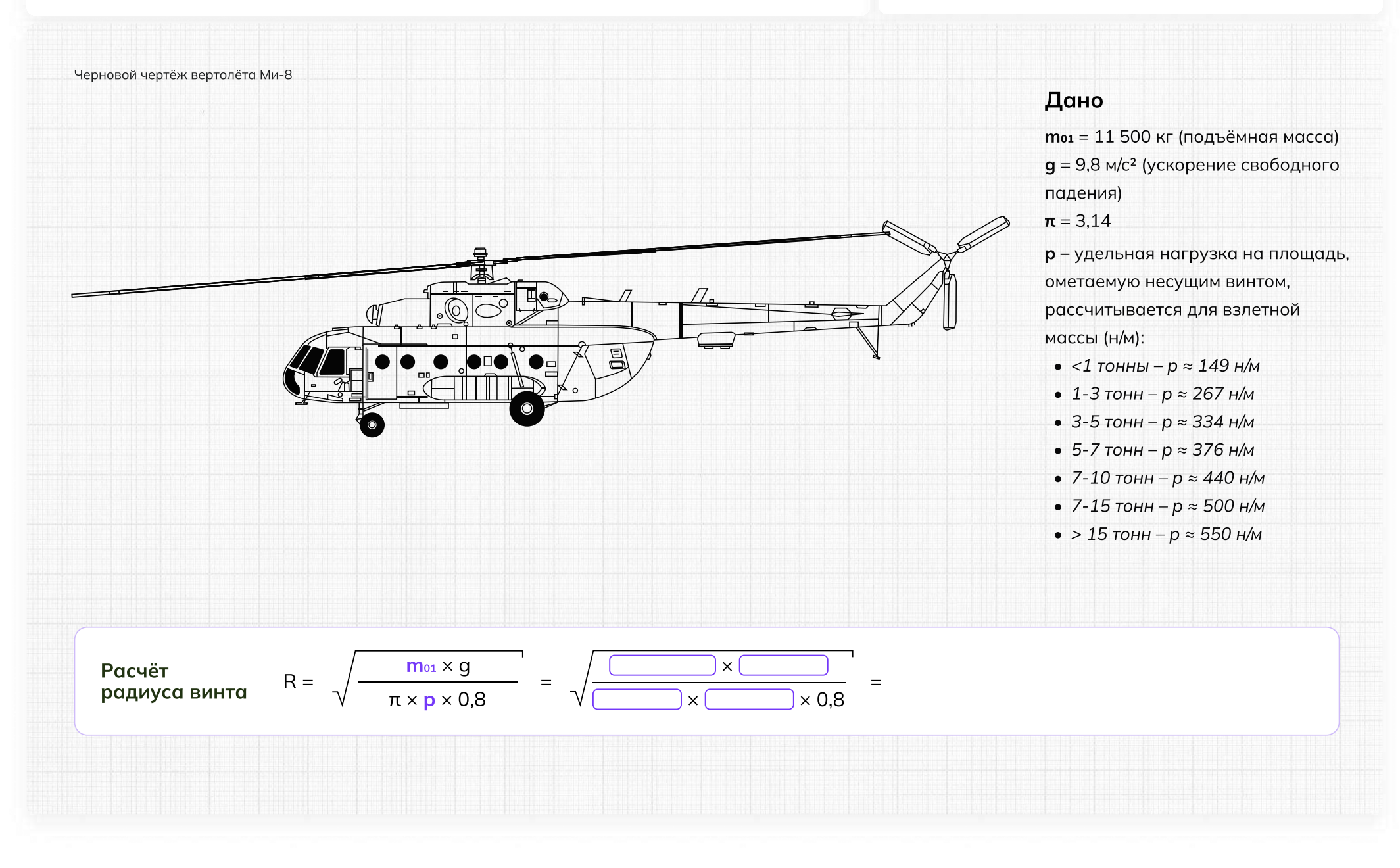

#### Часть 3

#### Расчет параметров

Расчитайте потребную мощность силовой установки (двигателя)

#### Дано

 $m_{01}$  = 11 500 кг — подъёмная масса  $q = 9.8$  м/с<sup>2</sup> — ускорение свободного падения ωR = 190–230 м/с — окружная скорость концов лопастей  $p = 500$  н/м<sup>2</sup> — удельная нагрузка на площадь, ометаемую несущим винтом I = 1,1 — коэффициент индукции Nвзл — удельный расход топлива силовой установки (двигателя),

зависящий от окружной скорости концов лопастей

V — крейсерская скорость вертолёта, км/ч

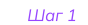

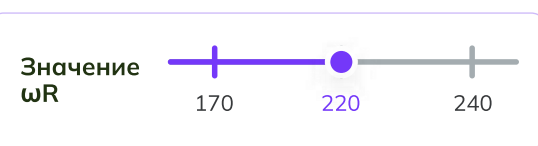

Величину ωR стараются сделать как можно больше, но выше 230 м/с обычно не поднимают: это может привести к разрушению лопастей.

#### Шаг 2

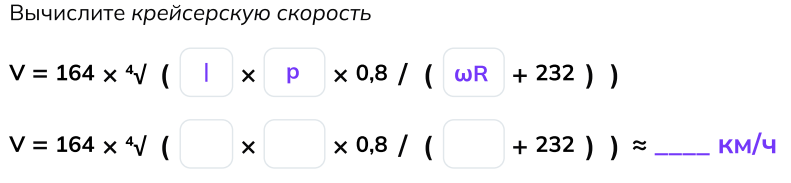

#### Шаг 3

Вычислите удельную мощность, потребную для привода несущего винта

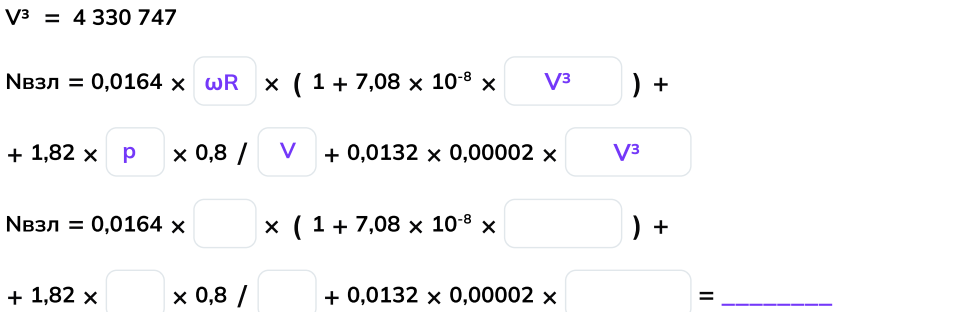

#### Шаг 4

Вычислите потребную мощность двигателя

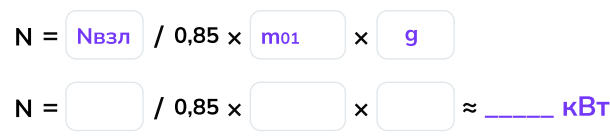

#### Шаг 5

Подберите комбинацию из двух одинаковых двигателей: чтобы вертолёт взлетел, сумма их мощностей должна превысить значение N, полученное на предыдущем шаге

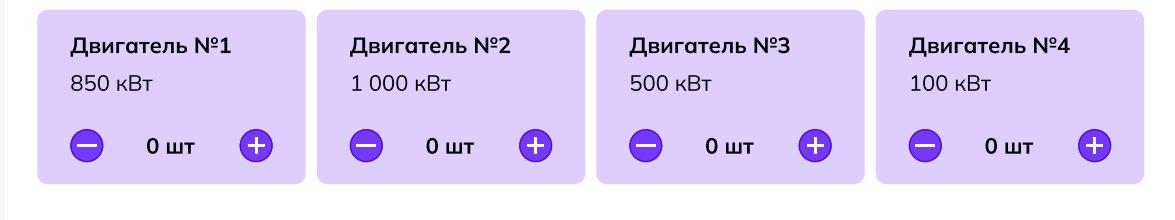

## Часть 4 Работа над чертежами

Отметьте ошибки на чертеже вертолёта, кликнув мышью на соответствующие области. После того как все ошибки будут найдены, определите дальнейшее действие.

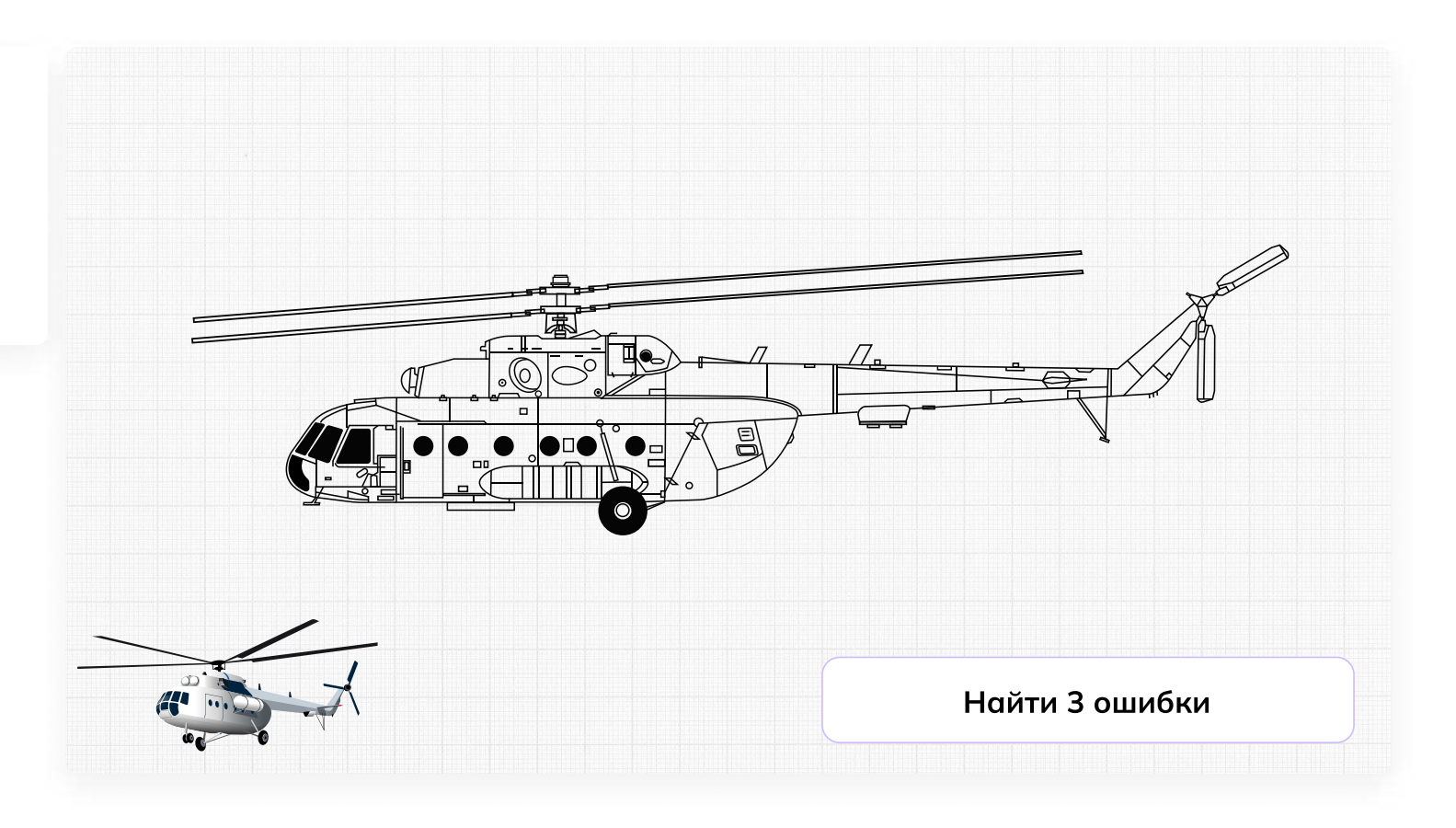

## Отлично, задание выполнено!

Поздравляем! Ваша «птичка» точно поднимется в воздух и будет помогать людям.

Сегодня вы:

3

- Познакомились с винтокрылыми машинами, которые каждый день помогают людям в решении сложных задач
- Узнали немного больше о вертолётах и связанных с ними инженерных задачах
- Посчитали радиус несущих винтов и нашли ошибки в чертежах
- Ответили на главный вопрос конструктора: «Для чего мы создаём вертолёт?»

## Мне понравилось! Что дальше? Советы от эксперта

11 Изучайте математику, физику и черчение<br>1 в школе , эти пре дмет ы будут полезн ы \_<br>для будущей профессии.

2 Изучайте **английский язык,** так как многие технологии создаются в других странах, и знание английского языка поможет вам лучше понимать новые технологии и находиться в курсе событий отрасли.

#### Будьте творческими и **не бойтесь** вудые творческими и на стал<br>**экспериментировать.** Инновации и новые эксперттеттер<br>технологии часто возникают благодаря нестандартным подходам.

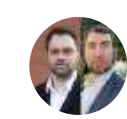

4

5

#### Кузнецов Иван и Карликов Алексей

Артефакт

Заместитель начальника ООКБ по разработке «КА» и заместитель начальника ООКБ по разработке «МИ»

Присое диняйтесь к школьн ым или студенческим **клубам по робототехнике,** авиа моделировани ю или дру г и м те хни чески м н**аукам.** Это поможет вам на практике узнать боль ше о те хноло г иях и приобрести навыки работ ы с оборуд о ванием .

Не бойтесь задавать вопросы и **учиться** не обитесь задавать вепретении<br>**у профессионалов** в этой области. Общение у профессионалев в т<br>с опытными инженерами поможет вам с опытными индестрами теле.<br>глубже понимать профессию и развиваться в это й области .

## **Пробую профессию в сфере промышленности (моделирующая онлайн-проба на платформе проекта «Билет в будущее»)**

## **Введение**

## **Подготовка к уроку Темы 31**

#### *Уважаемые педагоги!*

*Перед проведением профориентационного занятия «Пробую профессию в сфере промышленности» ознакомьтесь с памяткой во вложении. Профпроба в компьютерном классе предполагает самостоятельное выполнение заданий обучающимися на ПК (индивидуально или в малых группах), в обычном классе — демонстрация заданий педагогом на экране.*

## **Приветствие**

**Слово педагога:** Здравствуйте, ребята! Сегодня на занятии мы с вами возвращаемся к формату профессиональных проб. Кто вспомнит, какие пробы мы с вами уже проходили? *Ответы обучающихся (учитель, специалист по Data science, материаловед, инженериспытатель космических аппаратов).*

**Слово педагога:** Напомню, что виртуальные профессиональные пробы позволяют ребятам в любом уголке нашей страны попробовать свои силы в самых разных отраслях и профессиях и найти то, что им действительно будет по душе.

Сценарии и задания каждой профпробы созданы при участии высококлассных профессионалов своего дела. Именно поэтому во время прохождения профпроб вы получаете возможность примерить на себя реальные задачи и ситуации, с которыми сталкиваются специалисты во время работы.

Сегодня мы познакомимся с новым специалистом и попробуем справиться с его повседневными задачами. Кто это будет, мы узнаем чуть позже.

Пробу мы с вами разберём на уроке вместе, но у вас будет возможность пройти эту и другие профпробы самостоятельно в свободное время в городе профессий Профиграде

## **Игра-разминка**

*Разминка на основе материалов предыдущих занятий (тема 7, тема 12, тема 29* **—** *Профориентационные занятия «Россия промышленная», «Россия инженерная»). Для проведения игры вы можете использовать презентацию «Игра-разминка».*

**Слово педагога:** Ребята, у нас с вами было уже несколько занятий по промышленной и инженерной тематике. Кто вспомнит, о чём мы на них говорили? Что нового вы для себя узнали? Может быть, что-то вас удивило или больше всего запомнилось? *Ответы обучающихся.*

**Слово педагога:** Спасибо за ответы! А сейчас я предлагаю провести небольшую разминку в формате «Верю — не верю». Вспомним некоторые факты о промышленности, которые вы узнали на наших занятиях. Сейчас на экране будут появляться утверждения, ваша задача дать ответ, правильные они или нет. Если считаете, что утверждение верное — поднимайте большие пальцы вверх, если думаете, что оно ошибочное — опускайте вниз.

**1) В современной мировой промышленности занято примерно 500 миллионов человек.** ВЕРНО. А промышленное производство за последние десятилетия выросло более, чем в 50 раз.

**2) Наша страна является одной из главных промышленных держав.**

ВЕРНО. И мы способны производить промышленные товары практически любого вида.

**3) Миллион человек в нашей стране работают в машиностроении.**

ВЕРНО. И в этом направлении есть масса интересных и востребованных специальностей.

## **4) Электроэнергетика отвечает за создание и обслуживание машин, оборудования и самых разных приборов.**

НЕВЕРНО. Конечно, речь о машиностроении — одной из базовых отраслей экономики России. То, что производит машиностроение, нужно во всех сферах хозяйства.

## **5) Специалист, который планирует, организует и руководит работами по добыче полезных ископаемых, называется бурильщик.**

НЕВЕРНО. Бурильщик с помощью специального оборудования проникает в недра земли, чтобы добыть полезные ископаемые. А организовывает и руководит такими работами системный горный инженер.

**6) Продукция лёгкой промышленности используется в медицине и автомобилестроении.** ВЕРНО. А ещё в авиастроении, строительстве, сельском хозяйстве, в спортивном и военном деле.

**7) Алюминий — самый перерабатываемый материал в мире.**

НЕВЕРНО. Самый перерабатываемый материал в мире — это сталь. \*\*\*\*Ежегодно стали перерабатывается больше, чем алюминия, бумаги, пластика и стекла вместе взятых.

## **8) На сегодняшний день в нашей стране функционирует более 300 тысяч крупных и средних промышленных предприятий.**

ВЕРНО. А в 1990 году их было в 12 раз меньше — всего 25 тысяч.

**Слово педагога:** Тема промышленности действительно очень широка и интересна. Здорово, что вы так много всего запомнили.

## **Портрет специалиста**

**Слово педагога:** Ребята, как вы думаете, о какой профессии сегодня пойдёт речь? Давайте попробуем угадать по нескольким подсказкам. Это будет непросто, но тем только интереснее. Эта профессия интересна всем, кто любит точные науки и творчество.

Этот специалист придумывает и создаёт новые машины и улучшает существующие.

Этот специалист востребован во всех промышленных направлениях, без него немыслимы авиа- и машиностроение, космическая отрасль, а также множество других отраслей.

Этот специалист проектирует новые устройства, машины, механизмы, технические решения и даже целые системы.

*После каждой подсказки ребята говорят о своих догадках.*

**Слово педагога:** Сегодня мы познакомимся с очень интересной профессией «инженер-

конструктор». В нашем случае — с инженером-конструктором в области вертолётостроения. *Обсуждение в классе:*

*Как вы думаете, какие задачи выполняет такой специалист?*

*В чём важность этой профессии?*

*Какими качествами важно обладать такому специалисту?*

**Слово педагога:** Сегодняшний урок нам даст возможность проверить все ваши предположения, побольше узнать о работе инженера-конструктора и самим попробовать поучаствовать в создании вертолёта.

На одном из наших прошлых занятий мы с вами уже знакомились с профессионалами вертолётостроения. Помните? Они рассказывали нам, что такое вертолёты, как они необходимы в разных ситуациях и как их создают на заводе в Улан-Удэ.

## **Профпроба: «Инженер-конструктор»**

## **Формат: Профпроба в обычном классе**

#### **Рекомендация**

*Распределите класс на 3-4 мини-группы, для каждой группы должен быть подготовлен раздаточный материал (см. Раздаточный материал). В сценарии дополнительно будут отмечены задания в раздаточном материале. Попросите обучающихся подготовить ручки или карандаши и калькуляторы.*

*Педагог выступает модератором занятия (необходим ПК с доступом в Интернет или заранее установленная программа с пробой на ПК, см. файл в приложении к уроку или в следующем блоке).*

*Обучающиеся выполняют задания в мини-группах и участвуют в обсуждении заданий. В пробе и в раздаточных материалах вы найдёте справочник. Им можно пользоваться как в распечатанном виде, раздавая его группам, так и показывать справочник со своего компьютера прямо на экране в пробе.*

*С целью дополнительного погружения обучающихся в тему вы можете заранее выбрать из класса (или из старших классов, профильных педагогических классов) 1-2 обучающихся, которые смогут выступить в роли модераторов пробы и провести занятие. В этом случае рекомендуется подготовить ребят заранее к данному профориентационному занятию (пройти совместно пробу и проиграть сценарный план).*

#### **Доступ к профпробе**

Ссылка на прохождение профпробы в формате онлайн: [bvb-kb.ru/he.](http://bvb-kb.ru/he)

*Введите ссылку в браузер компьютера, задействованного для прохождения профпробы или заранее скачайте профпробу в формате .exe. Рекомендуется заранее включить и проверить пробу на ПК.*

#### *Файл формата .exe будет доступен 12 апреля.*

*Важно! Не забудьте ознакомиться с памяткой, размещённой в начале занятия и организовать рабочее пространство, а также подготовить дополнительные материалы в соответствии с рекомендациями.*

*В материалах приложены раздаточные материалы для обучающихся и для педагога.*

**Стартовая страница**

**Слово педагога:** Итак, начнём прохождение профпобы. Перед вами стартовая страница. Давайте прочитаем, что здесь написано. *Педагог, модератор-ученик или любой желающий зачитывает текст. Если вы используете файл в формате .exe, заранее скачайте слайды стартовой страницы, описания задания/инновационные материалы и заключительного экрана. Файл .exe содержит в себе только этап практики.*

#### *Раздаточный материал, страница 1.*

**Слово педагога:** Задание: Ребята, в ваших распечатанных материалах остались свободные ячейки, заполните их. Вопросы для обсуждения: Как вы думаете, какие ещё задачи стоят перед инженером-конструктором? Почему эта профессия важна?

Какие качества важны для этой профессии?

#### **Задание**

**Слово педагога:** В сегодняшней пробе нам предстоит выступить в роли инженеровконструкторов, которые создают современные вертолёты. Перед нами встанут важные и интересные задачи. Прежде чем перейти непосредственно к заданиям, давайте прочитаем напутствие от специалистов и узнаем, что именно нам предстоит делать.

*Педагог, модератор-ученик или любой желающий зачитывает текст напутствия на экране. Задание представлено также в раздаточных материалах.*

#### *Раздаточный материал, страница 2.*

*Обратите внимание на «Справочник» — он поможет в прохождении профпробы.*

**Слово педагога:** При прохождении пробы вы можете советоваться в мини-группах, совместно находить решение задания, помогать друг другу, если вы не знаете правильный ответ воспользуйтесь справочником и не бойтесь выбрать неправильный вариант. Ваша задача выполнить задания и попробовать себя в роли специалиста.

Итак, нам с вами предстоит создать новый вертолёт!

*Педагог, модератор-ученик или любой желающий зачитывает текст информационного слайда.*

*Переход в пробе на следующую страничку — по кнопке «Продолжить».*

#### **Часть 1: Схема вертолёта**

**Слово педагога:** Приступаем к прохождению профпробы. Не забывайте обращаться к справочнику, чтобы лучше разобраться в материале.

Для начала нам нужно познакомиться с основными частями вертолёта. Нам поможет в этом первое задание. Перед вами список деталей, отсеков и агрегатов вертолёта, ниже вы видите их описания. Ваша задача — найти каждой части верное описание и отметить их на схеме. Приступаем.

#### *Раздаточный материал, стр. 3*

#### *Ребята выполняют задание.*

*После педагог поочерёдно выбирает правильные ответы в пробе, при этом нужная деталь на картинке становится цветной.*

#### *Подсказка для педагога:*

Место или отсек, где располагаются члены лётного экипажа и оборудование для управления

#### полётом — **Кабина экипажа**

Корпус вертолёта, объединяющий кабину экипажа с пассажирским или грузовым отсеком —

#### **Фюзеляж**

Система опор на землю или иные поверхности для взлёта и посадки — **Шасси** Отсек для устройства, которое создаёт энергию, вращает лопасти и обеспечивает движение вертолёта в воздухе — **Двигательный отсек**

Винт с лопастями, который создаёт подъёмную силу и удерживает вертолёт в воздухе —

#### **Несущий винт**

Часть вертолёта, которая помогает ему держать путевую устойчивость в горизонтальном

#### полёте — **Стабилизатор (хвостовое оперение)**

Винт, который помогает управлять вертолётом в воздухе и стабилизирует его положение: без него вертолёт закручивался бы вокруг своей оси — **Рулевой винт**

Часть корпуса, на которой расположены стабилизаторы, киль и рулевой винт — **Хвостовая**

#### **балка**

*После того, как все детали определены правильно, появляется информационный слайд. Педагог, модератор-ученик или любой желающий зачитывает текст информационного слайда.*

*Переход к следующему слайду — по кнопке «Время узнать».*

#### **Часть 2: Выбор задачи**

*Информация для педагога: данный сценарный план разработан с учётом выбора задачи «Весенние паводки». После прохождения первой задачи при желании и*

## *наличии времени вы можете предложить обучающимся пройти вторую часть в режиме демонстрации экрана. Механика прохождения и расчётов для обеих задач одинаковая.*

**Слово педагога:** Ребята, вы отлично справились. Время определить, для какой именно задачи мы будем создавать наш вертолёт.

*Педагог, модератор-ученик или любой желающий зачитывает текст информационного слайда.*

**Слово педагога:** Какую задачу выбираем? В период весенних паводков очень важна быстрая помощь, предлагаю создать вертолёт для помощи жителям отдалённых посёлков.

#### **Тип вертолёта**

*Педагог, модератор-ученик или любой желающий зачитывает текст информационного слайда.*

**Слово педагога:** Нам предстоит адаптировать одну из моделей уже существующего вертолёта под наши цели. Только нужно выбрать, какая из предложенных моделей подходит нам. *Ответы обучающихся.*

**Слово педагога:** Верно, для весенних паводков подходит вертолёт Ми-8.

*После выбора нужной модели появляется информационное окно. Педагог, модератор-ученик или любой желающий зачитывает текст.*

*Переход к следующему слайду — по кнопке «К компоновке».*

#### **Компоновка вертолёта**

**Слово педагога:** Займёмся компоновкой, а вернее, составим технический облик нашего вертолёта. В задании перед вами перечислены разные компоненты. Ваша задача — отметить галочками те, которые точно необходимы нашему вертолёту. Напоминаю, что вы всегда можете заглянуть в справочник.

#### *Раздаточный материал, стр. 4*

*Обучающиеся выполняют задание и отвечают по очереди, какие компоненты они отметили. Педагог отмечает компоненты и нажимает кнопку «Далее». Когда выбор сделан верно, появляется информационное окно, что компоновка подобрана.*

**Слово педагога:** Всё верно, ребята. Задача вертолёта грузопассажирской авиации — быстрая и безопасная перевозка грузов и людей на максимальные расстояния. Носилки и тепловизоры оставим для спасательного вертолёта.

*Переход к следующему слайду — по кнопке «Перейти к расчётам».*

#### **Часть 3: Расчёт параметров**

*Обучающиеся называют верные значения для заполнения формул, педагог вносит значения в пробу, и расчёт производится автоматически. При желании ребята могут рассчитать все формулы самостоятельно с помощью калькулятора, а педагог внесёт ответы в пробу.*

#### **Радиус**

**Слово педагога:** Теперь переходим к самому важному — к расчётам. Задача — выбрать нужные значения для формулы и рассчитать радиус несущего винта (**R**), чтобы вертолёт смог подняться в воздух. На первый взгляд формула кажется сложной, но наша с вами основная задача — подобрать верные значения из уже известных нам данных. Тогда система сама рассчитает нужные значения. Посмотрите внимательно на условия и данные, которые представлены у вас на черновом чертеже. Запишите, чему равны значения **m01** и **p,** впишите их в формулу, чтобы рассчитать радиус *(впишите их в формулу и рассчитайте радиус — если обучающиеся решают задачу самостоятельно)*.

*Обучающиеся подбирают значения.*

*При желании ребята могут воспользоваться калькулятором и самостоятельно решить задачу.*

**Слово педагога:** Давайте посмотрим, что у вас получилось и сверим ответы. Какое значение у параметра **m01**?

*Ответы обучающихся.*

**Слово педагога:** Верно, подъёмная масса нашего вертолёта 11 500 кг. А какую величину вы выбрали для значения **p**?

*Ответы обучающихся.*

**Слово педагога:** Так и есть. Для вертолёта со взлётной массой в 11 500 кг (входит в диапазон от 7 до 15 тонн) подходит значение **p** ≈ 500 н/м2.

*Механика для педагога в пробе: выбрать верные значения* **m01** и **p** (11500 и 500 соответственно) *на слайдерах*, *поставить бегунки в эти значения и нажать на кнопку «Готово». При выборе верных параметров появляется ответ и информационное окно. Ответ 9,5.*

#### *Раздаточный материал, страница 5.*

*Педагог, модератор-ученик или любой желающий зачитывает текст информационного слайда.*

#### **Мощность**

**Слово педагога:** Необходимо сделать ещё несколько расчётов, чтобы понять, какая силовая установка подойдёт нашему вертолёту. Сначала нужно выбрать окружную скорость лопастей. Внимательно изучите все данные и посмотрите, какое из предложенных на слайдере

значений подходит для величины **ωR**. После приступайте к заполнению данных в первой формуле.

#### *Раздаточный материал, страница 6.*

**Слово педагога:** Какое из предложенных на слайдере значений подходит для величины **ωR?** *Ответы обучающихся. Педагог ставит бегунок на слайдере в позицию 220.*

**Слово педагога:** Шаг 2. Вычисляем крейсерскую скорость. Давайте определим, какие значения нам нужно вписать в эту формулу?

*Ответы обучающихся.*

*Далее обучающиеся озвучивают нужные значения для первой формулы, педагог вписывает их в формулу в пробе, при правильных значениях получают автоматический расчёт.*

*Также с остальными формулами по очереди.*

*Недостающие значения вписать в формулы, каждая последующая ячейка активируется нажатием на кнопку «Далее».*

*При желании ребята могут воспользоваться калькулятором и самостоятельно решить задачи.*

**Слово педагога:** Верно: I — 1,1, р — 500 н/м2, с величиной **ωR** мы с вами тоже определились, она равна 220 м/с.

**Слово педагога:** Итак, крейсерская скорость равна 163 км/ч. Шаг 3. Теперь вычисляем

удельную мощность. Какие значения вписываем?

*Ответы обучающихся.*

**Слово педагога:** Давайте попробуем: **ΩR** = 220 м/с, V3 = 4 330 747, р = 500, V = 163. Удельный

расход топлива силовой установки **Nвзл** равен 10,32.

Следующий расчёт поможет нам вычислить потребную мощность двигателя. Шаг 4. Какие данные нам нужны?

*Ответы обучающихся.*

**Слово педагога: Nвзл** равен 10,32 — мы её только что рассчитали. Подъёмная масса и ускорение свободного падения указаны в условиях. Потребная мощность двигателя у нас получилась 1 370 кВт.

**Слово педагога:** Шаг 5. Осталось подобрать комбинацию двигателей. Давайте прочитаем точное задание.

*Педагог, модератор-ученик или любой желающий зачитывает текст.*

*Обучающиеся предлагают варианты ответов.*

**Слово педагога:** Отлично, ребята! Действительно, два двигателя № 1 или два двигателя № 2 в сумме нам дают нужную мощность. Оба ответа будут верными.

*Механика для педагога: выбрать двигатель, количество меняется кнопками «+» и «–», нажать кнопку «Готово». При правильном решении появляется информационное окно. Педагог, модератор-ученик или любой желающий зачитывает текст. Переход к следующему слайду — по кнопке «К чертежам».*

#### **Часть 4: Работа над чертежами**

**Слово педагога:** Ребята, вы прекрасно справились с таким сложным и очень важным этапом в работе инженера-конструктора. Расчёты произведены, и вы готовы к следующему этапу работе с чертежами. Перед вами чертёж вертолёта, но на нём есть ошибки. Ваша задача найти эти ошибки и отметить их на чертеже. Обратите внимание на миниатюру вертолёта в левом нижнем углу — она поможет вам в поисках. Вперёд!

*Обучающиеся выполняют задание.*

**Слово педагога:** Ребята, кто что нашёл?

*Обучающиеся озвучивают ответы, педагог кликает мышью на области ошибок. При верном выборе место ошибки выделяется красным кружком.*

#### *Раздаточный материал, страница 7.*

**Слово педагога:** Что предлагаете сделать дальше? Подготовить новый чертёж без ошибок или отправить этот?

*Ответы обучающихся.*

*Педагог, модератор-ученик или любой желающий зачитывает текст. Переход к следующему слайду по кнопке «Перейти к финалу».*

#### **Заключительный экран**

#### *Раздаточный материал, страница 8.*

**Слово педагога:** Мы с вами прошли, на мой взгляд, очень интересную профессиональную пробу. Давайте подведём итоги.

## **Заключение**

## **Рефлексия**

**Слово педагога:** Ребята, как вам сегодняшняя проба? Было сложно? *Ответы обучающихся.*

Впереди вас ждёт ещё множество интересных профессий. А сейчас хочу предложить вам поделиться впечатлениями и обсудить сегодняшнее занятие. Вопросы для обсуждения: Ребята, что было самое интересное для вас? Что узнали новое для себя? Какой этап показался вам самым интересным? Что в работе инженера-конструктора вам показалось самым сложным? Кто из вас хотел бы стать инженером-конструктором? В каком направлении? Какими качествами должен обладать инженер-конструктор? *Педагог комментирует ответы и мнения ребят, делится своими впечатлениями.* **Слово педагога:** Ребята, я очень рад(-а), что сегодня мы с вами вместе попробовали себя в роли конструкторов вертолётов. Мы все отлично справились, и я думаю, что кто-то из вас в будущем обязательно выберет для себя этот интересный и увлекательный профессиональный путь.

## **Карточка профессии «Инженер-конструктор»**

*Дополнительные материалы приложены к сценарию занятия. Заранее распечатать карточку профессии (можно одну на класс, на команду или отдельно для каждого ученика).* **Слово педагога:** У нас с вами осталось последнее задание. Оно не обязательное, но будет здорово, если у каждого из вас получится его выполнить. Наверняка, кто-то из вас обратил внимание, что на финальной страничке профпробы есть «Артефакт». *При наличии технической возможности, открыть «Артефакт» в классе.* Каждый из вас может поделиться своим личным впечатлением, написать отзыв о своих новых знаниях, открытиях. Может что-то вас удивило, впечатлило, заинтересовало. Эта карточка будет размещена *(педагог говорит, где),* и вы всегда сможете её заполнить.

## **Профиград**

**Слово педагога:** И в завершении нашего занятия хочу сказать, что в виртуальном городе профессий Профиграде вы сможете самостоятельно пройти эту и другие профпробы, а ещё там вас будут ждать дополнительные бонусы за их прохождение. Я благодарю вас за урок. Сегодня мы с вами отлично поработали.

# Инженер-конструктор

Инженер-конструктор — это специалист, отвечающий за выполнение проектных работ в области конструирования. Специализации инженеров-конструкторов могут различаться: главное, что они проектируют новые машины, устройства и механизмы.

Например, возьмём задачу инженера-конструктора по созданию современных вертолётов. Специалист разрабатывает эскизы, схемы и чертежи, проводит комплексные расчёты по проектам и анализирует эффективность конструкций.

Кроме того, инженер-конструктор принимает участие в испытаниях, работах по монтажу и наладке, совершенствованию и модернизации новых изделий и машин.

## Задачи инженера-конструктора

2

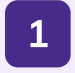

Разрабатывать техническую документацию

Создавать эскизы и чертежи будущих машин, делать расчёты технических решений

Участвовать в испытаниях спроектированных конструкций

3

Постоянно повышать собственную квалификацию

4

## Вам будет интересна эта профессия, если вы...

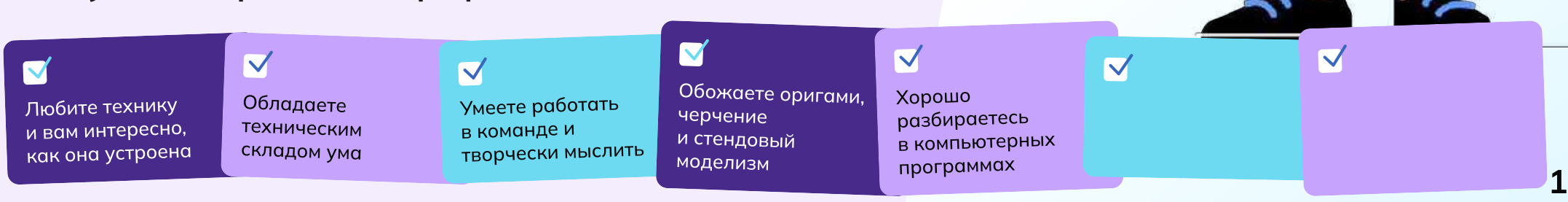

# Задание

Добро пожаловать в онлайн-пробу по вертолётостроению! Вы — инженерконструктор, и сегодня вас пригласили поучаствовать в проектировании нового вертолёта, который способен решать разные задачи и помогать людям.

## Основная задача:

Ваша основная задача — создать новый вертолёт!

Вертолётная промышленность предлагает множество возможностей для разработки различных типов вертолётов. Они могут быть оснащены передовыми системами навигации, системами перевозки людей и грузов, лебёдками, медицинскими приборами, а также специализированным оборудованием для работы в экстремальных условиях, поиска и спасения пострадавших.

Вам предстоит сделать машину для решения конкретной задачи. Готовы ли вы принять вызов и стать настоящим инженером-конструктором? От винта!

## Этапы

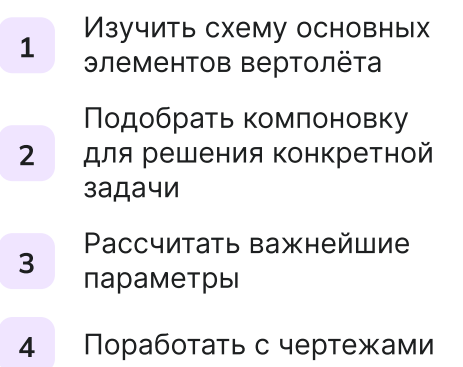
#### Часть 1

# Схема вертолёта

Для начала познакомимся с основными частями вертолёта. Составьте схему вертолёта, выбрав отсек или агрегат согласно описанию.

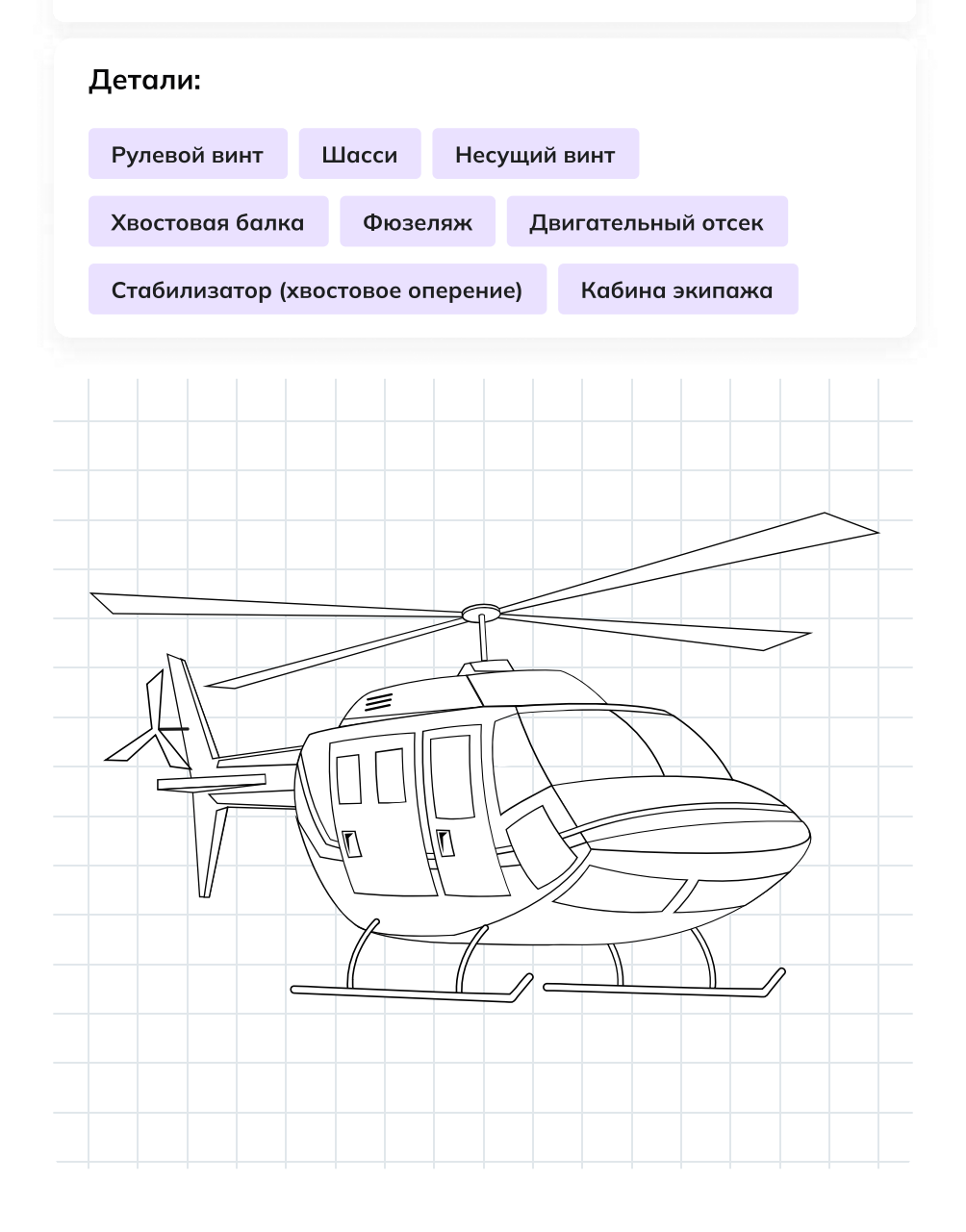

Место или отсек, где располагаются члены лётного экипажа и оборудование для управления полётом — \_\_\_\_\_\_\_\_\_\_\_\_\_\_\_\_\_\_\_\_

Корпус вертолёта, объединяющий кабину экипажа с пассажирским или грузовым отсеком — \_\_\_\_\_\_\_\_\_\_\_\_\_\_\_\_\_

Система опор на землю или иные поверхности для взлёта и посадки —  $\mathcal{L}_\text{max}$  and  $\mathcal{L}_\text{max}$  and  $\mathcal{L}_\text{max}$ 

Отсек для устройства, которое создаёт энергию, вращает лопасти и обеспечивает движение вертолёта в воздухе — \_\_\_\_\_\_\_\_\_\_\_\_\_\_\_\_\_\_\_

Винт с лопастями, который создаёт подъёмную силу и удерживает вертолёт в воздухе — \_\_\_\_\_\_\_\_\_\_\_\_\_\_\_\_\_\_\_\_\_\_\_\_\_\_

Часть вертолёта, которая помогает ему держать путевую устойчивость в горизонтальном полёте — \_\_\_\_\_\_\_\_\_\_\_\_\_\_\_\_\_\_\_\_\_\_\_\_\_\_\_\_

Винт, который помогает управлять вертолётом в воздухе и стабилизирует его положение: без него вертолёт закручивался бы вокруг своей оси — \_\_\_\_\_\_\_\_\_\_\_\_\_\_\_\_\_\_\_\_\_\_\_\_

Часть корпуса, на которой расположены стабилизаторы, киль и рулевой винт — \_\_\_\_\_\_\_\_\_\_\_\_\_\_\_\_\_\_\_\_\_

### Часть 2

# Компоновка вертолёта

Как мы с вами уже знаем, каждую новую модель вертолёта инженеры разрабатывают под определённый набор требований: на основе технических характеристик конструкторы выбирают необходимое оборудование.

Совокупность этих компонентов называют техническим обликом.

Выберите необходимые компоненты для составления технического облика вертолётов.

# Грузопассажирский вертолёт

Задача вертолёта грузопассажирской авиации — быстрая и безопасная перевозка грузов и людей на различные расстояния. Такой вертолёт может летать не на самых высоких скоростях, главное устойчивость, грузоподъёмность и способность переносить эти грузы как можно дальше.

# Просторный салон

Тепловизоры и другие приборы для обнаружения людей

Системы спасения (если летаем над водной поверхностью)

Двери, люки и окна увеличенных размеров

Пассажирские кресла

Система фиксации грузов в салоне

Носилки

# Часть 3 Расчёт параметров

Выберите нужные значения для формулы и определите размер несущего винта (R), чтобы вертолёт смог подняться в воздух

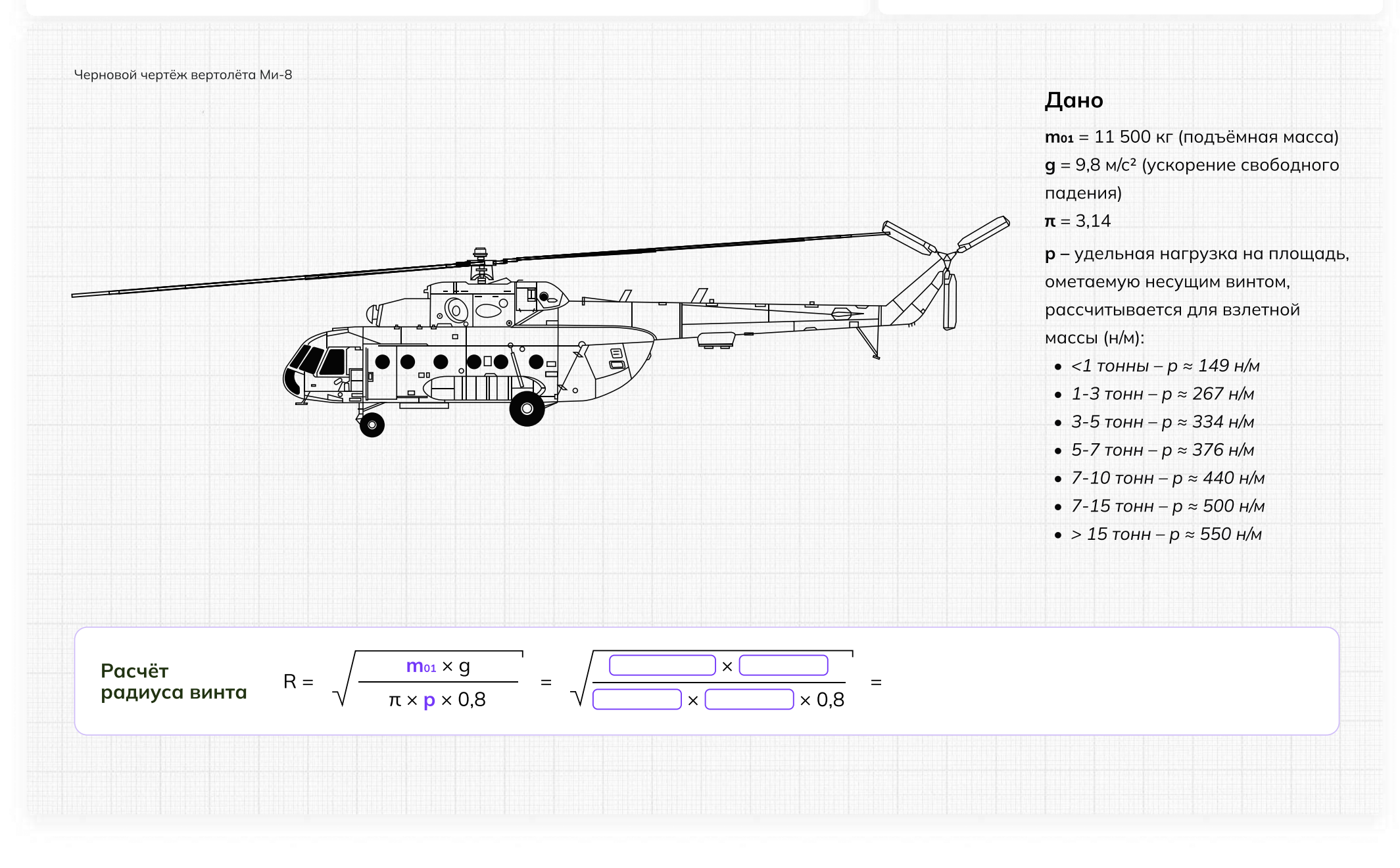

#### Часть 3

### Расчет параметров

Расчитайте потребную мощность силовой установки (двигателя)

#### Дано

 $m_{01}$  = 11 500 кг — подъёмная масса  $q = 9.8$  м/с<sup>2</sup> — ускорение свободного падения ωR = 190–230 м/с — окружная скорость концов лопастей  $p = 500$  н/м<sup>2</sup> — удельная нагрузка на площадь, ометаемую несущим винтом I = 1,1 — коэффициент индукции Nвзл — удельный расход топлива силовой установки (двигателя),

зависящий от окружной скорости концов лопастей

V — крейсерская скорость вертолёта, км/ч

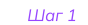

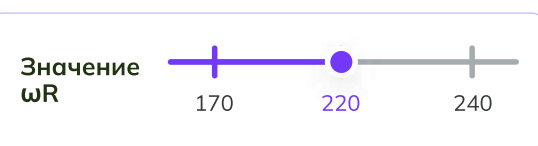

Величину ωR стараются сделать как можно больше, но выше 230 м/с обычно не поднимают: это может привести к разрушению лопастей.

# Шаг 2

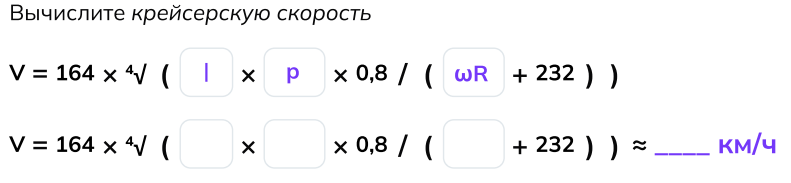

#### Шаг 3

Вычислите удельную мощность, потребную для привода несущего винта

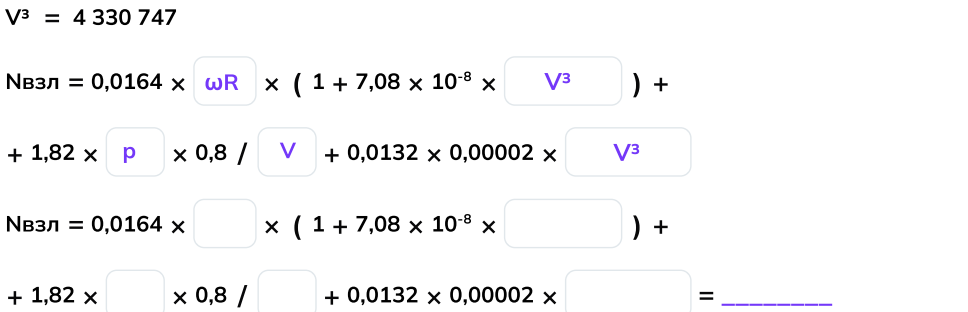

#### Шаг 4

Вычислите потребную мощность двигателя

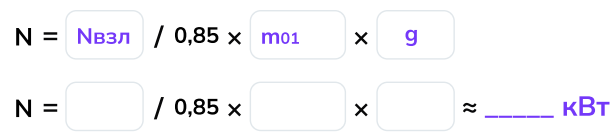

#### Шаг 5

Подберите комбинацию из двух одинаковых двигателей: чтобы вертолёт взлетел, сумма их мощностей должна превысить значение N, полученное на предыдущем шаге

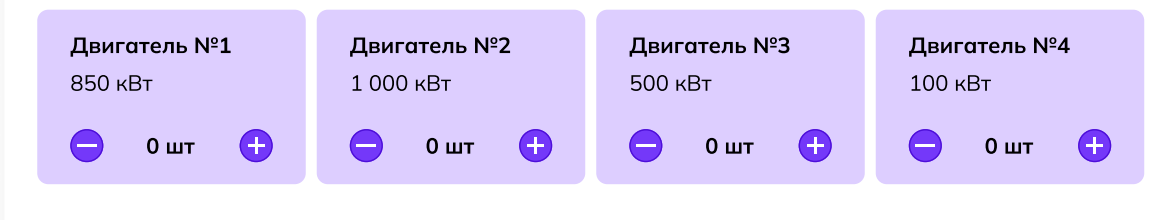

# Часть 4 Работа над чертежами

Отметьте ошибки на чертеже вертолёта, кликнув мышью на соответствующие области. После того как все ошибки будут найдены, определите дальнейшее действие.

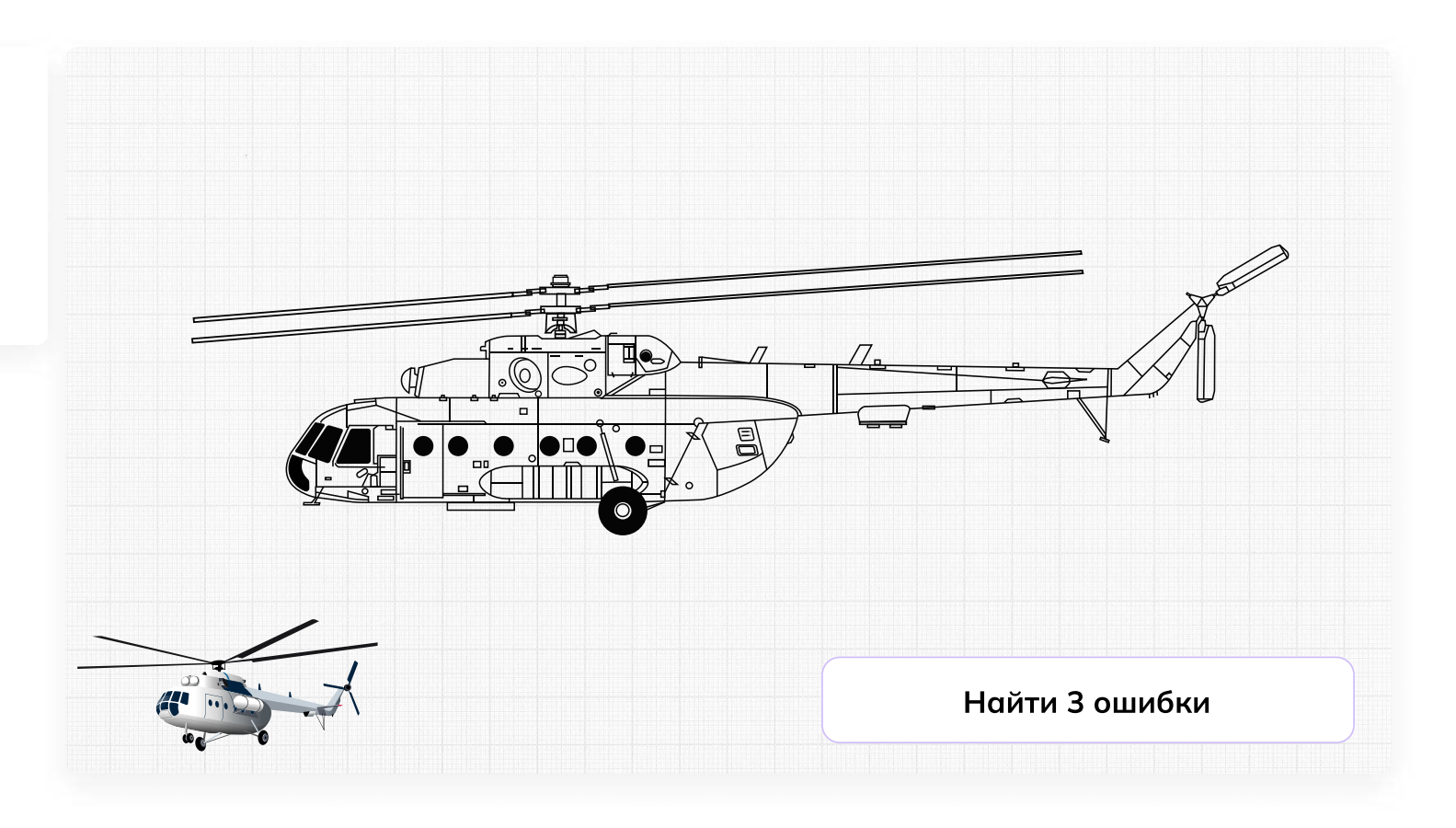

# Отлично, задание выполнено!

Поздравляем! Ваша «птичка» точно поднимется в воздух и будет помогать людям.

Сегодня вы:

3

- Познакомились с винтокрылыми машинами, которые каждый день помогают людям в решении сложных задач
- Узнали немного больше о вертолётах и связанных с ними инженерных задачах
- Посчитали радиус несущих винтов и нашли ошибки в чертежах
- Ответили на главный вопрос конструктора: «Для чего мы создаём вертолёт?»

# Мне понравилось! Что дальше? Советы от эксперта

11 Изучайте математику, физику и черчение<br>1 в школе , эти пре дмет ы будут полезн ы \_<br>для будущей профессии.

2 Изучайте **английский язык,** так как многие технологии создаются в других странах, и знание английского языка поможет вам лучше понимать новые технологии и находиться в курсе событий отрасли.

#### Будьте творческими и **не бойтесь** вудые творческими и на там<br>**экспериментировать.** Инновации и новые эксперттеттер<br>технологии часто возникают благодаря нестандартным подходам.

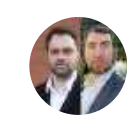

4

5

# Кузнецов Иван и Карликов Алексей

Артефакт

Заместитель начальника ООКБ по разработке «КА» и заместитель начальника ООКБ по разработке «МИ»

Присое диняйтесь к школьн ым или студенческим **клубам по робототехнике,** авиа моделировани ю или дру г и м те хни чески м н**аукам.** Это поможет вам на практике узнать боль ше о те хноло г иях и приобрести навыки работ ы с оборуд о ванием .

Не бойтесь задавать вопросы и **учиться** не обитесь задавать вепретении<br>**у профессионалов** в этой области. Общение у профессионалев в т<br>с опытными инженерами поможет вам с опытными индестрами теле.<br>глубже понимать профессию и развиваться в это й области .

# **Пробую профессию в сфере промышленности (моделирующая онлайн-проба на платформе проекта «Билет в будущее»)**

# **Введение**

# **Подготовка к уроку Темы 31**

# *Уважаемые педагоги!*

*Перед проведением профориентационного занятия «Пробую профессию в сфере промышленности» ознакомьтесь с памяткой во вложении. Профпроба в компьютерном классе предполагает самостоятельное выполнение заданий обучающимися на ПК (индивидуально или в малых группах), в обычном классе — демонстрация заданий педагогом на экране.*

# **Приветствие**

**Слово педагога:** Здравствуйте, ребята! Сегодня на занятии мы с вами возвращаемся к формату профессиональных проб. Кто вспомнит, какие пробы мы с вами уже проходили? *Ответы обучающихся (учитель, специалист по Data science, материаловед, инженериспытатель космических аппаратов).*

**Слово педагога:** Напомню, что виртуальные профессиональные пробы позволяют ребятам в любом уголке нашей страны попробовать свои силы в самых разных отраслях и профессиях и найти то, что им действительно будет по душе.

Сценарии и задания каждой профпробы созданы при участии высококлассных профессионалов своего дела. Именно поэтому во время прохождения профпроб вы получаете возможность примерить на себя реальные задачи и ситуации, с которыми сталкиваются специалисты во время работы.

Сегодня мы познакомимся с новым специалистом и попробуем справиться с его повседневными задачами. Кто это будет, мы узнаем чуть позже.

Пробу мы с вами разберём на уроке вместе, но у вас будет возможность пройти эту и другие профпробы самостоятельно в свободное время в городе профессий Профиграде

# **Игра-разминка**

*Разминка на основе материалов предыдущих занятий (тема 7, тема 12, тема 29* **—** *Профориентационные занятия «Россия промышленная», «Россия инженерная»). Для проведения игры вы можете использовать презентацию «Игра-разминка».*

**Слово педагога:** Ребята, у нас с вами было уже несколько занятий по промышленной и инженерной тематике. Кто вспомнит, о чём мы на них говорили? Что нового вы для себя узнали? Может быть, что-то вас удивило или больше всего запомнилось? *Ответы обучающихся.*

**Слово педагога:** Спасибо за ответы! А сейчас я предлагаю провести небольшую разминку в формате «Верю — не верю». Вспомним некоторые факты о промышленности, которые вы узнали на наших занятиях. Сейчас на экране будут появляться утверждения, ваша задача дать ответ, правильные они или нет. Если считаете, что утверждение верное — поднимайте большие пальцы вверх, если думаете, что оно ошибочное — опускайте вниз.

**1) В современной мировой промышленности занято примерно 500 миллионов человек.** ВЕРНО. А промышленное производство за последние десятилетия выросло более, чем в 50 раз.

**2) Наша страна является одной из главных промышленных держав.**

ВЕРНО. И мы способны производить промышленные товары практически любого вида.

**3) Миллион человек в нашей стране работают в машиностроении.**

ВЕРНО. И в этом направлении есть масса интересных и востребованных специальностей.

# **4) Электроэнергетика отвечает за создание и обслуживание машин, оборудования и самых разных приборов.**

НЕВЕРНО. Конечно, речь о машиностроении — одной из базовых отраслей экономики России. То, что производит машиностроение, нужно во всех сферах хозяйства.

# **5) Специалист, который планирует, организует и руководит работами по добыче полезных ископаемых, называется бурильщик.**

НЕВЕРНО. Бурильщик с помощью специального оборудования проникает в недра земли, чтобы добыть полезные ископаемые. А организовывает и руководит такими работами системный горный инженер.

**6) Продукция лёгкой промышленности используется в медицине и автомобилестроении.** ВЕРНО. А ещё в авиастроении, строительстве, сельском хозяйстве, в спортивном и военном деле.

**7) Алюминий — самый перерабатываемый материал в мире.**

НЕВЕРНО. Самый перерабатываемый материал в мире — это сталь. \*\*\*\*Ежегодно стали перерабатывается больше, чем алюминия, бумаги, пластика и стекла вместе взятых.

# **8) На сегодняшний день в нашей стране функционирует более 300 тысяч крупных и средних промышленных предприятий.**

ВЕРНО. А в 1990 году их было в 12 раз меньше — всего 25 тысяч.

**Слово педагога:** Тема промышленности действительно очень широка и интересна. Здорово, что вы так много всего запомнили.

# **Портрет специалиста**

**Слово педагога:** Ребята, как вы думаете, о какой профессии сегодня пойдёт речь? Давайте попробуем угадать по нескольким подсказкам. Это будет непросто, но тем только интереснее. Эта профессия интересна всем, кто любит точные науки и творчество.

Этот специалист придумывает и создаёт новые машины и улучшает существующие.

Этот специалист востребован во всех промышленных направлениях, без него немыслимы авиа- и машиностроение, космическая отрасль, а также множество других отраслей.

Этот специалист проектирует новые устройства, машины, механизмы, технические решения и даже целые системы.

*После каждой подсказки ребята говорят о своих догадках.*

**Слово педагога:** Сегодня мы познакомимся с очень интересной профессией «инженер-

конструктор». В нашем случае — с инженером-конструктором в области вертолётостроения. *Обсуждение в классе:*

*Как вы думаете, какие задачи выполняет такой специалист?*

*В чём важность этой профессии?*

*Какими качествами важно обладать такому специалисту?*

**Слово педагога:** Сегодняшний урок нам даст возможность проверить все ваши предположения, побольше узнать о работе инженера-конструктора и самим попробовать поучаствовать в создании вертолёта.

На одном из наших прошлых занятий мы с вами уже знакомились с профессионалами вертолётостроения. Помните? Они рассказывали нам, что такое вертолёты, как они необходимы в разных ситуациях и как их создают на заводе в Улан-Удэ.

# **Профпроба: «Инженер-конструктор»**

# **Формат: Профпроба в обычном классе**

### **Рекомендация**

*Распределите класс на 3-4 мини-группы, для каждой группы должен быть подготовлен раздаточный материал (см. Раздаточный материал). В сценарии дополнительно будут отмечены задания в раздаточном материале. Попросите обучающихся подготовить ручки или карандаши и калькуляторы.*

*Педагог выступает модератором занятия (необходим ПК с доступом в Интернет или заранее установленная программа с пробой на ПК, см. файл в приложении к уроку или в следующем блоке).*

*Обучающиеся выполняют задания в мини-группах и участвуют в обсуждении заданий. В пробе и в раздаточных материалах вы найдёте справочник. Им можно пользоваться как в распечатанном виде, раздавая его группам, так и показывать справочник со своего компьютера прямо на экране в пробе.*

*С целью дополнительного погружения обучающихся в тему вы можете заранее выбрать из класса (или из старших классов, профильных педагогических классов) 1-2 обучающихся, которые смогут выступить в роли модераторов пробы и провести занятие. В этом случае рекомендуется подготовить ребят заранее к данному профориентационному занятию (пройти совместно пробу и проиграть сценарный план).*

### **Доступ к профпробе**

Ссылка на прохождение профпробы в формате онлайн: [bvb-kb.ru/he.](http://bvb-kb.ru/he)

*Введите ссылку в браузер компьютера, задействованного для прохождения профпробы или заранее скачайте профпробу в формате .exe. Рекомендуется заранее включить и проверить пробу на ПК.*

### *Файл формата .exe будет доступен 12 апреля.*

*Важно! Не забудьте ознакомиться с памяткой, размещённой в начале занятия и организовать рабочее пространство, а также подготовить дополнительные материалы в соответствии с рекомендациями.*

*В материалах приложены раздаточные материалы для обучающихся и для педагога.*

**Стартовая страница**

**Слово педагога:** Итак, начнём прохождение профпобы. Перед вами стартовая страница. Давайте прочитаем, что здесь написано. *Педагог, модератор-ученик или любой желающий зачитывает текст. Если вы используете файл в формате .exe, заранее скачайте слайды стартовой страницы, описания задания/инновационные материалы и заключительного экрана. Файл .exe содержит в себе только этап практики.*

# *Раздаточный материал, страница 1.*

**Слово педагога:** Задание: Ребята, в ваших распечатанных материалах остались свободные ячейки, заполните их. Вопросы для обсуждения: Как вы думаете, какие ещё задачи стоят перед инженером-конструктором? Почему эта профессия важна?

Какие качества важны для этой профессии?

### **Задание**

**Слово педагога:** В сегодняшней пробе нам предстоит выступить в роли инженеровконструкторов, которые создают современные вертолёты. Перед нами встанут важные и интересные задачи. Прежде чем перейти непосредственно к заданиям, давайте прочитаем напутствие от специалистов и узнаем, что именно нам предстоит делать.

*Педагог, модератор-ученик или любой желающий зачитывает текст напутствия на экране. Задание представлено также в раздаточных материалах.*

# *Раздаточный материал, страница 2.*

*Обратите внимание на «Справочник» — он поможет в прохождении профпробы.*

**Слово педагога:** При прохождении пробы вы можете советоваться в мини-группах, совместно находить решение задания, помогать друг другу, если вы не знаете правильный ответ воспользуйтесь справочником и не бойтесь выбрать неправильный вариант. Ваша задача выполнить задания и попробовать себя в роли специалиста.

Итак, нам с вами предстоит создать новый вертолёт!

*Педагог, модератор-ученик или любой желающий зачитывает текст информационного слайда.*

*Переход в пробе на следующую страничку — по кнопке «Продолжить».*

# **Часть 1: Схема вертолёта**

**Слово педагога:** Приступаем к прохождению профпробы. Не забывайте обращаться к справочнику, чтобы лучше разобраться в материале.

Для начала нам нужно познакомиться с основными частями вертолёта. Нам поможет в этом первое задание. Перед вами список деталей, отсеков и агрегатов вертолёта, ниже вы видите их описания. Ваша задача — найти каждой части верное описание и отметить их на схеме. Приступаем.

# *Раздаточный материал, стр. 3*

#### *Ребята выполняют задание.*

*После педагог поочерёдно выбирает правильные ответы в пробе, при этом нужная деталь на картинке становится цветной.*

### *Подсказка для педагога:*

Место или отсек, где располагаются члены лётного экипажа и оборудование для управления

### полётом — **Кабина экипажа**

Корпус вертолёта, объединяющий кабину экипажа с пассажирским или грузовым отсеком —

#### **Фюзеляж**

Система опор на землю или иные поверхности для взлёта и посадки — **Шасси** Отсек для устройства, которое создаёт энергию, вращает лопасти и обеспечивает движение вертолёта в воздухе — **Двигательный отсек**

Винт с лопастями, который создаёт подъёмную силу и удерживает вертолёт в воздухе —

#### **Несущий винт**

Часть вертолёта, которая помогает ему держать путевую устойчивость в горизонтальном

### полёте — **Стабилизатор (хвостовое оперение)**

Винт, который помогает управлять вертолётом в воздухе и стабилизирует его положение: без него вертолёт закручивался бы вокруг своей оси — **Рулевой винт**

Часть корпуса, на которой расположены стабилизаторы, киль и рулевой винт — **Хвостовая**

# **балка**

*После того, как все детали определены правильно, появляется информационный слайд. Педагог, модератор-ученик или любой желающий зачитывает текст информационного слайда.*

*Переход к следующему слайду — по кнопке «Время узнать».*

# **Часть 2: Выбор задачи**

*Информация для педагога: данный сценарный план разработан с учётом выбора задачи «Весенние паводки». После прохождения первой задачи при желании и*

# *наличии времени вы можете предложить обучающимся пройти вторую часть в режиме демонстрации экрана. Механика прохождения и расчётов для обеих задач одинаковая.*

**Слово педагога:** Ребята, вы отлично справились. Время определить, для какой именно задачи мы будем создавать наш вертолёт.

*Педагог, модератор-ученик или любой желающий зачитывает текст информационного слайда.*

**Слово педагога:** Какую задачу выбираем? В период весенних паводков очень важна быстрая помощь, предлагаю создать вертолёт для помощи жителям отдалённых посёлков.

# **Тип вертолёта**

*Педагог, модератор-ученик или любой желающий зачитывает текст информационного слайда.*

**Слово педагога:** Нам предстоит адаптировать одну из моделей уже существующего вертолёта под наши цели. Только нужно выбрать, какая из предложенных моделей подходит нам. *Ответы обучающихся.*

**Слово педагога:** Верно, для весенних паводков подходит вертолёт Ми-8.

*После выбора нужной модели появляется информационное окно. Педагог, модератор-ученик или любой желающий зачитывает текст.*

*Переход к следующему слайду — по кнопке «К компоновке».*

# **Компоновка вертолёта**

**Слово педагога:** Займёмся компоновкой, а вернее, составим технический облик нашего вертолёта. В задании перед вами перечислены разные компоненты. Ваша задача — отметить галочками те, которые точно необходимы нашему вертолёту. Напоминаю, что вы всегда можете заглянуть в справочник.

# *Раздаточный материал, стр. 4*

*Обучающиеся выполняют задание и отвечают по очереди, какие компоненты они отметили. Педагог отмечает компоненты и нажимает кнопку «Далее». Когда выбор сделан верно, появляется информационное окно, что компоновка подобрана.*

**Слово педагога:** Всё верно, ребята. Задача вертолёта грузопассажирской авиации — быстрая и безопасная перевозка грузов и людей на максимальные расстояния. Носилки и тепловизоры оставим для спасательного вертолёта.

*Переход к следующему слайду — по кнопке «Перейти к расчётам».*

# **Часть 3: Расчёт параметров**

*Обучающиеся называют верные значения для заполнения формул, педагог вносит значения в пробу, и расчёт производится автоматически. При желании ребята могут рассчитать все формулы самостоятельно с помощью калькулятора, а педагог внесёт ответы в пробу.*

### **Радиус**

**Слово педагога:** Теперь переходим к самому важному — к расчётам. Задача — выбрать нужные значения для формулы и рассчитать радиус несущего винта (**R**), чтобы вертолёт смог подняться в воздух. На первый взгляд формула кажется сложной, но наша с вами основная задача — подобрать верные значения из уже известных нам данных. Тогда система сама рассчитает нужные значения. Посмотрите внимательно на условия и данные, которые представлены у вас на черновом чертеже. Запишите, чему равны значения **m01** и **p,** впишите их в формулу, чтобы рассчитать радиус *(впишите их в формулу и рассчитайте радиус — если обучающиеся решают задачу самостоятельно)*.

*Обучающиеся подбирают значения.*

*При желании ребята могут воспользоваться калькулятором и самостоятельно решить задачу.*

**Слово педагога:** Давайте посмотрим, что у вас получилось и сверим ответы. Какое значение у параметра **m01**?

*Ответы обучающихся.*

**Слово педагога:** Верно, подъёмная масса нашего вертолёта 11 500 кг. А какую величину вы выбрали для значения **p**?

*Ответы обучающихся.*

**Слово педагога:** Так и есть. Для вертолёта со взлётной массой в 11 500 кг (входит в диапазон от 7 до 15 тонн) подходит значение **p** ≈ 500 н/м2.

*Механика для педагога в пробе: выбрать верные значения* **m01** и **p** (11500 и 500 соответственно) *на слайдерах*, *поставить бегунки в эти значения и нажать на кнопку «Готово». При выборе верных параметров появляется ответ и информационное окно. Ответ 9,5.*

# *Раздаточный материал, страница 5.*

*Педагог, модератор-ученик или любой желающий зачитывает текст информационного слайда.*

# **Мощность**

**Слово педагога:** Необходимо сделать ещё несколько расчётов, чтобы понять, какая силовая установка подойдёт нашему вертолёту. Сначала нужно выбрать окружную скорость лопастей. Внимательно изучите все данные и посмотрите, какое из предложенных на слайдере

значений подходит для величины **ωR**. После приступайте к заполнению данных в первой формуле.

# *Раздаточный материал, страница 6.*

**Слово педагога:** Какое из предложенных на слайдере значений подходит для величины **ωR?** *Ответы обучающихся. Педагог ставит бегунок на слайдере в позицию 220.*

**Слово педагога:** Шаг 2. Вычисляем крейсерскую скорость. Давайте определим, какие значения нам нужно вписать в эту формулу?

*Ответы обучающихся.*

*Далее обучающиеся озвучивают нужные значения для первой формулы, педагог вписывает их в формулу в пробе, при правильных значениях получают автоматический расчёт.*

*Также с остальными формулами по очереди.*

*Недостающие значения вписать в формулы, каждая последующая ячейка активируется нажатием на кнопку «Далее».*

*При желании ребята могут воспользоваться калькулятором и самостоятельно решить задачи.*

**Слово педагога:** Верно: I — 1,1, р — 500 н/м2, с величиной **ωR** мы с вами тоже определились, она равна 220 м/с.

**Слово педагога:** Итак, крейсерская скорость равна 163 км/ч. Шаг 3. Теперь вычисляем

удельную мощность. Какие значения вписываем?

*Ответы обучающихся.*

**Слово педагога:** Давайте попробуем: **ΩR** = 220 м/с, V3 = 4 330 747, р = 500, V = 163. Удельный

расход топлива силовой установки **Nвзл** равен 10,32.

Следующий расчёт поможет нам вычислить потребную мощность двигателя. Шаг 4. Какие данные нам нужны?

*Ответы обучающихся.*

**Слово педагога: Nвзл** равен 10,32 — мы её только что рассчитали. Подъёмная масса и ускорение свободного падения указаны в условиях. Потребная мощность двигателя у нас получилась 1 370 кВт.

**Слово педагога:** Шаг 5. Осталось подобрать комбинацию двигателей. Давайте прочитаем точное задание.

*Педагог, модератор-ученик или любой желающий зачитывает текст.*

*Обучающиеся предлагают варианты ответов.*

**Слово педагога:** Отлично, ребята! Действительно, два двигателя № 1 или два двигателя № 2 в сумме нам дают нужную мощность. Оба ответа будут верными.

*Механика для педагога: выбрать двигатель, количество меняется кнопками «+» и «–», нажать кнопку «Готово». При правильном решении появляется информационное окно. Педагог, модератор-ученик или любой желающий зачитывает текст. Переход к следующему слайду — по кнопке «К чертежам».*

### **Часть 4: Работа над чертежами**

**Слово педагога:** Ребята, вы прекрасно справились с таким сложным и очень важным этапом в работе инженера-конструктора. Расчёты произведены, и вы готовы к следующему этапу работе с чертежами. Перед вами чертёж вертолёта, но на нём есть ошибки. Ваша задача найти эти ошибки и отметить их на чертеже. Обратите внимание на миниатюру вертолёта в левом нижнем углу — она поможет вам в поисках. Вперёд!

*Обучающиеся выполняют задание.*

**Слово педагога:** Ребята, кто что нашёл?

*Обучающиеся озвучивают ответы, педагог кликает мышью на области ошибок. При верном выборе место ошибки выделяется красным кружком.*

# *Раздаточный материал, страница 7.*

**Слово педагога:** Что предлагаете сделать дальше? Подготовить новый чертёж без ошибок или отправить этот?

*Ответы обучающихся.*

*Педагог, модератор-ученик или любой желающий зачитывает текст. Переход к следующему слайду по кнопке «Перейти к финалу».*

### **Заключительный экран**

# *Раздаточный материал, страница 8.*

**Слово педагога:** Мы с вами прошли, на мой взгляд, очень интересную профессиональную пробу. Давайте подведём итоги.

# **Заключение**

# **Рефлексия**

**Слово педагога:** Ребята, как вам сегодняшняя проба? Было сложно? *Ответы обучающихся.*

Впереди вас ждёт ещё множество интересных профессий. А сейчас хочу предложить вам поделиться впечатлениями и обсудить сегодняшнее занятие. Вопросы для обсуждения: Ребята, что было самое интересное для вас? Что узнали новое для себя? Какой этап показался вам самым интересным? Что в работе инженера-конструктора вам показалось самым сложным? Кто из вас хотел бы стать инженером-конструктором? В каком направлении? Какими качествами должен обладать инженер-конструктор? *Педагог комментирует ответы и мнения ребят, делится своими впечатлениями.* **Слово педагога:** Ребята, я очень рад(-а), что сегодня мы с вами вместе попробовали себя в роли конструкторов вертолётов. Мы все отлично справились, и я думаю, что кто-то из вас в будущем обязательно выберет для себя этот интересный и увлекательный профессиональный путь.

# **Карточка профессии «Инженер-конструктор»**

*Дополнительные материалы приложены к сценарию занятия. Заранее распечатать карточку профессии (можно одну на класс, на команду или отдельно для каждого ученика).* **Слово педагога:** У нас с вами осталось последнее задание. Оно не обязательное, но будет здорово, если у каждого из вас получится его выполнить. Наверняка, кто-то из вас обратил внимание, что на финальной страничке профпробы есть «Артефакт». *При наличии технической возможности, открыть «Артефакт» в классе.* Каждый из вас может поделиться своим личным впечатлением, написать отзыв о своих новых знаниях, открытиях. Может что-то вас удивило, впечатлило, заинтересовало. Эта карточка будет размещена *(педагог говорит, где),* и вы всегда сможете её заполнить.

# **Профиград**

**Слово педагога:** И в завершении нашего занятия хочу сказать, что в виртуальном городе профессий Профиграде вы сможете самостоятельно пройти эту и другие профпробы, а ещё там вас будут ждать дополнительные бонусы за их прохождение. Я благодарю вас за урок. Сегодня мы с вами отлично поработали.

# Инженер-конструктор

Инженер-конструктор — это специалист, отвечающий за выполнение проектных работ в области конструирования. Специализации инженеров-конструкторов могут различаться: главное, что они проектируют новые машины, устройства и механизмы.

Например, возьмём задачу инженера-конструктора по созданию современных вертолётов. Специалист разрабатывает эскизы, схемы и чертежи, проводит комплексные расчёты по проектам и анализирует эффективность конструкций.

Кроме того, инженер-конструктор принимает участие в испытаниях, работах по монтажу и наладке, совершенствованию и модернизации новых изделий и машин.

# Задачи инженера-конструктора

2

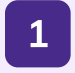

Разрабатывать техническую документацию

Создавать эскизы и чертежи будущих машин, делать расчёты технических решений

Участвовать в испытаниях спроектированных конструкций

3

Постоянно повышать собственную квалификацию

4

# Вам будет интересна эта профессия, если вы...

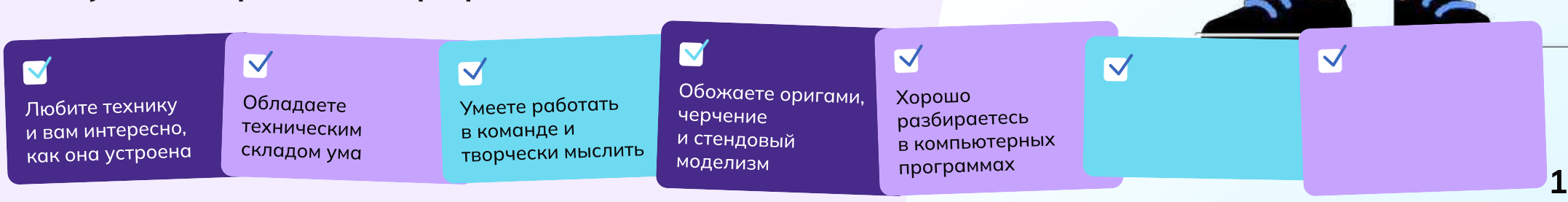

# Задание

Добро пожаловать в онлайн-пробу по вертолётостроению! Вы — инженерконструктор, и сегодня вас пригласили поучаствовать в проектировании нового вертолёта, который способен решать разные задачи и помогать людям.

# Основная задача:

Ваша основная задача — создать новый вертолёт!

Вертолётная промышленность предлагает множество возможностей для разработки различных типов вертолётов. Они могут быть оснащены передовыми системами навигации, системами перевозки людей и грузов, лебёдками, медицинскими приборами, а также специализированным оборудованием для работы в экстремальных условиях, поиска и спасения пострадавших.

Вам предстоит сделать машину для решения конкретной задачи. Готовы ли вы принять вызов и стать настоящим инженером-конструктором? От винта!

# Этапы

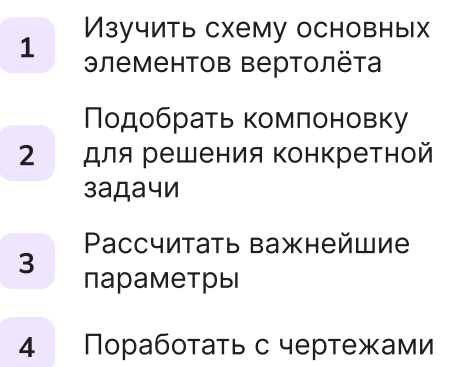

#### Часть 1

# Схема вертолёта

Для начала познакомимся с основными частями вертолёта. Составьте схему вертолёта, выбрав отсек или агрегат согласно описанию.

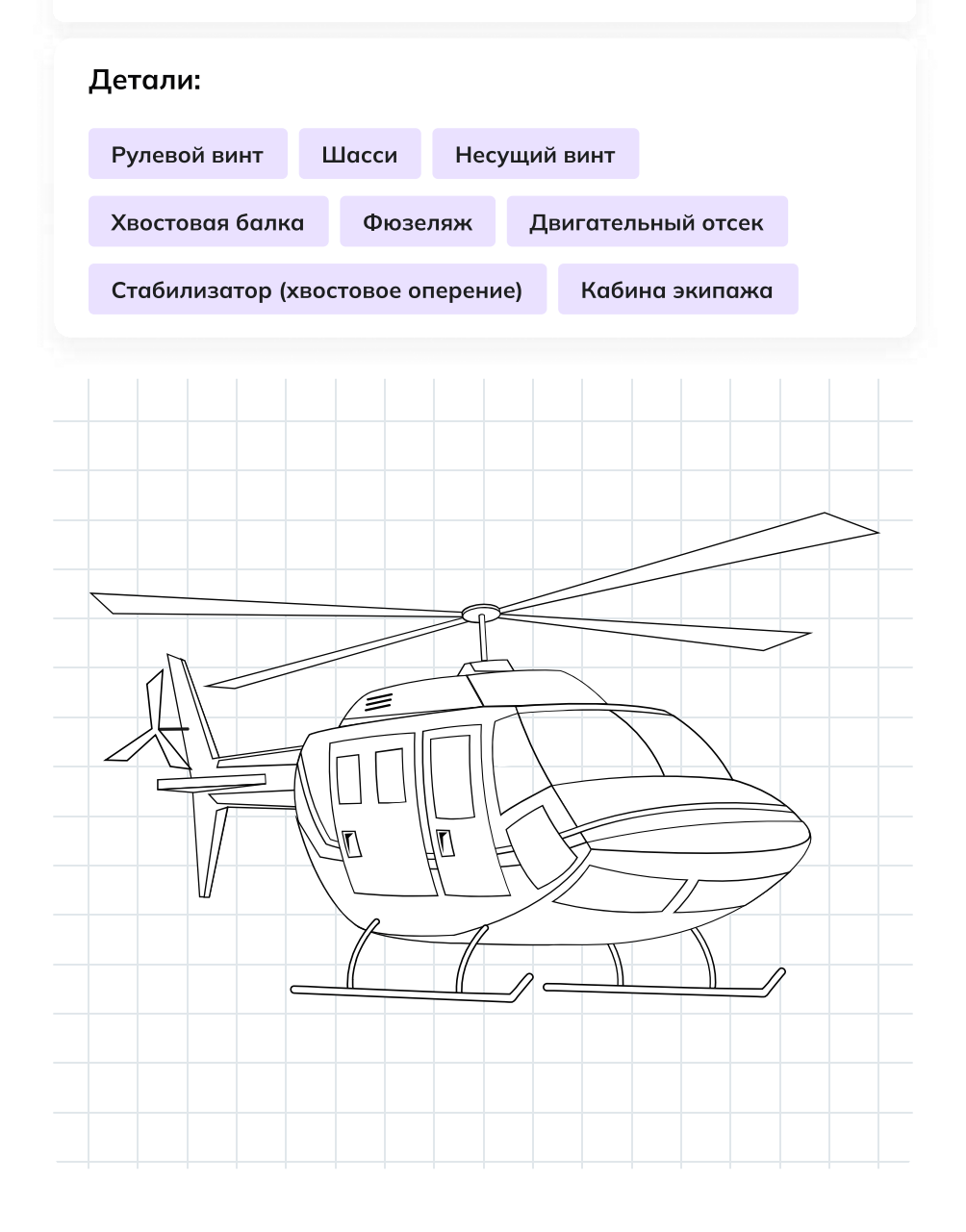

Место или отсек, где располагаются члены лётного экипажа и оборудование для управления полётом — \_\_\_\_\_\_\_\_\_\_\_\_\_\_\_\_\_\_\_\_

Корпус вертолёта, объединяющий кабину экипажа с пассажирским или грузовым отсеком — \_\_\_\_\_\_\_\_\_\_\_\_\_\_\_\_\_

Система опор на землю или иные поверхности для взлёта и посадки —  $\mathcal{L}_\text{max}$  and  $\mathcal{L}_\text{max}$  and  $\mathcal{L}_\text{max}$ 

Отсек для устройства, которое создаёт энергию, вращает лопасти и обеспечивает движение вертолёта в воздухе — \_\_\_\_\_\_\_\_\_\_\_\_\_\_\_\_\_\_\_

Винт с лопастями, который создаёт подъёмную силу и удерживает вертолёт в воздухе — \_\_\_\_\_\_\_\_\_\_\_\_\_\_\_\_\_\_\_\_\_\_\_\_\_\_

Часть вертолёта, которая помогает ему держать путевую устойчивость в горизонтальном полёте — \_\_\_\_\_\_\_\_\_\_\_\_\_\_\_\_\_\_\_\_\_\_\_\_\_\_\_\_

Винт, который помогает управлять вертолётом в воздухе и стабилизирует его положение: без него вертолёт закручивался бы вокруг своей оси — \_\_\_\_\_\_\_\_\_\_\_\_\_\_\_\_\_\_\_\_\_\_\_\_

Часть корпуса, на которой расположены стабилизаторы, киль и рулевой винт — \_\_\_\_\_\_\_\_\_\_\_\_\_\_\_\_\_\_\_\_\_

### Часть 2

# Компоновка вертолёта

Как мы с вами уже знаем, каждую новую модель вертолёта инженеры разрабатывают под определённый набор требований: на основе технических характеристик конструкторы выбирают необходимое оборудование.

Совокупность этих компонентов называют техническим обликом.

Выберите необходимые компоненты для составления технического облика вертолётов.

# Грузопассажирский вертолёт

Задача вертолёта грузопассажирской авиации — быстрая и безопасная перевозка грузов и людей на различные расстояния. Такой вертолёт может летать не на самых высоких скоростях, главное устойчивость, грузоподъёмность и способность переносить эти грузы как можно дальше.

# Просторный салон

Тепловизоры и другие приборы для обнаружения людей

Системы спасения (если летаем над водной поверхностью)

Двери, люки и окна увеличенных размеров

Пассажирские кресла

Система фиксации грузов в салоне

Носилки

# Часть 3 Расчёт параметров

Выберите нужные значения для формулы и определите размер несущего винта (R), чтобы вертолёт смог подняться в воздух

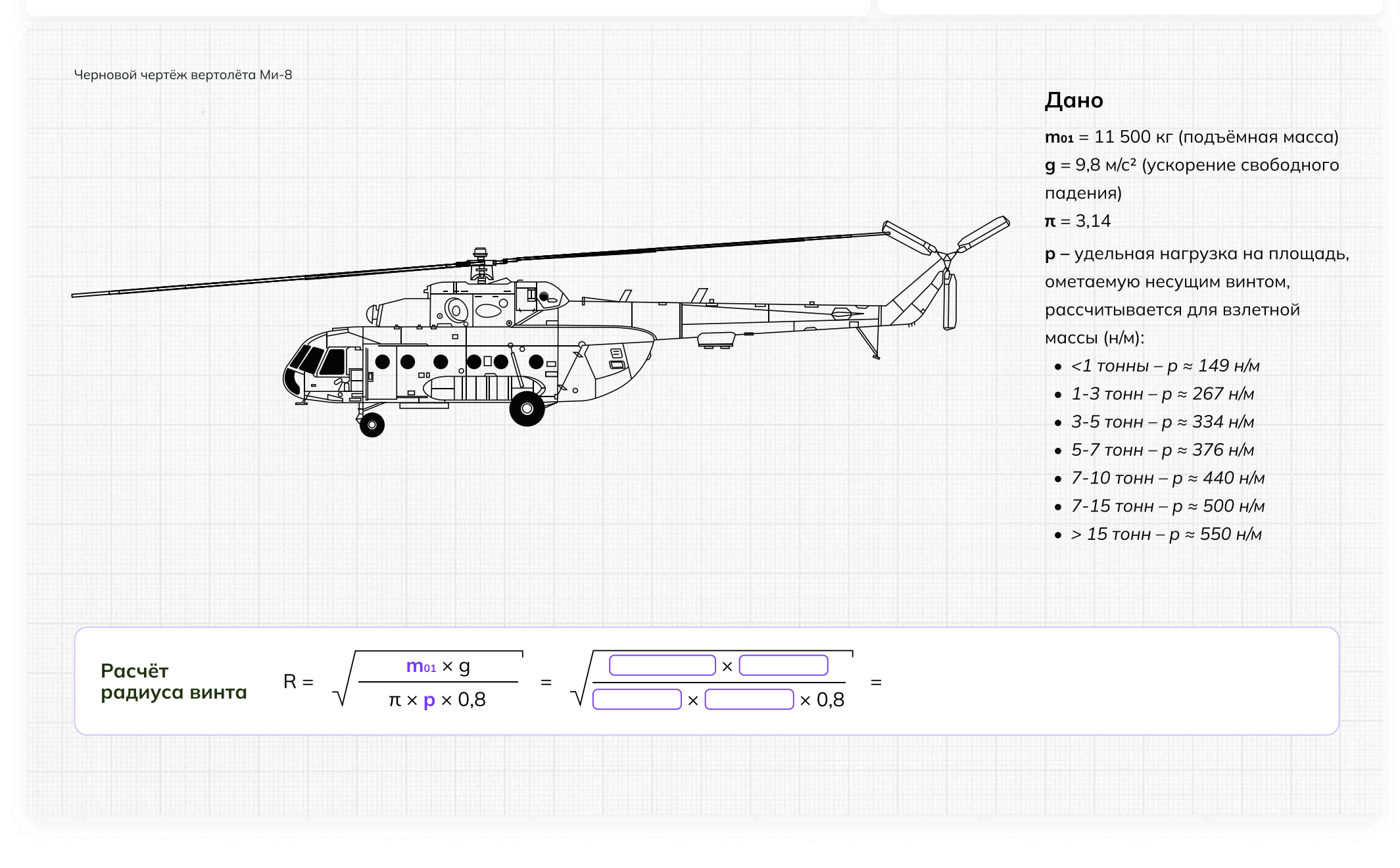

#### Часть 3

### Расчет параметров

Расчитайте потребную мощность силовой установки (двигателя)

#### Дано

 $m_{01}$  = 11 500 кг — подъёмная масса  $q = 9.8$  м/с<sup>2</sup> — ускорение свободного падения ωR = 190–230 м/с — окружная скорость концов лопастей  $p = 500$  н/м<sup>2</sup> — удельная нагрузка на площадь, ометаемую несущим винтом I = 1,1 — коэффициент индукции Nвзл — удельный расход топлива силовой установки (двигателя),

зависящий от окружной скорости концов лопастей

V — крейсерская скорость вертолёта, км/ч

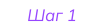

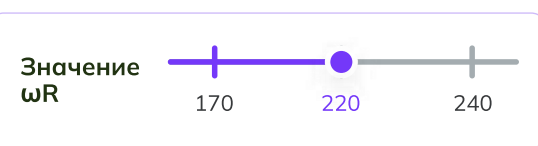

Величину ωR стараются сделать как можно больше, но выше 230 м/с обычно не поднимают: это может привести к разрушению лопастей.

# Шаг 2

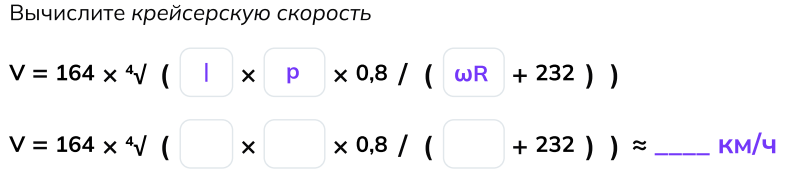

#### Шаг 3

Вычислите удельную мощность, потребную для привода несущего винта

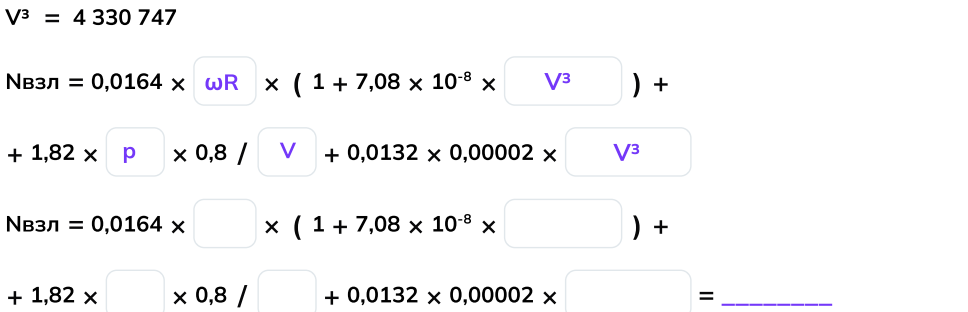

#### Шаг 4

Вычислите потребную мощность двигателя

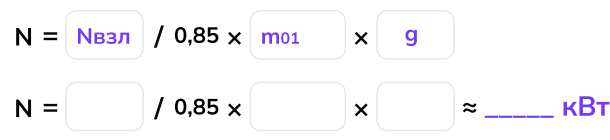

#### Шаг 5

Подберите комбинацию из двух одинаковых двигателей: чтобы вертолёт взлетел, сумма их мощностей должна превысить значение N, полученное на предыдущем шаге

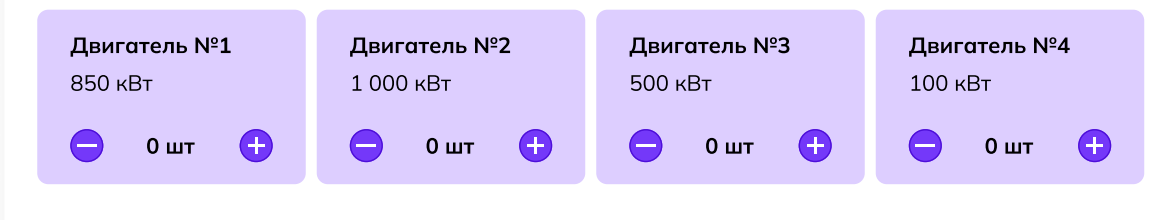

# Часть 4 Работа над чертежами

Отметьте ошибки на чертеже вертолёта, кликнув мышью на соответствующие области. После того как все ошибки будут найдены, определите дальнейшее действие.

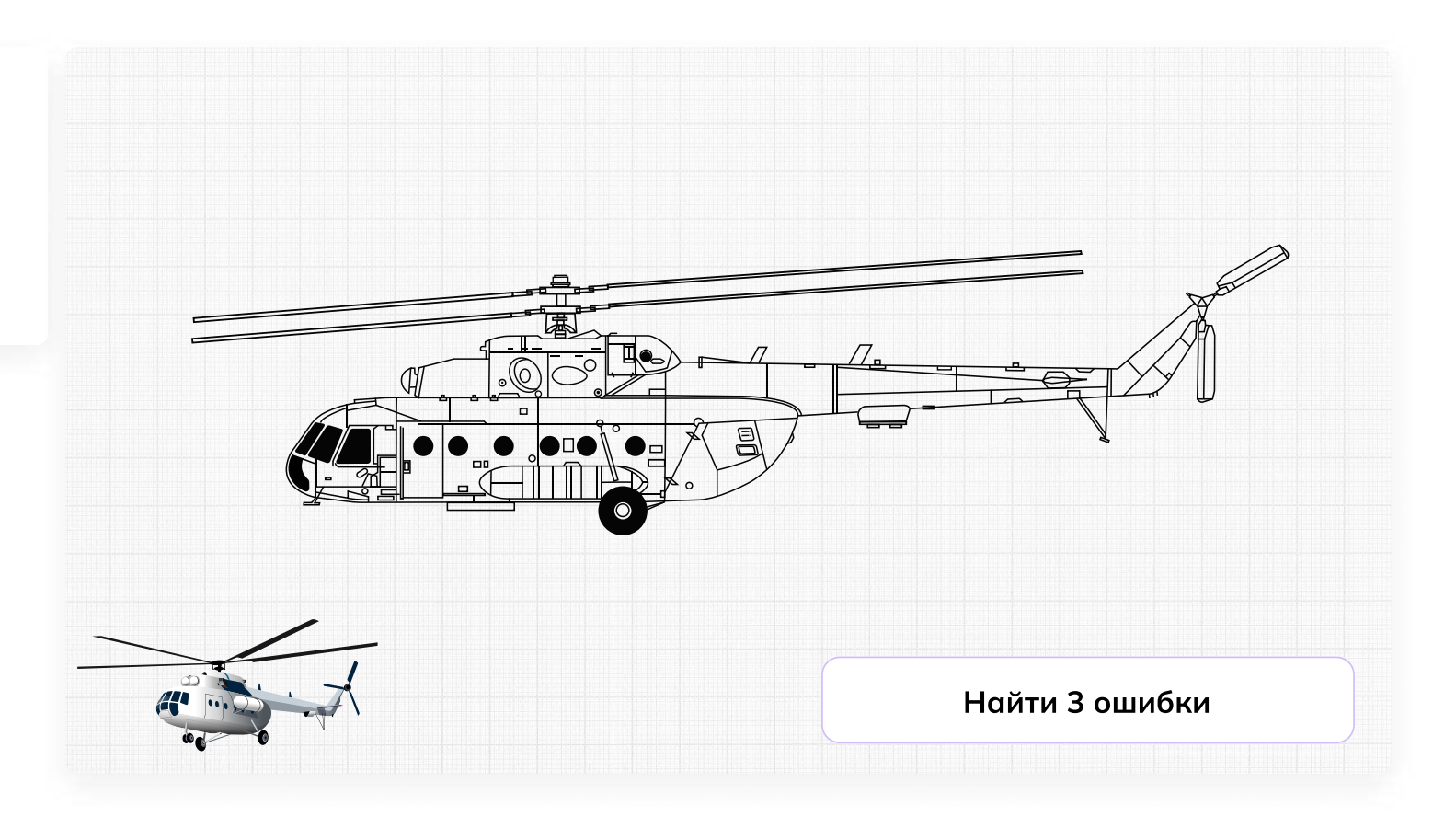

# Отлично, задание выполнено!

Поздравляем! Ваша «птичка» точно поднимется в воздух и будет помогать людям.

Сегодня вы:

3

- Познакомились с винтокрылыми машинами, которые каждый день помогают людям в решении сложных задач
- Узнали немного больше о вертолётах и связанных с ними инженерных задачах
- Посчитали радиус несущих винтов и нашли ошибки в чертежах
- Ответили на главный вопрос конструктора: «Для чего мы создаём вертолёт?»

# Мне понравилось! Что дальше? Советы от эксперта

11 Изучайте математику, физику и черчение<br>1 в школе , эти пре дмет ы будут полезн ы \_<br>для будущей профессии.

2 Изучайте **английский язык,** так как многие технологии создаются в других странах, и знание английского языка поможет вам лучше понимать новые технологии и находиться в курсе событий отрасли.

#### Будьте творческими и **не бойтесь** вудые творческими и на там<br>**экспериментировать.** Инновации и новые эксперттеттер<br>технологии часто возникают благодаря нестандартным подходам.

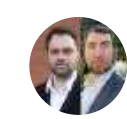

4

5

# Кузнецов Иван и Карликов Алексей

Артефакт

Заместитель начальника ООКБ по разработке «КА» и заместитель начальника ООКБ по разработке «МИ»

Присое диняйтесь к школьн ым или студенческим **клубам по робототехнике,** авиа моделировани ю или дру г и м те хни чески м н**аукам.** Это поможет вам на практике узнать боль ше о те хноло г иях и приобрести навыки работ ы с оборуд о ванием .

Не бойтесь задавать вопросы и **учиться** не обитесь задавать вепретении<br>**у профессионалов** в этой области. Общение у профессионалев в т<br>с опытными инженерами поможет вам с опытными индестрами теле.<br>глубже понимать профессию и развиваться в это й области .

# **Пробую профессию в сфере промышленности (моделирующая онлайн-проба на платформе проекта «Билет в будущее»)**

# **Введение**

# **Подготовка к уроку Темы 31**

# *Уважаемые педагоги!*

*Перед проведением профориентационного занятия «Пробую профессию в сфере промышленности» ознакомьтесь с памяткой во вложении. Профпроба в компьютерном классе предполагает самостоятельное выполнение заданий обучающимися на ПК (индивидуально или в малых группах), в обычном классе — демонстрация заданий педагогом на экране.*

# **Приветствие**

**Слово педагога:** Здравствуйте, ребята! Сегодня на занятии мы с вами возвращаемся к формату профессиональных проб. Кто вспомнит, какие пробы мы с вами уже проходили? *Ответы обучающихся (учитель, специалист по Data science, материаловед, инженериспытатель космических аппаратов).*

**Слово педагога:** Напомню, что виртуальные профессиональные пробы позволяют ребятам в любом уголке нашей страны попробовать свои силы в самых разных отраслях и профессиях и найти то, что им действительно будет по душе.

Сценарии и задания каждой профпробы созданы при участии высококлассных профессионалов своего дела. Именно поэтому во время прохождения профпроб вы получаете возможность примерить на себя реальные задачи и ситуации, с которыми сталкиваются специалисты во время работы.

Сегодня мы познакомимся с новым специалистом и попробуем справиться с его повседневными задачами. Кто это будет, мы узнаем чуть позже.

Пробу мы с вами разберём на уроке вместе, но у вас будет возможность пройти эту и другие профпробы самостоятельно в свободное время в городе профессий Профиграде

# **Игра-разминка**

*Разминка на основе материалов предыдущих занятий (тема 7, тема 12, тема 29* **—** *Профориентационные занятия «Россия промышленная», «Россия инженерная»). Для проведения игры вы можете использовать презентацию «Игра-разминка».*

**Слово педагога:** Ребята, у нас с вами было уже несколько занятий по промышленной и инженерной тематике. Кто вспомнит, о чём мы на них говорили? Что нового вы для себя узнали? Может быть, что-то вас удивило или больше всего запомнилось? *Ответы обучающихся.*

**Слово педагога:** Спасибо за ответы! А сейчас я предлагаю провести небольшую разминку в формате «Верю — не верю». Вспомним некоторые факты о промышленности, которые вы узнали на наших занятиях. Сейчас на экране будут появляться утверждения, ваша задача дать ответ, правильные они или нет. Если считаете, что утверждение верное — поднимайте большие пальцы вверх, если думаете, что оно ошибочное — опускайте вниз.

**1) В современной мировой промышленности занято примерно 500 миллионов человек.** ВЕРНО. А промышленное производство за последние десятилетия выросло более, чем в 50 раз.

**2) Наша страна является одной из главных промышленных держав.**

ВЕРНО. И мы способны производить промышленные товары практически любого вида.

**3) Миллион человек в нашей стране работают в машиностроении.**

ВЕРНО. И в этом направлении есть масса интересных и востребованных специальностей.

# **4) Электроэнергетика отвечает за создание и обслуживание машин, оборудования и самых разных приборов.**

НЕВЕРНО. Конечно, речь о машиностроении — одной из базовых отраслей экономики России. То, что производит машиностроение, нужно во всех сферах хозяйства.

# **5) Специалист, который планирует, организует и руководит работами по добыче полезных ископаемых, называется бурильщик.**

НЕВЕРНО. Бурильщик с помощью специального оборудования проникает в недра земли, чтобы добыть полезные ископаемые. А организовывает и руководит такими работами системный горный инженер.

**6) Продукция лёгкой промышленности используется в медицине и автомобилестроении.** ВЕРНО. А ещё в авиастроении, строительстве, сельском хозяйстве, в спортивном и военном деле.

**7) Алюминий — самый перерабатываемый материал в мире.**

НЕВЕРНО. Самый перерабатываемый материал в мире — это сталь. \*\*\*\*Ежегодно стали перерабатывается больше, чем алюминия, бумаги, пластика и стекла вместе взятых.

# **8) На сегодняшний день в нашей стране функционирует более 300 тысяч крупных и средних промышленных предприятий.**

ВЕРНО. А в 1990 году их было в 12 раз меньше — всего 25 тысяч.

**Слово педагога:** Тема промышленности действительно очень широка и интересна. Здорово, что вы так много всего запомнили.

# **Портрет специалиста**

**Слово педагога:** Ребята, как вы думаете, о какой профессии сегодня пойдёт речь? Давайте попробуем угадать по нескольким подсказкам. Это будет непросто, но тем только интереснее. Эта профессия интересна всем, кто любит точные науки и творчество.

Этот специалист придумывает и создаёт новые машины и улучшает существующие.

Этот специалист востребован во всех промышленных направлениях, без него немыслимы авиа- и машиностроение, космическая отрасль, а также множество других отраслей.

Этот специалист проектирует новые устройства, машины, механизмы, технические решения и даже целые системы.

*После каждой подсказки ребята говорят о своих догадках.*

**Слово педагога:** Сегодня мы познакомимся с очень интересной профессией «инженер-

конструктор». В нашем случае — с инженером-конструктором в области вертолётостроения. *Обсуждение в классе:*

*Как вы думаете, какие задачи выполняет такой специалист?*

*В чём важность этой профессии?*

*Какими качествами важно обладать такому специалисту?*

**Слово педагога:** Сегодняшний урок нам даст возможность проверить все ваши предположения, побольше узнать о работе инженера-конструктора и самим попробовать поучаствовать в создании вертолёта.

На одном из наших прошлых занятий мы с вами уже знакомились с профессионалами вертолётостроения. Помните? Они рассказывали нам, что такое вертолёты, как они необходимы в разных ситуациях и как их создают на заводе в Улан-Удэ.

# **Профпроба: «Инженер-конструктор»**

# **Формат: Профпроба в обычном классе**

### **Рекомендация**

*Распределите класс на 3-4 мини-группы, для каждой группы должен быть подготовлен раздаточный материал (см. Раздаточный материал). В сценарии дополнительно будут отмечены задания в раздаточном материале. Попросите обучающихся подготовить ручки или карандаши и калькуляторы.*

*Педагог выступает модератором занятия (необходим ПК с доступом в Интернет или заранее установленная программа с пробой на ПК, см. файл в приложении к уроку или в следующем блоке).*

*Обучающиеся выполняют задания в мини-группах и участвуют в обсуждении заданий. В пробе и в раздаточных материалах вы найдёте справочник. Им можно пользоваться как в распечатанном виде, раздавая его группам, так и показывать справочник со своего компьютера прямо на экране в пробе.*

*С целью дополнительного погружения обучающихся в тему вы можете заранее выбрать из класса (или из старших классов, профильных педагогических классов) 1-2 обучающихся, которые смогут выступить в роли модераторов пробы и провести занятие. В этом случае рекомендуется подготовить ребят заранее к данному профориентационному занятию (пройти совместно пробу и проиграть сценарный план).*

### **Доступ к профпробе**

Ссылка на прохождение профпробы в формате онлайн: [bvb-kb.ru/he.](http://bvb-kb.ru/he)

*Введите ссылку в браузер компьютера, задействованного для прохождения профпробы или заранее скачайте профпробу в формате .exe. Рекомендуется заранее включить и проверить пробу на ПК.*

### *Файл формата .exe будет доступен 12 апреля.*

*Важно! Не забудьте ознакомиться с памяткой, размещённой в начале занятия и организовать рабочее пространство, а также подготовить дополнительные материалы в соответствии с рекомендациями.*

*В материалах приложены раздаточные материалы для обучающихся и для педагога.*

**Стартовая страница**

**Слово педагога:** Итак, начнём прохождение профпобы. Перед вами стартовая страница. Давайте прочитаем, что здесь написано. *Педагог, модератор-ученик или любой желающий зачитывает текст. Если вы используете файл в формате .exe, заранее скачайте слайды стартовой страницы, описания задания/инновационные материалы и заключительного экрана. Файл .exe содержит в себе только этап практики.*

# *Раздаточный материал, страница 1.*

**Слово педагога:** Задание: Ребята, в ваших распечатанных материалах остались свободные ячейки, заполните их. Вопросы для обсуждения: Как вы думаете, какие ещё задачи стоят перед инженером-конструктором? Почему эта профессия важна?

Какие качества важны для этой профессии?

### **Задание**

**Слово педагога:** В сегодняшней пробе нам предстоит выступить в роли инженеровконструкторов, которые создают современные вертолёты. Перед нами встанут важные и интересные задачи. Прежде чем перейти непосредственно к заданиям, давайте прочитаем напутствие от специалистов и узнаем, что именно нам предстоит делать.

*Педагог, модератор-ученик или любой желающий зачитывает текст напутствия на экране. Задание представлено также в раздаточных материалах.*

# *Раздаточный материал, страница 2.*

*Обратите внимание на «Справочник» — он поможет в прохождении профпробы.*

**Слово педагога:** При прохождении пробы вы можете советоваться в мини-группах, совместно находить решение задания, помогать друг другу, если вы не знаете правильный ответ воспользуйтесь справочником и не бойтесь выбрать неправильный вариант. Ваша задача выполнить задания и попробовать себя в роли специалиста.

Итак, нам с вами предстоит создать новый вертолёт!

*Педагог, модератор-ученик или любой желающий зачитывает текст информационного слайда.*

*Переход в пробе на следующую страничку — по кнопке «Продолжить».*

# **Часть 1: Схема вертолёта**

**Слово педагога:** Приступаем к прохождению профпробы. Не забывайте обращаться к справочнику, чтобы лучше разобраться в материале.

Для начала нам нужно познакомиться с основными частями вертолёта. Нам поможет в этом первое задание. Перед вами список деталей, отсеков и агрегатов вертолёта, ниже вы видите их описания. Ваша задача — найти каждой части верное описание и отметить их на схеме. Приступаем.

# *Раздаточный материал, стр. 3*

#### *Ребята выполняют задание.*

*После педагог поочерёдно выбирает правильные ответы в пробе, при этом нужная деталь на картинке становится цветной.*

### *Подсказка для педагога:*

Место или отсек, где располагаются члены лётного экипажа и оборудование для управления

### полётом — **Кабина экипажа**

Корпус вертолёта, объединяющий кабину экипажа с пассажирским или грузовым отсеком —

#### **Фюзеляж**

Система опор на землю или иные поверхности для взлёта и посадки — **Шасси** Отсек для устройства, которое создаёт энергию, вращает лопасти и обеспечивает движение вертолёта в воздухе — **Двигательный отсек**

Винт с лопастями, который создаёт подъёмную силу и удерживает вертолёт в воздухе —

#### **Несущий винт**

Часть вертолёта, которая помогает ему держать путевую устойчивость в горизонтальном

### полёте — **Стабилизатор (хвостовое оперение)**

Винт, который помогает управлять вертолётом в воздухе и стабилизирует его положение: без него вертолёт закручивался бы вокруг своей оси — **Рулевой винт**

Часть корпуса, на которой расположены стабилизаторы, киль и рулевой винт — **Хвостовая**

# **балка**

*После того, как все детали определены правильно, появляется информационный слайд. Педагог, модератор-ученик или любой желающий зачитывает текст информационного слайда.*

*Переход к следующему слайду — по кнопке «Время узнать».*

# **Часть 2: Выбор задачи**

*Информация для педагога: данный сценарный план разработан с учётом выбора задачи «Весенние паводки». После прохождения первой задачи при желании и*

# *наличии времени вы можете предложить обучающимся пройти вторую часть в режиме демонстрации экрана. Механика прохождения и расчётов для обеих задач одинаковая.*

**Слово педагога:** Ребята, вы отлично справились. Время определить, для какой именно задачи мы будем создавать наш вертолёт.

*Педагог, модератор-ученик или любой желающий зачитывает текст информационного слайда.*

**Слово педагога:** Какую задачу выбираем? В период весенних паводков очень важна быстрая помощь, предлагаю создать вертолёт для помощи жителям отдалённых посёлков.

# **Тип вертолёта**

*Педагог, модератор-ученик или любой желающий зачитывает текст информационного слайда.*

**Слово педагога:** Нам предстоит адаптировать одну из моделей уже существующего вертолёта под наши цели. Только нужно выбрать, какая из предложенных моделей подходит нам. *Ответы обучающихся.*

**Слово педагога:** Верно, для весенних паводков подходит вертолёт Ми-8.

*После выбора нужной модели появляется информационное окно. Педагог, модератор-ученик или любой желающий зачитывает текст.*

*Переход к следующему слайду — по кнопке «К компоновке».*

# **Компоновка вертолёта**

**Слово педагога:** Займёмся компоновкой, а вернее, составим технический облик нашего вертолёта. В задании перед вами перечислены разные компоненты. Ваша задача — отметить галочками те, которые точно необходимы нашему вертолёту. Напоминаю, что вы всегда можете заглянуть в справочник.

# *Раздаточный материал, стр. 4*

*Обучающиеся выполняют задание и отвечают по очереди, какие компоненты они отметили. Педагог отмечает компоненты и нажимает кнопку «Далее». Когда выбор сделан верно, появляется информационное окно, что компоновка подобрана.*

**Слово педагога:** Всё верно, ребята. Задача вертолёта грузопассажирской авиации — быстрая и безопасная перевозка грузов и людей на максимальные расстояния. Носилки и тепловизоры оставим для спасательного вертолёта.

*Переход к следующему слайду — по кнопке «Перейти к расчётам».*

# **Часть 3: Расчёт параметров**

*Обучающиеся называют верные значения для заполнения формул, педагог вносит значения в пробу, и расчёт производится автоматически. При желании ребята могут рассчитать все формулы самостоятельно с помощью калькулятора, а педагог внесёт ответы в пробу.*

### **Радиус**

**Слово педагога:** Теперь переходим к самому важному — к расчётам. Задача — выбрать нужные значения для формулы и рассчитать радиус несущего винта (**R**), чтобы вертолёт смог подняться в воздух. На первый взгляд формула кажется сложной, но наша с вами основная задача — подобрать верные значения из уже известных нам данных. Тогда система сама рассчитает нужные значения. Посмотрите внимательно на условия и данные, которые представлены у вас на черновом чертеже. Запишите, чему равны значения **m01** и **p,** впишите их в формулу, чтобы рассчитать радиус *(впишите их в формулу и рассчитайте радиус — если обучающиеся решают задачу самостоятельно)*.

*Обучающиеся подбирают значения.*

*При желании ребята могут воспользоваться калькулятором и самостоятельно решить задачу.*

**Слово педагога:** Давайте посмотрим, что у вас получилось и сверим ответы. Какое значение у параметра **m01**?

*Ответы обучающихся.*

**Слово педагога:** Верно, подъёмная масса нашего вертолёта 11 500 кг. А какую величину вы выбрали для значения **p**?

*Ответы обучающихся.*

**Слово педагога:** Так и есть. Для вертолёта со взлётной массой в 11 500 кг (входит в диапазон от 7 до 15 тонн) подходит значение **p** ≈ 500 н/м2.

*Механика для педагога в пробе: выбрать верные значения* **m01** и **p** (11500 и 500 соответственно) *на слайдерах*, *поставить бегунки в эти значения и нажать на кнопку «Готово». При выборе верных параметров появляется ответ и информационное окно. Ответ 9,5.*

# *Раздаточный материал, страница 5.*

*Педагог, модератор-ученик или любой желающий зачитывает текст информационного слайда.*

# **Мощность**

**Слово педагога:** Необходимо сделать ещё несколько расчётов, чтобы понять, какая силовая установка подойдёт нашему вертолёту. Сначала нужно выбрать окружную скорость лопастей. Внимательно изучите все данные и посмотрите, какое из предложенных на слайдере

значений подходит для величины **ωR**. После приступайте к заполнению данных в первой формуле.

# *Раздаточный материал, страница 6.*

**Слово педагога:** Какое из предложенных на слайдере значений подходит для величины **ωR?** *Ответы обучающихся. Педагог ставит бегунок на слайдере в позицию 220.*

**Слово педагога:** Шаг 2. Вычисляем крейсерскую скорость. Давайте определим, какие значения нам нужно вписать в эту формулу?

*Ответы обучающихся.*

*Далее обучающиеся озвучивают нужные значения для первой формулы, педагог вписывает их в формулу в пробе, при правильных значениях получают автоматический расчёт.*

*Также с остальными формулами по очереди.*

*Недостающие значения вписать в формулы, каждая последующая ячейка активируется нажатием на кнопку «Далее».*

*При желании ребята могут воспользоваться калькулятором и самостоятельно решить задачи.*

**Слово педагога:** Верно: I — 1,1, р — 500 н/м2, с величиной **ωR** мы с вами тоже определились, она равна 220 м/с.

**Слово педагога:** Итак, крейсерская скорость равна 163 км/ч. Шаг 3. Теперь вычисляем

удельную мощность. Какие значения вписываем?

*Ответы обучающихся.*

**Слово педагога:** Давайте попробуем: **ΩR** = 220 м/с, V3 = 4 330 747, р = 500, V = 163. Удельный

расход топлива силовой установки **Nвзл** равен 10,32.

Следующий расчёт поможет нам вычислить потребную мощность двигателя. Шаг 4. Какие данные нам нужны?

*Ответы обучающихся.*

**Слово педагога: Nвзл** равен 10,32 — мы её только что рассчитали. Подъёмная масса и ускорение свободного падения указаны в условиях. Потребная мощность двигателя у нас получилась 1 370 кВт.

**Слово педагога:** Шаг 5. Осталось подобрать комбинацию двигателей. Давайте прочитаем точное задание.

*Педагог, модератор-ученик или любой желающий зачитывает текст.*

*Обучающиеся предлагают варианты ответов.*

**Слово педагога:** Отлично, ребята! Действительно, два двигателя № 1 или два двигателя № 2 в сумме нам дают нужную мощность. Оба ответа будут верными.

*Механика для педагога: выбрать двигатель, количество меняется кнопками «+» и «–», нажать кнопку «Готово». При правильном решении появляется информационное окно. Педагог, модератор-ученик или любой желающий зачитывает текст. Переход к следующему слайду — по кнопке «К чертежам».*

### **Часть 4: Работа над чертежами**

**Слово педагога:** Ребята, вы прекрасно справились с таким сложным и очень важным этапом в работе инженера-конструктора. Расчёты произведены, и вы готовы к следующему этапу работе с чертежами. Перед вами чертёж вертолёта, но на нём есть ошибки. Ваша задача найти эти ошибки и отметить их на чертеже. Обратите внимание на миниатюру вертолёта в левом нижнем углу — она поможет вам в поисках. Вперёд!

*Обучающиеся выполняют задание.*

**Слово педагога:** Ребята, кто что нашёл?

*Обучающиеся озвучивают ответы, педагог кликает мышью на области ошибок. При верном выборе место ошибки выделяется красным кружком.*

# *Раздаточный материал, страница 7.*

**Слово педагога:** Что предлагаете сделать дальше? Подготовить новый чертёж без ошибок или отправить этот?

*Ответы обучающихся.*

*Педагог, модератор-ученик или любой желающий зачитывает текст. Переход к следующему слайду по кнопке «Перейти к финалу».*

### **Заключительный экран**

# *Раздаточный материал, страница 8.*

**Слово педагога:** Мы с вами прошли, на мой взгляд, очень интересную профессиональную пробу. Давайте подведём итоги.

# **Заключение**

# **Рефлексия**

**Слово педагога:** Ребята, как вам сегодняшняя проба? Было сложно? *Ответы обучающихся.*

Впереди вас ждёт ещё множество интересных профессий. А сейчас хочу предложить вам поделиться впечатлениями и обсудить сегодняшнее занятие. Вопросы для обсуждения: Ребята, что было самое интересное для вас? Что узнали новое для себя? Какой этап показался вам самым интересным? Что в работе инженера-конструктора вам показалось самым сложным? Кто из вас хотел бы стать инженером-конструктором? В каком направлении? Какими качествами должен обладать инженер-конструктор? *Педагог комментирует ответы и мнения ребят, делится своими впечатлениями.* **Слово педагога:** Ребята, я очень рад(-а), что сегодня мы с вами вместе попробовали себя в роли конструкторов вертолётов. Мы все отлично справились, и я думаю, что кто-то из вас в будущем обязательно выберет для себя этот интересный и увлекательный профессиональный путь.

# **Карточка профессии «Инженер-конструктор»**

*Дополнительные материалы приложены к сценарию занятия. Заранее распечатать карточку профессии (можно одну на класс, на команду или отдельно для каждого ученика).* **Слово педагога:** У нас с вами осталось последнее задание. Оно не обязательное, но будет здорово, если у каждого из вас получится его выполнить. Наверняка, кто-то из вас обратил внимание, что на финальной страничке профпробы есть «Артефакт». *При наличии технической возможности, открыть «Артефакт» в классе.* Каждый из вас может поделиться своим личным впечатлением, написать отзыв о своих новых знаниях, открытиях. Может что-то вас удивило, впечатлило, заинтересовало. Эта карточка будет размещена *(педагог говорит, где),* и вы всегда сможете её заполнить.

# **Профиград**

**Слово педагога:** И в завершении нашего занятия хочу сказать, что в виртуальном городе профессий Профиграде вы сможете самостоятельно пройти эту и другие профпробы, а ещё там вас будут ждать дополнительные бонусы за их прохождение. Я благодарю вас за урок. Сегодня мы с вами отлично поработали.
# Инженер-конструктор

Инженер-конструктор — это специалист, отвечающий за выполнение проектных работ в области конструирования. Специализации инженеров-конструкторов могут различаться: главное, что они проектируют новые машины, устройства и механизмы.

Например, возьмём задачу инженера-конструктора по созданию современных вертолётов. Специалист разрабатывает эскизы, схемы и чертежи, проводит комплексные расчёты по проектам и анализирует эффективность конструкций.

Кроме того, инженер-конструктор принимает участие в испытаниях, работах по монтажу и наладке, совершенствованию и модернизации новых изделий и машин.

# Задачи инженера-конструктора

2

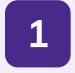

Разрабатывать техническую документацию

Создавать эскизы и чертежи будущих машин, делать расчёты технических решений

Участвовать в испытаниях спроектированных конструкций

3

Постоянно повышать собственную квалификацию

4

# Вам будет интересна эта профессия, если вы...

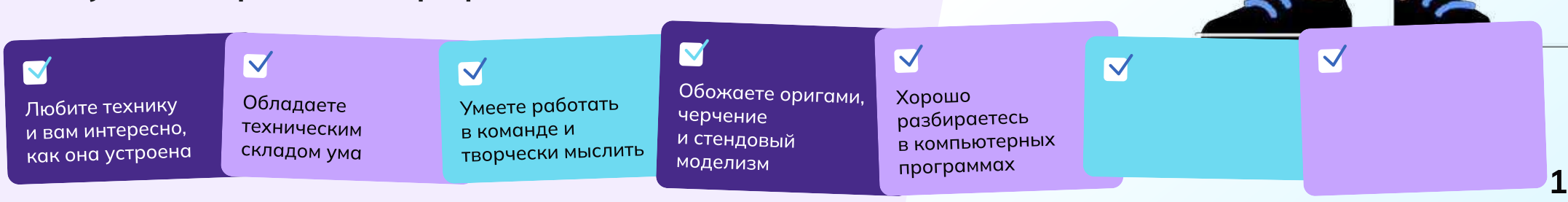

# Задание

Добро пожаловать в онлайн-пробу по вертолётостроению! Вы — инженерконструктор, и сегодня вас пригласили поучаствовать в проектировании нового вертолёта, который способен решать разные задачи и помогать людям.

## Основная задача:

Ваша основная задача — создать новый вертолёт!

Вертолётная промышленность предлагает множество возможностей для разработки различных типов вертолётов. Они могут быть оснащены передовыми системами навигации, системами перевозки людей и грузов, лебёдками, медицинскими приборами, а также специализированным оборудованием для работы в экстремальных условиях, поиска и спасения пострадавших.

Вам предстоит сделать машину для решения конкретной задачи. Готовы ли вы принять вызов и стать настоящим инженером-конструктором? От винта!

# Этапы

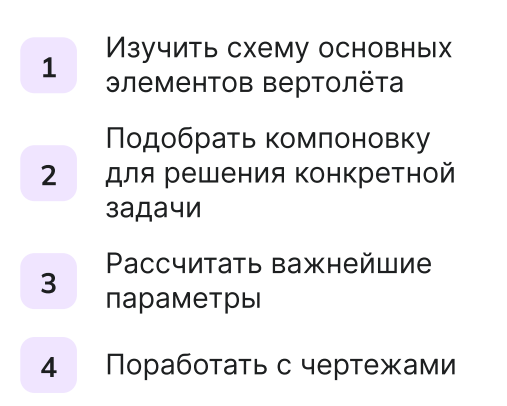

#### Часть 1

## Схема вертолёта

Для начала познакомимся с основными частями вертолёта. Составьте схему вертолёта, выбрав отсек или агрегат согласно описанию.

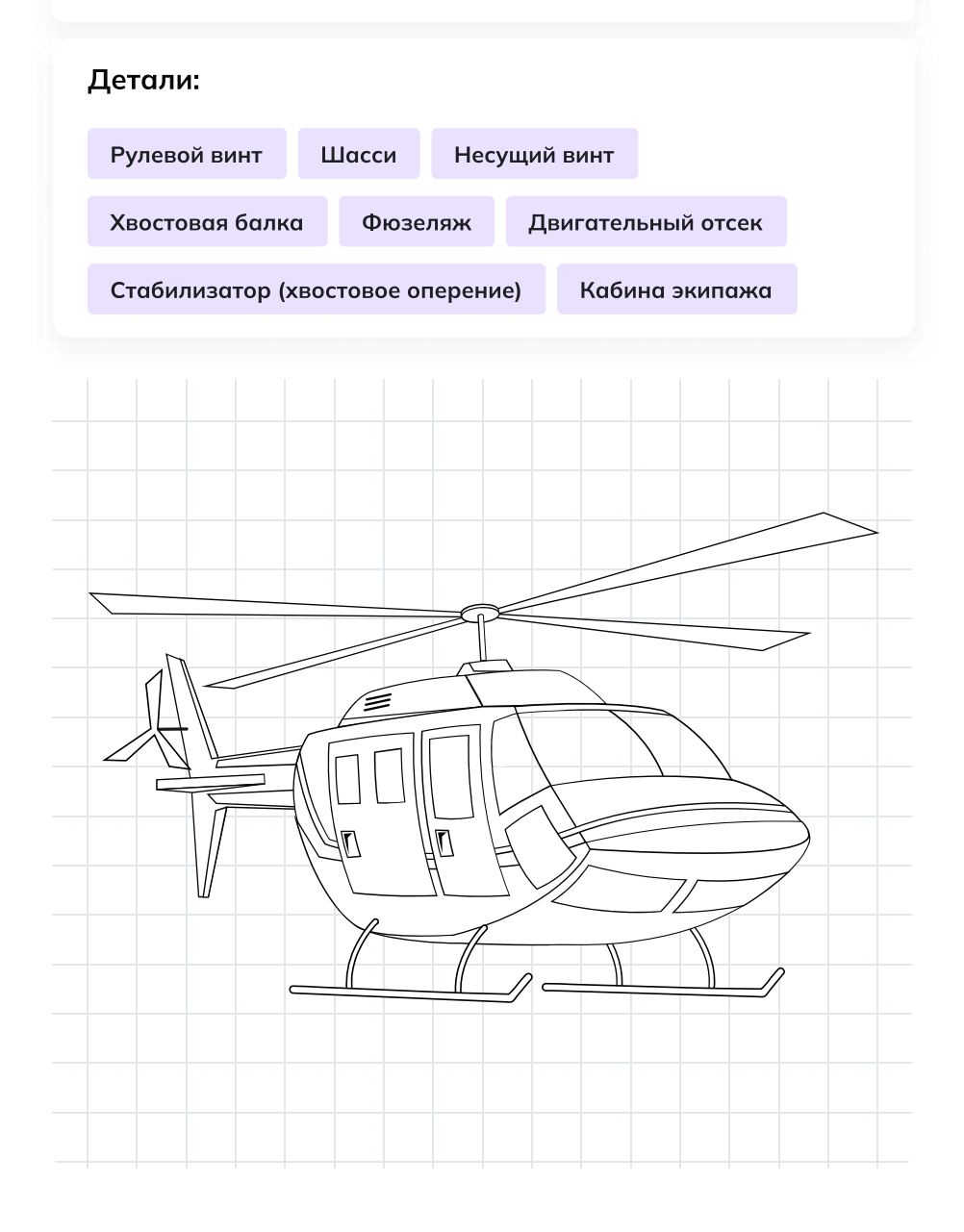

Место или отсек, где располагаются члены лётного экипажа и оборудование для управления полётом — \_\_\_\_\_\_\_\_\_\_\_\_\_\_\_\_\_\_\_\_

Корпус вертолёта, объединяющий кабину экипажа с пассажирским или грузовым отсеком — \_\_\_\_\_\_\_\_\_\_\_\_\_\_\_\_\_

Система опор на землю или иные поверхности для взлёта и посадки —  $\mathcal{L}_\text{max}$  and  $\mathcal{L}_\text{max}$  and  $\mathcal{L}_\text{max}$ 

Отсек для устройства, которое создаёт энергию, вращает лопасти и обеспечивает движение вертолёта в воздухе — \_\_\_\_\_\_\_\_\_\_\_\_\_\_\_\_\_\_\_

Винт с лопастями, который создаёт подъёмную силу и удерживает вертолёт в воздухе — \_\_\_\_\_\_\_\_\_\_\_\_\_\_\_\_\_\_\_\_\_\_\_\_\_\_

Часть вертолёта, которая помогает ему держать путевую устойчивость в горизонтальном полёте — \_\_\_\_\_\_\_\_\_\_\_\_\_\_\_\_\_\_\_\_\_\_\_\_\_\_\_\_

Винт, который помогает управлять вертолётом в воздухе и стабилизирует его положение: без него вертолёт закручивался бы вокруг своей оси — \_\_\_\_\_\_\_\_\_\_\_\_\_\_\_\_\_\_\_\_\_\_\_\_

Часть корпуса, на которой расположены стабилизаторы, киль и рулевой винт — \_\_\_\_\_\_\_\_\_\_\_\_\_\_\_\_\_\_\_\_\_

### Часть 2

# Компоновка вертолёта

Как мы с вами уже знаем, каждую новую модель вертолёта инженеры разрабатывают под определённый набор требований: на основе технических характеристик конструкторы выбирают необходимое оборудование.

Совокупность этих компонентов называют техническим обликом.

Выберите необходимые компоненты для составления технического облика вертолётов.

## Грузопассажирский вертолёт

Задача вертолёта грузопассажирской авиации — быстрая и безопасная перевозка грузов и людей на различные расстояния. Такой вертолёт может летать не на самых высоких скоростях, главное устойчивость, грузоподъёмность и способность переносить эти грузы как можно дальше.

## Просторный салон

Тепловизоры и другие приборы для обнаружения людей

Системы спасения (если летаем над водной поверхностью)

Двери, люки и окна увеличенных размеров

Пассажирские кресла

Система фиксации грузов в салоне

Носилки

# Часть 3 Расчёт параметров

Выберите нужные значения для формулы и определите размер несущего винта (R), чтобы вертолёт смог подняться в воздух

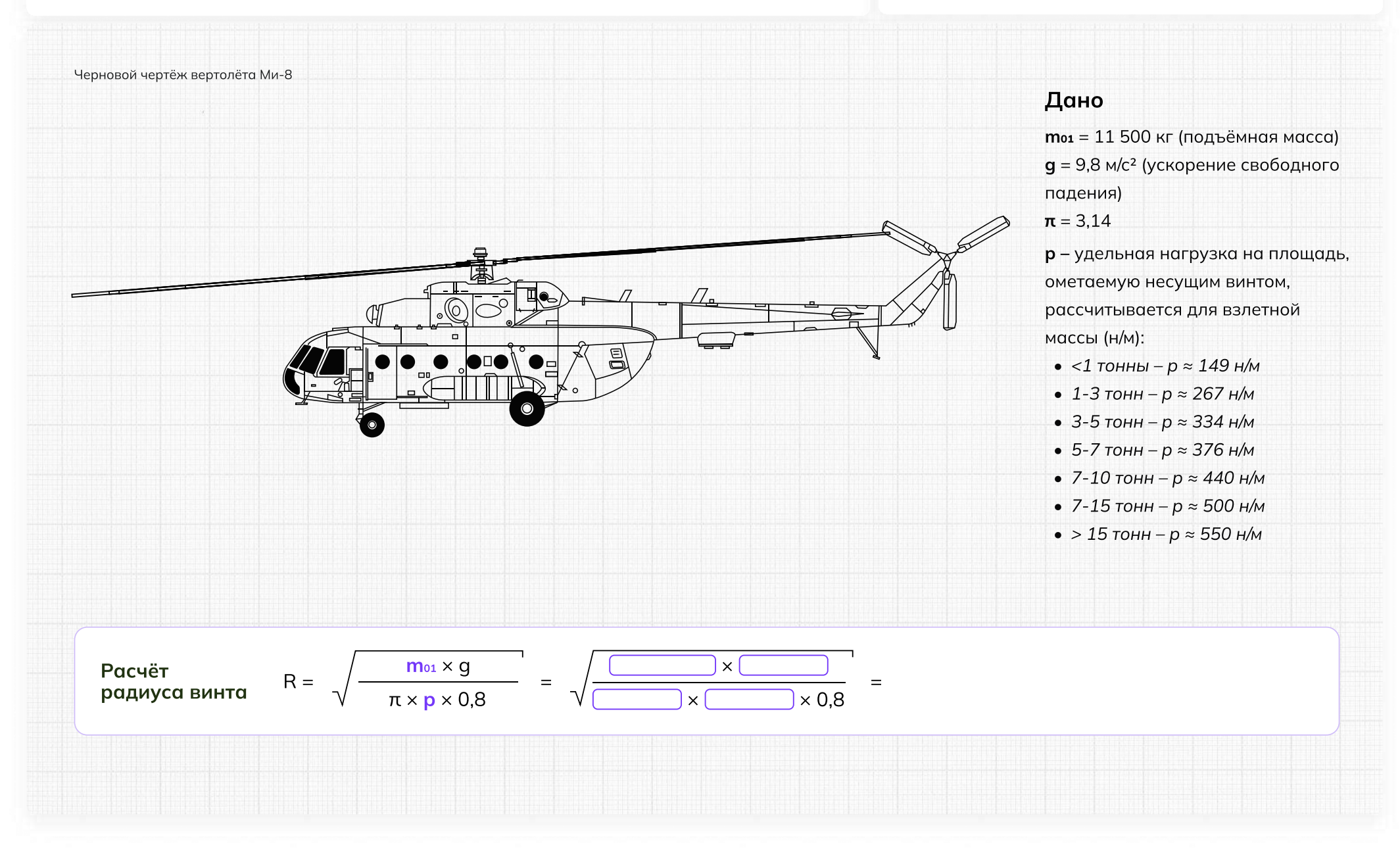

#### Часть 3

### Расчет параметров

Расчитайте потребную мощность силовой установки (двигателя)

#### Дано

 $m_{01}$  = 11 500 кг — подъёмная масса  $q = 9.8$  м/с<sup>2</sup> — ускорение свободного падения  $\omega$ R = 190–230 м/с — окружная скорость концов лопастей  $p = 500$  н/м<sup>2</sup> — удельная нагрузка на площадь, ометаемую несущим винтом I = 1,1 — коэффициент индукции Nвзл — удельный расход топлива силовой установки (двигателя),

зависящий от окружной скорости концов лопастей

V — крейсерская скорость вертолёта, км/ч

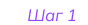

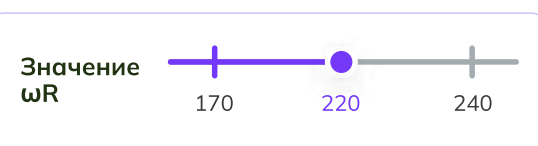

Величину ωR стараются сделать как можно больше, но выше 230 м/с обычно не поднимают: это может привести к разрушению лопастей.

## Шаг 2

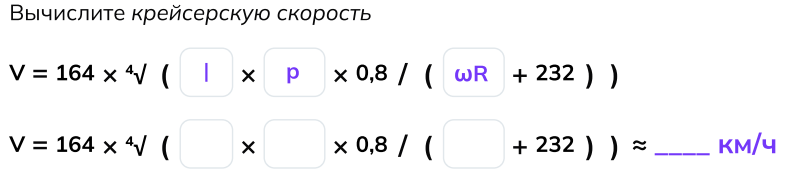

#### Шаг 3

Вычислите удельную мощность, потребную для привода несущего винта

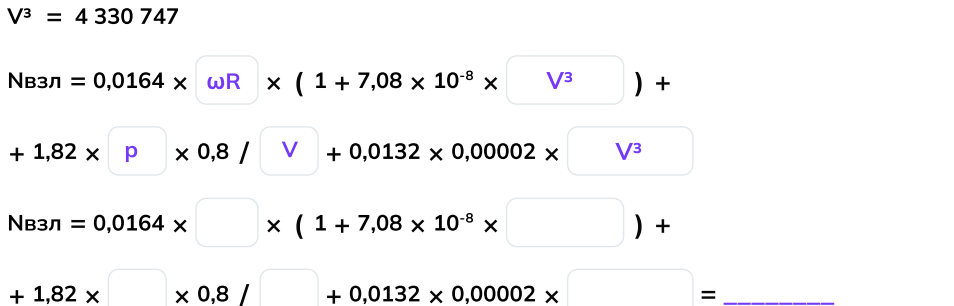

#### Шаг 4

Вычислите потребную мощность двигателя

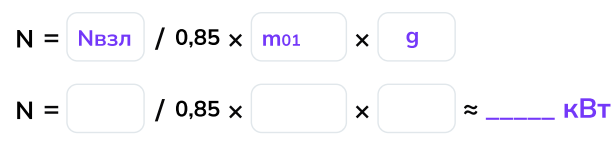

#### Шаг 5

Подберите комбинацию из двух одинаковых двигателей: чтобы вертолёт взлетел, сумма их мощностей должна превысить значение N, полученное на предыдущем шаге

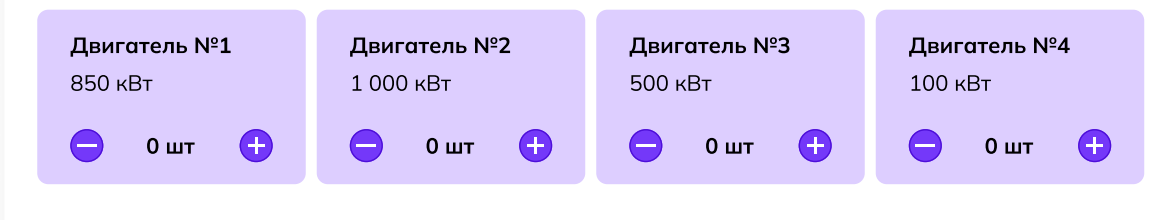

## Часть 4 Работа над чертежами

Отметьте ошибки на чертеже вертолёта, кликнув мышью на соответствующие области. После того как все ошибки будут найдены, определите дальнейшее действие.

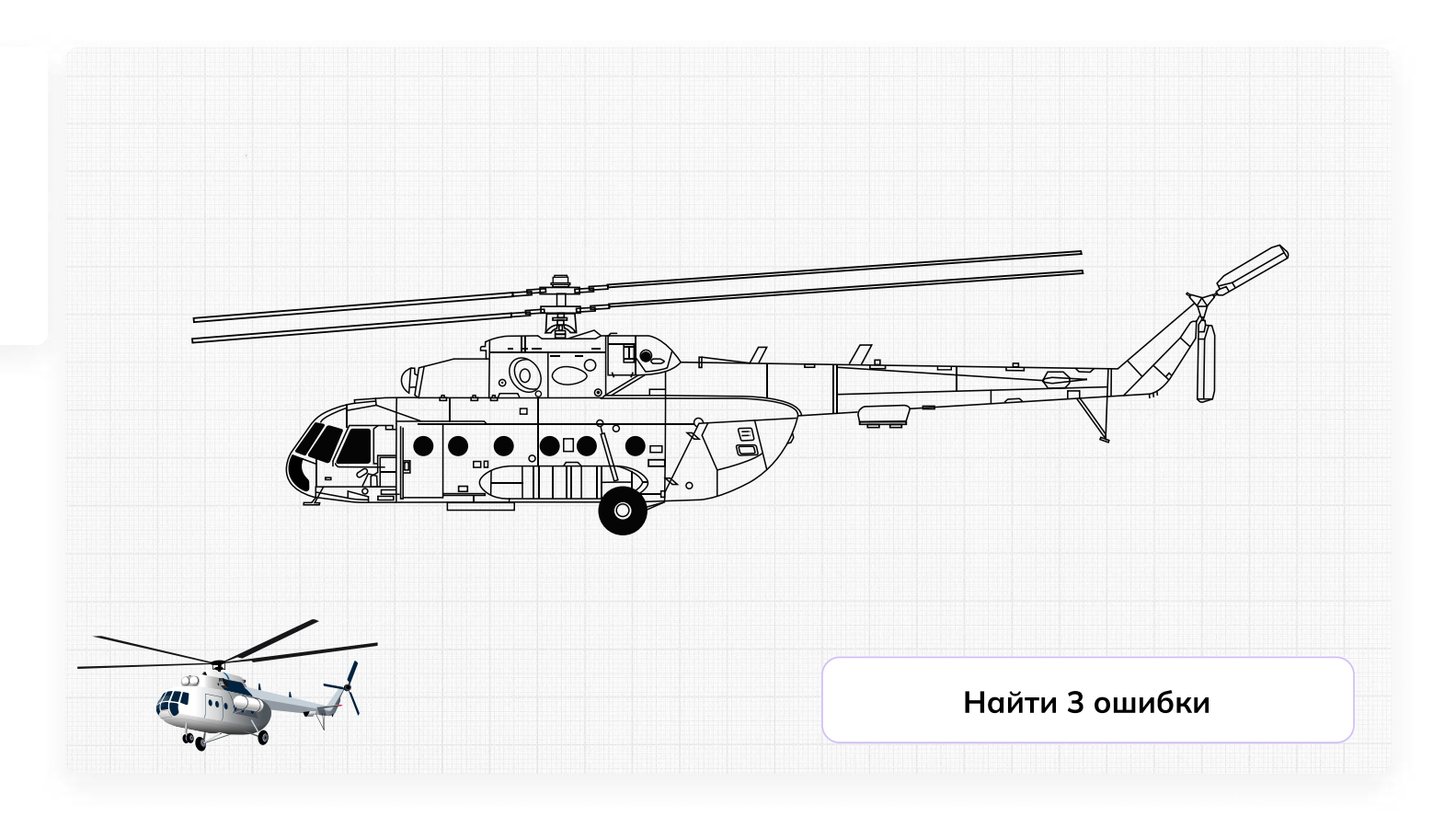

# Отлично, задание выполнено!

Поздравляем! Ваша «птичка» точно поднимется в воздух и будет помогать людям.

Сегодня вы:

3

- Познакомились с винтокрылыми машинами, которые каждый день помогают людям в решении сложных задач
- Узнали немного больше о вертолётах и связанных с ними инженерных задачах
- Посчитали радиус несущих винтов и нашли ошибки в чертежах
- Ответили на главный вопрос конструктора: «Для чего мы создаём вертолёт?»

# Мне понравилось! Что дальше? Советы от эксперта

11 Изучайте математику, физику и черчение<br>1 в школе , эти пре дмет ы будут полезн ы \_<br>для будущей профессии.

2 Изучайте **английский язык,** так как многие технологии создаются в других странах, и знание английского языка поможет вам лучше понимать новые технологии и находиться в курсе событий отрасли.

#### Будьте творческими и **не бойтесь** вудые творческими и на там<br>**экспериментировать.** Инновации и новые эксперттеттер<br>технологии часто возникают благодаря нестандартным подходам.

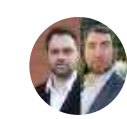

4

5

## Кузнецов Иван и Карликов Алексей

Артефакт

Заместитель начальника ООКБ по разработке «КА» и заместитель начальника ООКБ по разработке «МИ»

Присое диняйтесь к школьн ым или студенческим **клубам по робототехнике,** авиа моделировани ю или дру г и м те хни чески м н**аукам.** Это поможет вам на практике узнать боль ше о те хноло г иях и приобрести навыки работ ы с оборуд о ванием .

Не бойтесь задавать вопросы и **учиться** не обитесь задавать вепретении<br>**у профессионалов** в этой области. Общение у профессионалев в т<br>с опытными инженерами поможет вам с опытными индестрами теле.<br>глубже понимать профессию и развиваться в это й области .